Вінницький національний технічний університет

Факультет машинобудування та транспорту

Кафедра галузевого машинобудування

# Пояснювальна записка

до магістерської кваліфікаційної роботи

### на тему: ПІДВИЩЕННЯ ЯКОСТІ ВІДНОВЛЕННЯ РОБОЧИХ ПОВЕРХОНЬ ГРЕБНОГО ГВИНТА СУДНА

Виконав: студент 2 курсу, групи 13В-18м спеціальності <u>132 - «Матеріалознавство»</u>

(шифр і назва спеціальності) Шаргородський Костянтин Сергійович (прізвище та ініціали) Керівник професор Савуляк В.І.

(прізвище та ініціали)

Вінниця - 2019 р.

**Created by Universal Document Converter** 

Вінницький національний технічний університет

(повне найменування вищого навчального закладу)

Факультет машинобудування та транспорту

Кафедра галузевого машинобудування Освітньо-кваліфікаційний рівень «магістр» Спеціальність 132 - «Матеріалознавство»

(шифріназва)

ЗАТВЕРДЖУЮ завідувач кафедри ГМ д.т.н., професор Полнцук Л. К.

2019 p.

ЗАВДАННЯ

## НА МАГІСТЕРСЬКУ КВАЛІФІКАШЙНУ РОБОТУ

Шаргородському Костянтину Сергійовичу

(прізвище, ім'я, по батькові)

1. Тема роботи: Підвищення якості відновлення робочих поверхонь гребного гвинта судна

керівник роботи Савуляк Валерій Іванович Алл., проф. каф. ГМ

(прізвище, ім'я, по батькові, науковий ступінь, вчене звання)

затверджені наказом ВНТУ від «2» жовтня 2019 року № 254

2. Строк подання студентом проекту (роботи): 12. 2019 року

3. Вихідні дані до роботи:

Річна програма відновлення деталей N=100 шт.;

4. Зміст розрахунково-пояснювальної записки (перелік питань, які потрібно розробити): Вступ; Розды Аналіз фізичних механізмів кавітаційної ерозії; Розділ 2 Технологічна частина: Розділ 3. Наукова частина: Розділ 4. Розрахунок економічної ефективності інноваційного рішення; Розділ 5. Охорона праці та безпека в надзвичайних ситуаціях. Загальні висновки. Список використаних джерел. Додатки. 5. Перелік графічного матеріалу (з точним зазначенням обов'язкових креслень):

 $\sim$  Робоче креслення деталі; 2. Ремонтне креслення 1. деталі; 3. Технологічний процес відновлення гребного гвинта судна. 4. Результати дослідження мікроструктури та зносостійкості наплавлених покриттів. 5 Технологічний процес відновлення гребного гвинта. 6. Механізми впливу кавітаційної ерозії.

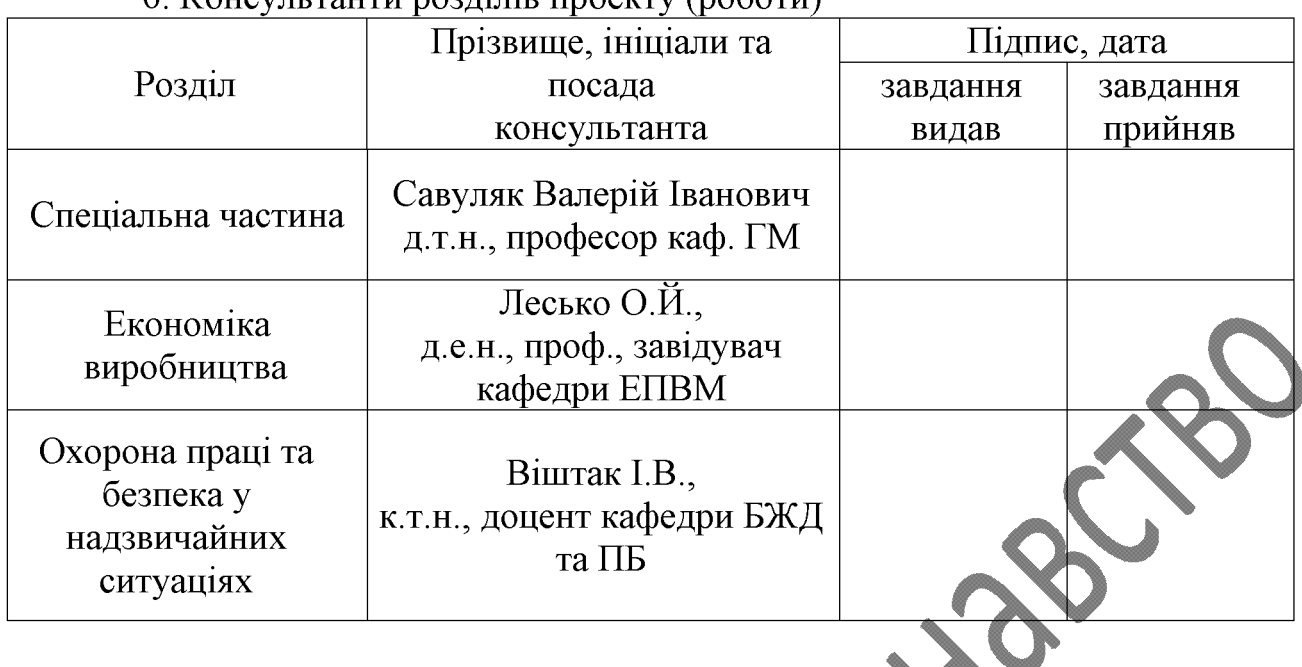

### 6 Консультанти розділів проекту (роботи)

## 7. Дата видачі завдання <u>«02 » 10. 2019 р.</u>

## КАЛЕНДАРНИЙ ПЛАН

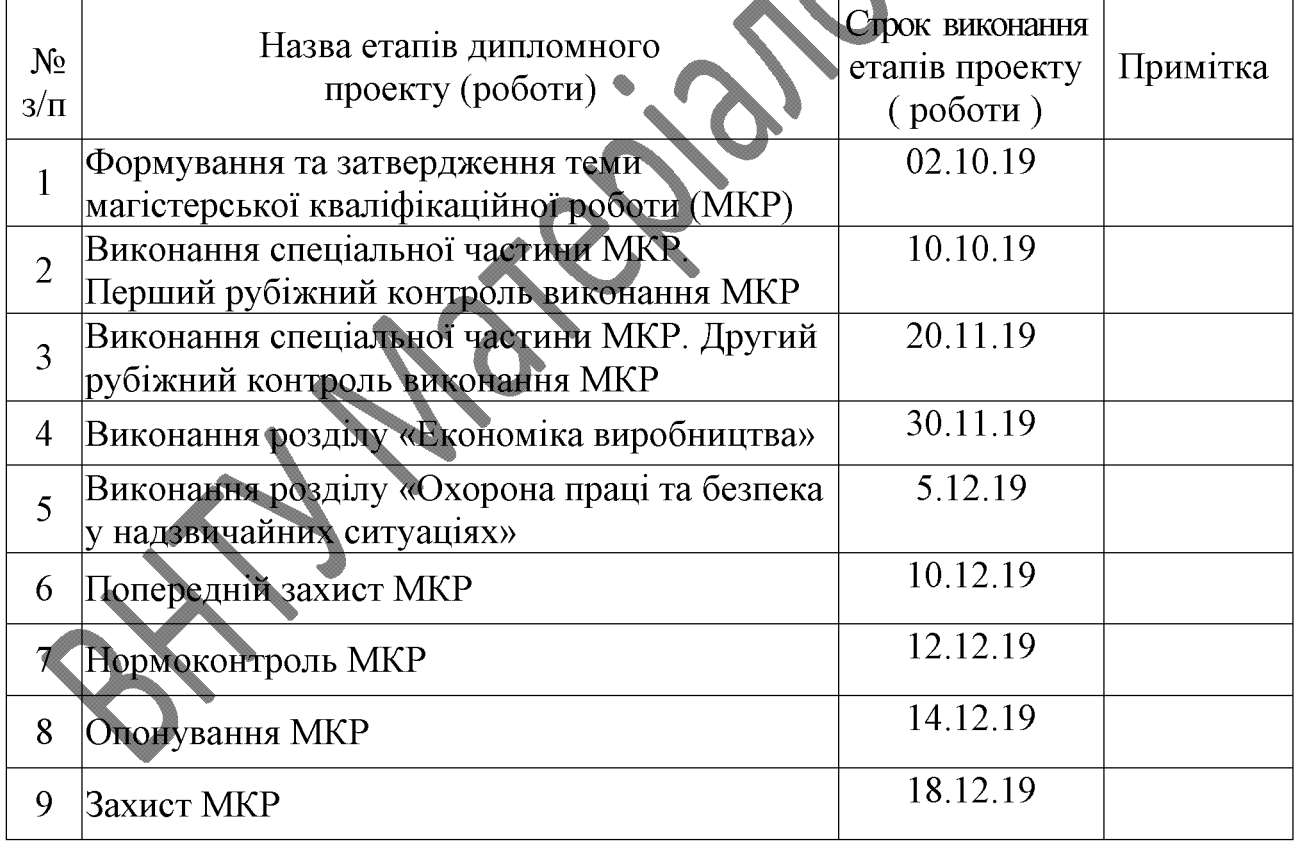

Студент

 $(\overline{\text{m} \text{m}})$ 

Керівник проекту

Шаргородський К.С.

Савуляк В.І.

 $\overline{(\text{пдпис})}$ 

#### **PEOEPAT**

Магістерська кваліфікаційна робота складається із вступу, 5 розділів і висновків. Загальний обсяг роботи 89 стор., у тому числі 17 рис., 34 табл., 34 літературних джерела.

Робота склалається з п'яти частин:

1. Аналіз фізичних механізмів кавітаційної ерозії. 2. Технологічна частина. 3. Наукова частина. 4. Розрахунок економічної ефективності інноваційного рішення. 5. Охорона праці та безпека в надзвичайних ситуаціях.

Метою цієї роботи є підвищення ресурсу гребних гвинтів шляхом відновлення робочих поверхонь.

Об'єкт дослідження - процеси пошкодження матеріалу кавітацією та подовження ресурсу гребних гвинтів.

Предметом дослідження є структурно-фазовий стан відновленої враженої зони гвинта.

#### **ABSTRACT**

The master's qualification work consists of an introduction, 5 sections and conclusions. The total volume of work is 89 pages, including 17 figures, 34 tables, 34 literary sources.

The work consists of five parts:

1. Analysis of the physical mechanisms of cavitation erosion. 2. The technological part. 3. The scientific part. 4. Calculation of economic efficiency of innovative solution. 5. Occupational health and safety.

The purpose of this work is to increase the resource of the propellers by restoring the work surfaces.

Object of study - the processes of damage to the material by cavitation and lengthening of the propeller life.

The subject of the study is the structural-phase state of restoration of the affected area of the screw.

## **3MICT**

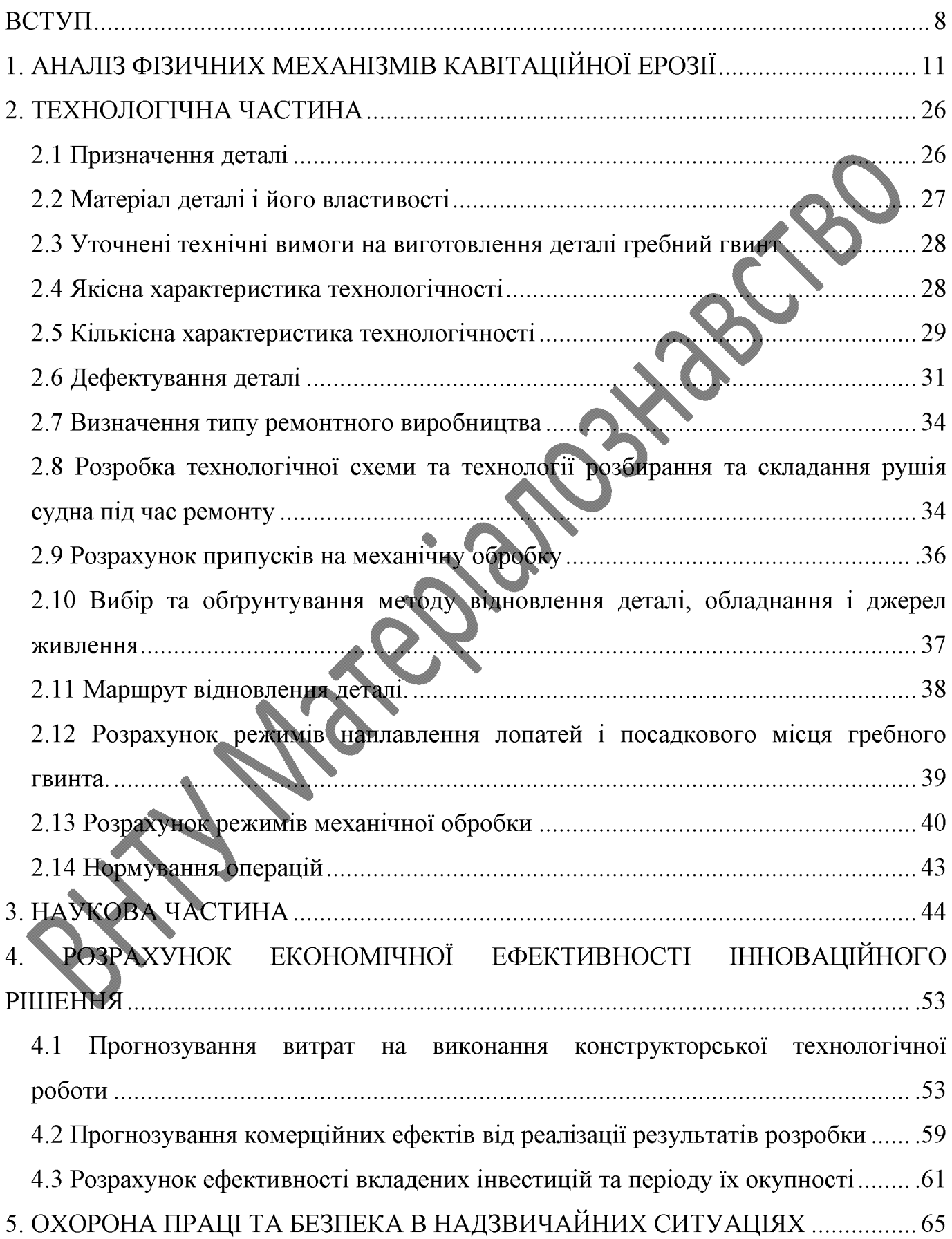

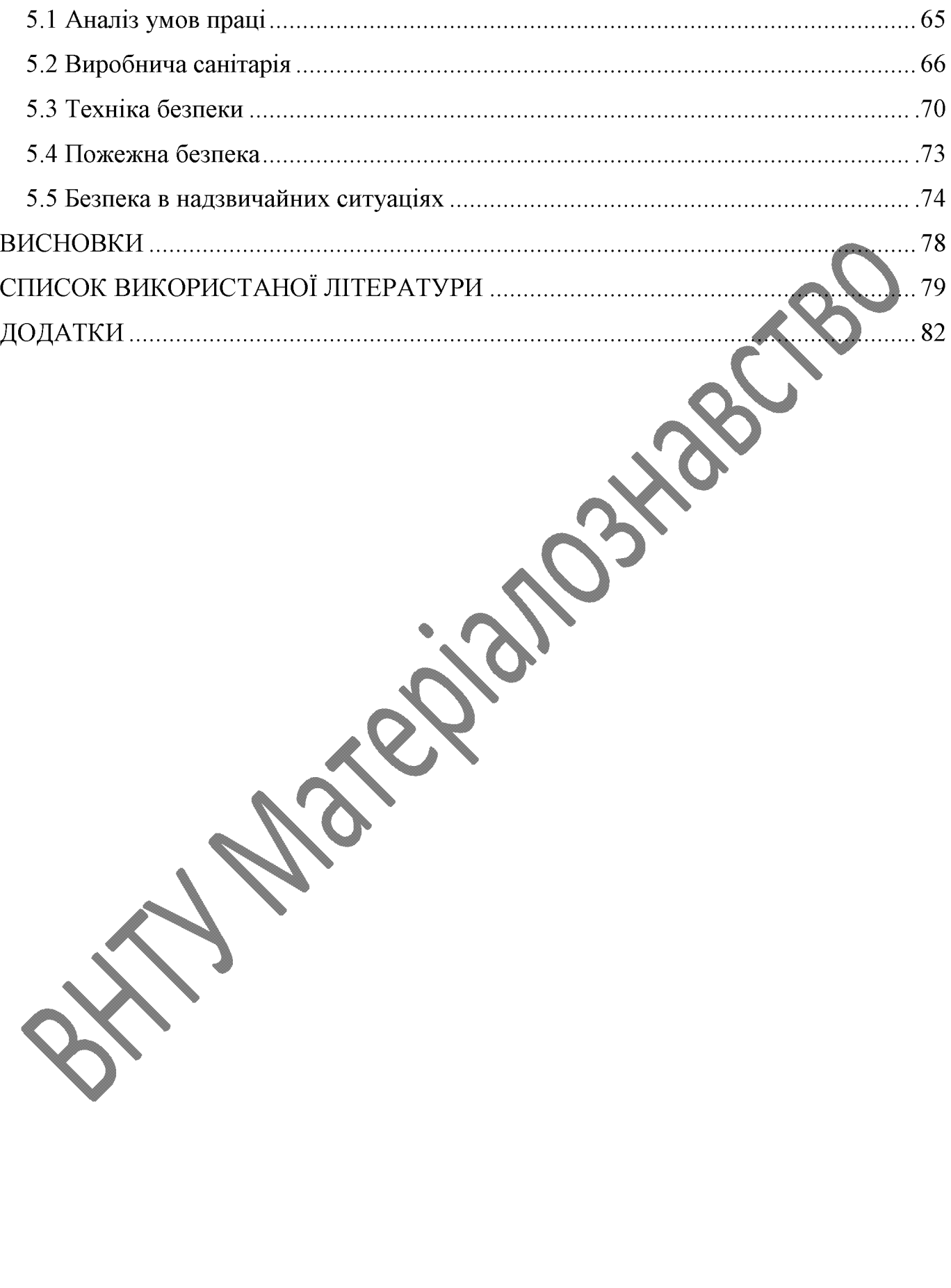

#### ВСТУП

Актуальність теми. Однією з найважливіших задач сучасної науки є пошук нових матеріалів і методів їх обробки, які підвищують надійність і довговічність деталей машин та механізмів, зокрема, підвищення їх ерозійної стійкості. Боротьба з гідроерозією металевих деталей є актуальною задачею і має велике значення. Проблема гідроерозії металів привертає все більше уваги дослідників. Це пояснюється тим, що зі зростанням швидкості та інтенсивності роботи машин і агрегатів цей вид руйнування металу стає поширеним явищем і спричиняє великі збитки. В деяких випадках гідроерозія стає серйозною перешкодою у створенні високопродуктивних машин і агрегатів, призводить до різкого зниження строку їх служби і К. К. Д.

роботах Проблеми гідроерозії описуються Фоміна. Пірсола,  $\mathbf{B}$ Рождественського, Богачова, Уілера.

В даний час створенням матеріалів, стійких до гідроерозіїї займається велика кількість фахівців. Однак питання, пов'язані з підвищенням стійкості металевих деталей в умовах гідроерозії, поки недостатньо вивчені, а можливості підвищення ерозійної стійкості деталей мало використовуються в промисловості.

Мета і завдання досліджень. Мета даної роботи полягає в підвищенні ресурсу гребних гвинтів шляхом відновлення робочих поверхонь. Для цього необхідно розв'язати наступні задачі:

- аналіз службового призначення гребного гвинта;
- виконати аналітичний огляд відомих джерел інформації з питань дослідження процесів, які відбуваються в матеріалі гребних гвинтів під впливом кавітації та дії агресивного середовища;
- вибір та технічне обґрунтування методів відновлення пошкоджених ділянок поверхонь гребного гвинта;
- вибір матеріалів для відновлення пошкоджених ділянок поверхонь гребного гвинта:
- проектування технологічного процесу відновлення робочих поверхонь гребних  $\overline{a}$ гвинтів;
- розробка рекомендацій для відновлення гребних гвинтів.

Об'єкт дослідження - процеси пошкодження матеріалу кавітацією та подовження ресурсу гребних гвинтів.

Предмет дослідження - структурно-фазовий стан відновлення враженої зони гвинта.

Методи дослідження. Планування експерименту та обробка результатів досліджень проводились за допомогою статистичних метолів. Контроль якості експериментальних зразків здійснювався шляхом виготовлення мікрошліфів і дослідженням мікроструктури металу, дюрометричним методом з використанням мікротвердоміра ПМТ-3.

#### Наукова новизна одержаних результатів:

- вперше встановлено, що навколо ерозійного пошкодження матеріалу гвинта існує зона корозійного враження та розрихлення металу на глибину до 2 - 3 мм;
- вперше встановлено, що заварювання раковин від кавітаційного пошкодження може бути виконане електродуговим наплавленням з додаванням легуючих порошків;
- отримали подальший розвиток механізми кавітаційного пошкодження та гідравлічної ерозії.

### Практичне значення одержаних результатів:

- розроблено технологічний процес відновлення гребного гвинта морського судна;
- досліджено мікроструктуру наплавлених зразків і на основі отриманих результатів розроблено рекомендації до процесу електродугового наплавлення лопаті гребного гвинта;
- розроблено спосіб підвищення якості відновлення зношених поверхонь гребного гвинта;
- розраховано економічну доцільність відновлення.

Достовірність теоретичних положень магістерської кваліфікаційної роботи підтверджується збігом отриманих значень з результатами подібних досліджень, використанням сучасної дослідницької апаратури; застосуванням систем автоматизованого проектування, підтвердженням математичних розрахунків результатами експериментальних досліджень; застосуванням статистичних методів обробки результатів експериментів.

Особистий внесок здобувача. Результати досліджень за темою магістерської роботи отримані автором самостійно. Постановка мети, задач, вибір методів дослідження та обговорення результатів виконані з науковим керівником.

Апробація результатів магістерської кваліфікаційної роботи. Результати виконаних в магістерській кваліфікаційній роботі досліджень доповідались та науково-технічній **XLVIII** конференції обговорювались на факультету машинобудування та транспорту (2019) та на I Міжнародній науково-технічній конференції «Перспективи розвитку машинобудування та транспорту». - Вінниця: BHTY. - 2019.

#### Публікації:

Шаргородський К.С. Вилив величини зерна на опірність сталі гідроерозії  $1<sub>1</sub>$ [Електронний ресурс] / Савуляк В.I., Шаргородський К.С. // Тези доповідей XLVIII науково-технічної конференції факультету машинобудування та транспорту. -Вінниця: ВНТУ. - 2019. Режим доступу: https://conferences.vntu.edu.ua/index.php/allfmt/all-fmt-2019/paper/view/6991/5865.

Шаргородський К.С., Хоменко О.С. Підвищення якості відновлення  $2 \bullet$ гребних гвинтів шляхом отримання дрібнозернистої структури. [Електронний ресурс] / Савуляк В.І., Шаргородський К.С., Хоменко О.С. // Міжнародна науково-технічна конференція «Перспективи розвитку машинобудування та транспорту». - Вінниця:  $BHTY - 2019$ .

### 1. АНАЛІЗ ФІЗИЧНИХ МЕХАНІЗМІВ КАВІТАЦІЙНОЇ ЕРОЗІЇ

роботі Фоміна В. В. «Гідроерозія металів» розглядаються питання B. підвищення міцності і надійності деталей машин та механізмів, які працюють при високих швидкостях в рідких середовищах. Показано вплив структури металів та сплавів на їх ерозійну стійкість, а також вплив різних факторів на процес гідроерозії металів, розглядаються механізми і загальні закономірності цього виду руйнування металів.

Робота І. С. Пірсола[1] присвячена одній з актуальних проблем гідродинаміки - проблемі кавітації. Це явище призводить до руйнування робочих поверхонь гребних гвинтів, турбін та насосів. В книзі детально розглядається кавітаційна ерозія, швидкість ерозії для різних матеріалів, виникнення кавітації і методика проведення дослідів.

Уявлення про механізм кавітаційного руйнування металевих сплавів викладені в роботі Богачова І. Н. [2]. Показано вилив хімічного, фазового складу і структури на стійкість сплавів. Приведено склад кавітаційностійких сталей та вказано шляхи підвищення стійкості деталей машин, які працюють в умовах кавітаційного впливу.

Основи хімічної та електрохімічної корозії металів, висвітлені питання водневої крихкості металів, розглянуті основні методи захисту металів в роботі Молявко М. А., Чалова О. Б. [3].

Жук Н. П. [4]. В роботі викладено основні аналітичні і графічні методи корозійних розрахунків. Розрахунки охоплюють найбільш суттєві розділи вчення про корозно і захист металів і пов'язані головним чином з кінетикою корозійних процесів. Наведено необхідні для розрахунків довідникові дані.

На основі своїх досліджень Уілер запропонував гіпотезу, яка пояснює механізм ерозії металів при кавітації. На його думку, в таких умовах виникають високі місцеві тиски, здатні викликати в мікрооб'ємах металу пластичну деформацію і місцеву концентрацію напружень. Значна частина роботи деформації переходить в тепло, в результаті в мікрооб'ємах металу різко зростає місцева температура. Крім того, місцева температура може сильно зрости (теоретично до декількох тисяч градусів) в результаті скорочення кавітаційної бульбашки. В цих умовах при наявності агресивного середовища утворюються окисли, які перешкоджають зварюванню зміщених об'ємів металу. Розвиток такого процесу призводить до утворення аморфної суміші, яка складається з маси металу і його окислів. Суміш відділяється від поверхні при ерозії, і на цьому місці знову утворюються такі ж продукти зносу. Подібне уявлення про роль корозії і механізм кавітаційного руйнування металів потребує більш глибоких експериментальних дослідженнях [5].

Гідродинамічні теорії кавітації

Проблема кавітації з моменту її відкриття викликає серйозну увагу дослідників. В основному це пов'язано з тим, що її наслідки - кавітаційна срозія спричиняє великі збитки в економіці і в багатьох випадках стає перешкодою в створенні ефективних агрегатів.

Класична гідродинаміка розглядає рідину як суцільне середовище з параметрами, які плавно і безперервно змінюються. При кавітації ці умови порушуються, однофазне середовище перетворюється в нерівноважне багатофазове. Тим не менш, теоретичний аналіз кавітаційних процесів в основному базується на гідродинамічних підходах. Відповідно цим уявленням, потік рідини не витримує від'ємних тисків. При цьому цілісність потоку порушується, і утворюються парогазові порожнини (кавітаційні бульбашки або каверни), які виникають внаслідок місцевого зниження тиску в рідині, яке відбувається при збільшенні її швидкості (гідродинамічна кавітація) або при проходженні акустичної хвилі великої інтенсивності під час півперіоду розрідження (акустична кавітація). Переміщуючись з потоком в ділянку з більш високим тиском, кавітаційна бульбашка конденсується з гідроударом, випромінюючи при цьому ударну хвилю [6, 7, 8]. Схлопування каверн супроводжується кумулятивним ефектом, який підвищує концентрацію енергії, тому в ударній хвилі створюються досить значні тиски, високі температури, електричні розряди, виникає світіння і активізуються хімічні реакції.

Досі ефект кавітаційної ерозії не знаходить належного пояснення. Інтенсивність ерозії така, що за декілька хвилин кавітуючий потік здатний помітно пошкодити

міцного матеріалу. Традиційні критерії міцності тут поверхню лосить He застосовуються. Наприклад, нержавіючі сталі, які мають твердість і межу міцності нижчу вуглецевих, значно перевищують їх по кавітаційній стійкості. Навпаки, деякі досить неміцні матеріали, наприклад поліетилен  $3a$ час лосліджень He пошкоджуються зовсім. При ідентичних умовах на еталонному зразку зі сталі 1Х18Н10Т руйнування досягають глибини 4 мм [7].

Наявність гідродинамічних сил при захлопуванні каверни не викликає сумнівів. Але величина ударного тиску, обчислена відповідно до рівнянь гідродинаміки, виявляється значно меншою границі міцності матеріалу. Припущення про те, що основну роль при ерозії відіграють електрохімічні процеси також не знаходить експериментального підтвердження, оскільки хімічно інертні матеріали (агат, золото, скло) руйнуються так як і хімічно активні матеріали. Незрозумілим є і те, що в результаті гідроударних навантажень, направлених всередину поверхні металу, відбувається не зміцнення, відрив фрагментів поверхні.

Існує гіпотеза, що причиною кавітаційних руйнувань можуть бути процеси імпульсного відриву мікрооб'єму поверхні[9]. Такий підхід дозволяє пояснити багато закономірностей гідроерозії, але він не отримав подальшого розвитку. Об'ємна міцність рідини, визначена експериментально, виявляється значно менше межі міцності металів. Тому, вважається, що розрив рідини відбувається значно раніше відриву мікрооб'єму металу. Однак кавітаційні руйнування відбуваються на мікроскопічному рівні при імпульсних навантаженнях. Тому макроскопічні критерії міцності тут не застосовуються. Подібні процеси потрібно розглядати з молекулярнокінетичної точки зору.

Молекулярний механізм кавітаційної ерозії

Вода має надзвичайно високий внутрішній тиск, обумовлений силами міжмолекулярного тяжіння. Тому вода має аномально велику теплоту пароутворення і коефіцієнт поверхневого натягу [10, 11, 12]. Теоретична молекулярна міцність води приблизно дорівнює її внутрішньому тиску і більше межі міцності сталі (1-2 ГПа). Реальна об'ємна міцність чистої води, яка спостерігається в експериментах при статичних навантаженнях, значно менша через парогазові включення та інші дефекти її структури. Вважається, що при прикладенні до води розтягуючих напружень, вона розривається вздовж вже існуючих в ній мікротріщин приблизно зі швидкістю звуку.

Відповідно до експериментальних спостережень, струмінь води при швидких ударах по ньому "розколюється", тобто поводить себе як тверде, крихке тіло[8]. Слід очікувати, що вона принципово не відрізняється від багатьох інших реальних рідин і має не тільки в'язкість, але і пружність форми. Тому при дії імпульсного навантаження вода деякий час буде пружно деформуватися і тільки потім почне розтікатись і розриватись. При цьому її "миттєва" міцність, обумовлена силами молекулярного тяжіння, буде приблизно дорівнювати її внутрішньому тиску, що перевищує міцність більшості твердих матеріалів.

Сучасні дослідження показують, що кавітаційна міцність води при впливі мікросекундних імпульсів значно перевищує статичну об'ємну міцність. Розрив виникає тільки в тому випадку, якщо від'ємний тиск витримується певний час. Цей час залежить від величини імпульсу і складає десятки мікросекунд [13]. Поведінку води в цих процесах неможливо пояснити, вважаючи її ньютонівською рідиною.

Одним з найбільш розповсюджених методів дослідження кавітаційної міцності матеріалів є дослідження на ударно-ерозійному стенді. При цьому зразок матеріалу, закріплений на диску, що обертається, періодично перетинає струмінь води, який подається з баку (рис. 1.1). Швидкість руху зразка складає зазвичай декілька десятків метрів в секунду, швидкість струменя значно менше. Діаметр струменя 5-10 мм.

Досліди показують, що тривалість інкубаційного періоду обернено пропорційна силі удару в момент зустрічі струменю зі зразком. Отже, тривалість періоду накопичення деформацій залежить, з одного боку, від природи і властивостей самого металу, а з іншого - від умов випробування, тобто швидкості співударяння зразка зі струменем води[8].

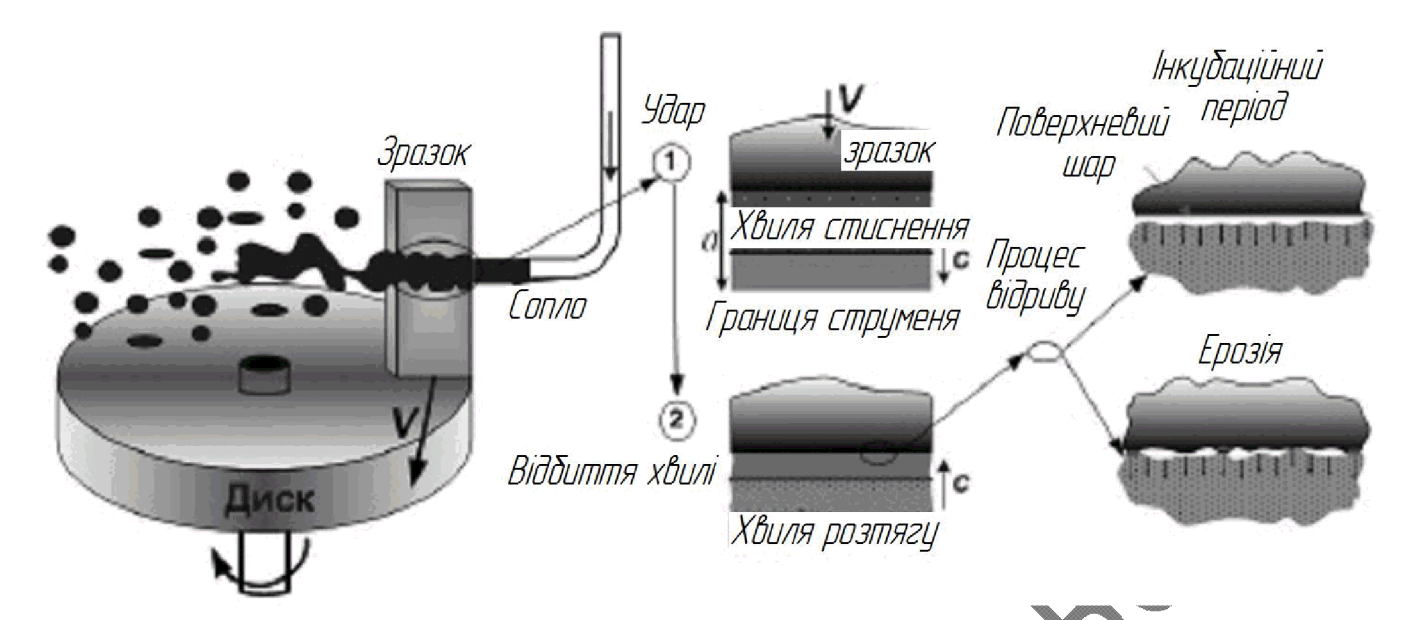

Рисунок 1.1 - Процес дослідження на ударно-ерозійному стенді

В момент дотику зразка поперек струменя води починає розповсюджуватись хвиля стиснення. Відбившись від вільної границі, хвиля стиснення повертається у вигляді хвилі розтягу і впливає на зразок з відривним зусиллям.

При відсутності сил зчеплення між молекулами води і зразка, відрив мікрооб'ємів металу і руйнування зразка не відбудеться. Але на поверхні зразка завжди присутня поверхнева плівка сторонніх молекул, яка погіршує його адгезію з водою. Поки зчеплення зразка з водою незначне, струмінь води відбивається від зразка. Але при цьому поступово відбувається очистка поверхні і "заселення" її продуктами хімічної взаємодії води і зразка. Цю фазу ерозії називають інкубаційним періодом. На поверхні зразка утворюються вм'ятини, але виносу матеріалу не відбувається [7, 8].

По мірі покращення адгезії вода починає відривати фрагменти поверхні. Від'ємні тиски, які перевищують межу міцності зразка, можуть виникати по наступним причинам:

 $\mathbf{1}$ . За рахунок концентрації напружень на ділянках фрагментів, що відриваються, оскільки удари можуть сприйматися майже всією площею зразка, а відриви тільки малими ділянками з сильною адгезією.

 $\overline{2}$ . За рахунок збудження в системі вода-зразок акустичних хвиль, які, відбиваючись від границь та інтерферують випадковим чином, можуть багатократно посилюватись. Збудження таких хвиль може викликати як удар по струменю, так і процеси міжмолекулярних розривів.

Процеси міжмолекулярного розриву системи вода-зразок носять випадковий характер, оскільки імпульсна міцність, як зразка, так і води обумовлена внутрішніми мікротріщинами (динамічними поверхнями мінімальної міцності). При зв'язки твердої багатократних знакозмінних навантаженнях міжмолекулярні речовини поступово порушуються, поблизу поверхні виникають мікротріщини, по яким і відбувається відрив. На відміну від молекул твердого зразка, розірвані молекули рідини здатні злипатися без порушення міжмолекулярних зв'язків. Тому звичайна вода при багатократних ударних впливах виявляється міцніше сталі і, при наявності сильної адгезії, здатна руйнувати найбільш тверді і міцні матеріали.

Після очищення поверхні швидкість ерозії стабілізується. Слід очікувати, що втрата маси зразка при випадковому характері міжмолекулярних розривів буде пропорційна середньому значенню ударного імпульсу і числу ударів [8].

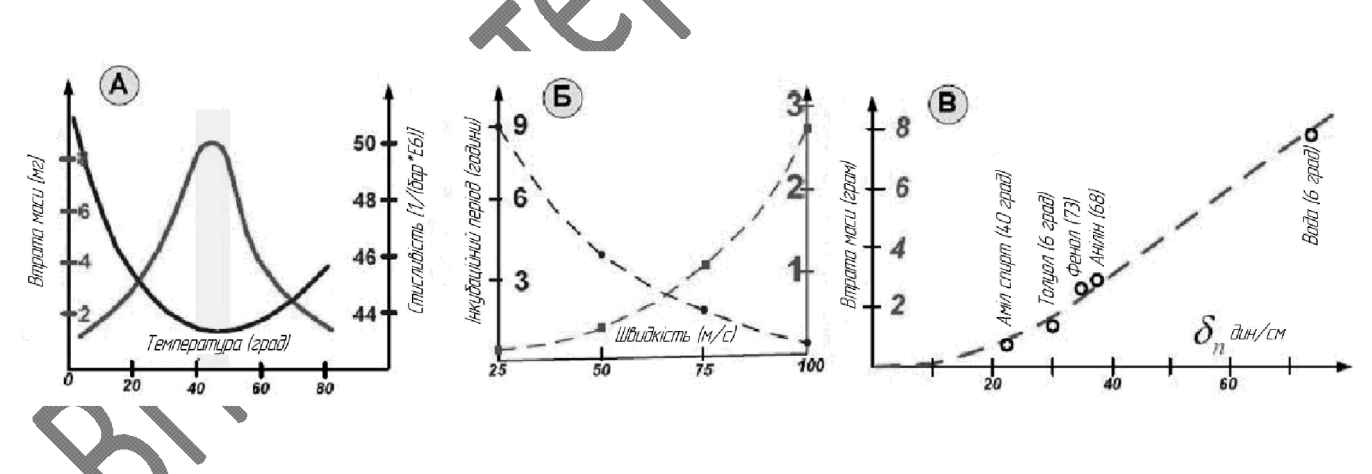

Рисунок  $1.2$  – Результати кавітаційних випробувань: а – залежність втрати маси зразка і стисливості води від її температури; б - залежність тривалості інкубаційного періоду і втрати маси зразка зі сталі 25Л від швидкості його руху на ударно-ерозійному стенді за 10 годин випробувань; в - кореляція між швидкістю ерозії в різних рідинах та їх коефіцієнтами поверхневого натягу

На швидкість кавітаційної ерозії впливають не тільки величина ударного навантаження, але і імпульсна міцність рідини і зразка, а також сили адгезії між рідиною і зразком. Відомо, що стисливість води помітно залежить від температури, маючи мінімум приблизно при 45 градусах, відповідно, сили міжмолекулярної взаємодії та імпульсна міцність води при цій температурі максимальні. Цей факт добре пояснює наявність максимуму на температурній залежності швидкості ультразвукової ерозії у воді. Ці дослідження проводились також у водних розчинах кухонної сілі, перекису водню і їдкого калію. Швидкості ерозії в цих розчинах суттєво не відрізнялись від швидкості ерозії в дистильованій воді.

Неоднозначну залежність швидкості ерозії від твердості і міцності матеріалу можна пояснити співвідношенням сил адгезії і когезії. Наприклад, нержавіючі сталі, які мають меншу міцність і твердість, ніж вуглецеві, мають і суттєво меншу адгезію з водою. Тому вони мають кращу кавітаційну стійкість. Стає зрозумілою кореляція між швидкістю ерозії в різних рідинах та їх коефіцієнтами поверхневого натягу [11].

Окремим питанням є причина появи парогазових каверн при кавітації і їх вплив ерозію. Експериментальні спостереження на гідродинамічних установках на показують [7, 8], що кавітаційна ерозія відбувається в тому випадку, якщо в потоці виникають каверни. Але процес схлопування каверн і ерозія мало пов'язані один з одним. Кавітаційні пошкодження поверхні часто відбуваються не в районах схлопування каверн, а в місцях їх виникнення.

Очевидно, що при механічному розриві рідини повинні утворюватися парогазові бульбашки, тому поява каверн поблизу поверхні може служити ознакою існування від'ємних тисків. При цьому поява бульбашок на самій поверхні підсилює ерозно, оскільки порожнина в суцільному середовищі є концентратором напружень. Якщо при короткочасних навантаженнях розглядати систему молекул рідина-тверде тіло як пружне тіло, концентрація напружень на границі розділу каверна-рідинатверде тіло залежить від геометрії каверни і може бути значною (рис. 1.3 а). Як при пульсаціях, так і при русі каверни по поверхні на границі розділу виникають великі динамічні деформації, які руйнують поверхневий шар (рис. 1.3 б).

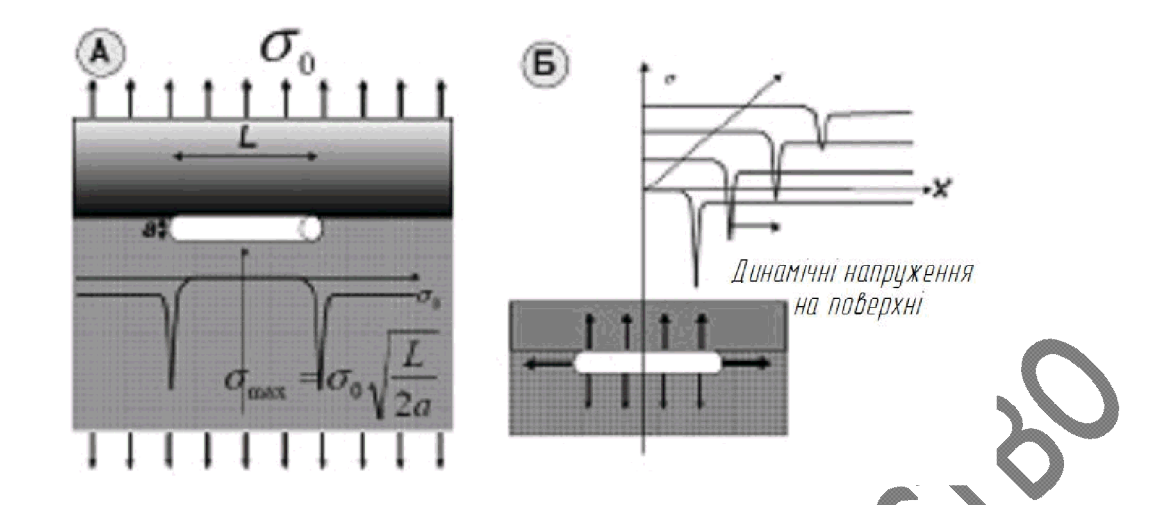

Рисунок 1.3 – Концентрація напружень в каверні: а – концентрація напружень на границі розділу каверна-рідина-тверде тіло; б - динамічні деформації, які виникають при русі каверни по поверхні на границі розділу

Ерозія поверхні аналогічна кавітаційній відбувається і в тих випадках, де звичайній кавітації (пустоти в рідині) не може бути в принципі. Наприклад, елементи останніх ступенів парових турбін, які працюють в умовах вологого пару і піддаються безперервному впливу крапель рідини, також інтенсивно руйнуються. Цей процес називається крапельною ерозією і відбувається навіть при швидкості крапель 10-20 м/с, тому взагалі не знаходить гідродинамічного пояснення. Можна вважати, що більшість фізичних процесів руйнування твердих матеріалів рідкими, які називаються гідроерозією, мають загальний механізм. Головною причиною руйнування є не схлопування каверн, утворених внаслідок закипання рідини при низьких тисках, а аномальні механічні напруження в потоці, які виникають при високих швидкостях деформації. В цих умовах реальні рідини перестають бути "рідкими" і починають проявляти властивості твердих тіл.

Існує два види кавітаційного впливу. В першому випадку (рис. 1.4) кавітаційна ерозія є мікровтомним процесом внаслідок багатократного імпульсного впливу ударних хвиль (гідравлічних ударів) на поверхню твердого тіла. Бульбашки схлопуються поблизу поверхні, виробляючи імпульсні гідроудари.

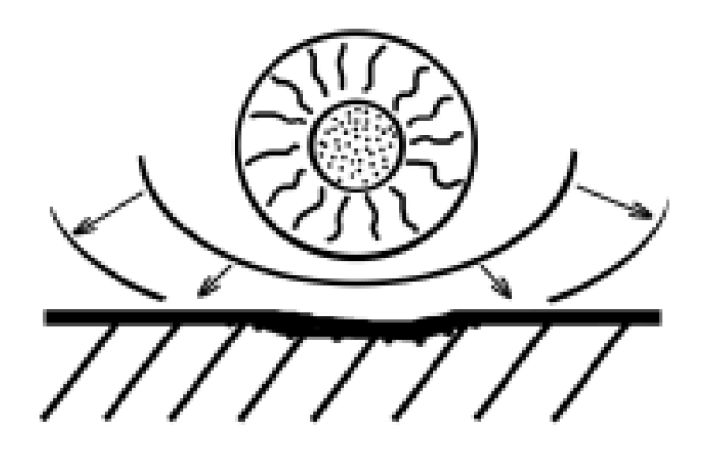

Рисунок 1.4 - Схема змикання кавітаційних бульбашок поблизу поверхні

В іншому випадку (рис. 1.5) кавітаційна ерозія виникає від ударного впливу високошвидкісних мікроструменів рідини, здатних деформувати і навіть зруйнувати матеріал в точці контакту при однократному впливі. При впливі мікроструменів виникає кумулятивний ефект, який визначає їх велику руйнівну здатність [14].

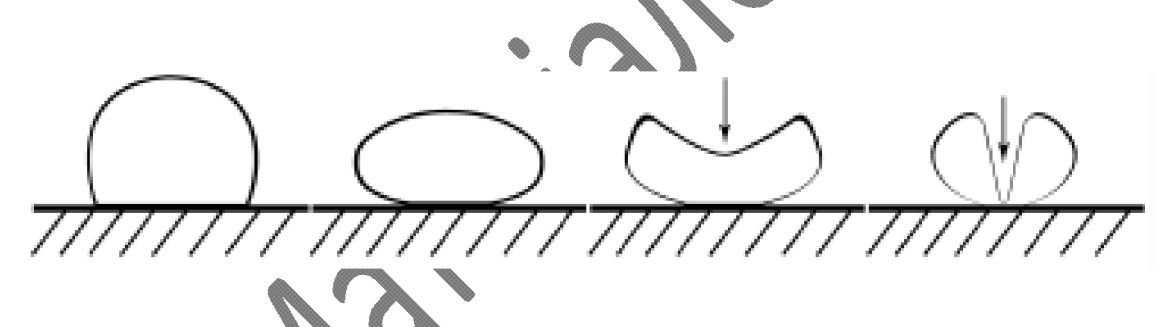

ема змикання кавітаційних бульбашок на поверхні Рисунок 1.5

Вплив елекрохімічної корозії на інтенсивність гідроерозії металів

Процес електрохімічної корозії є одним з факторів, який постійно супроводжує гідроерозію металів. Деталі багатьох машин і механізмів, які піддаються гідроерозії, працюють на протязі тривалого часу у воді або іншому рідкому агресивному середовищі. Вплив корозійного фактору на тривалість строку служби деталей великий, тому конструкційні матеріали повинні мати високий опір електрохімічній корозії.

Дослідження, які проводяться в лабораторних умовах, не можуть виявити вплив корозії, так як всі явища в металах, пов'язані з електрохімічним процесом, здійснюються за більш тривалий час, ніж руйнування від механічного фактору; тому виникають труднощі при визначенні окремих значень корозії і ерозії.

Для дослідження впливу корозійного фактору застосовується методика запропонована в роботі Тімербулатова і Кряніна [15]. Дослідження на гідроерозію проводили на струменево-ударній установці при швидкості 80 м/с на протязі 1 години після витримки зразків у воді при температурі 18-20 °С на протязі 72 годин. Кожен зразок піддавали струменево-ударним дослідженням на протязі 10 годин (10 циклів), робочу поверхню зразків періодично піддавали впливу корозії в прісній воді (загальною тривалістю 720 годин). По такому режиму дослідженню піддавали зразки сталей різних класів з різною здатністю чинити опір корозії та ерозії.

Результати досліджень показали, що в умовах довготривалого впливу корозійного середовища інтенсивність руйнування металу при гідроерозії помітно зростає. Наприклад, загальні втрати маси при випробуванні зразків з вуглецевої і низьколегованих сталей збільшуються майже в 2 рази, а на зразках з корозійностійких сталей складають всього лише 8-20% порівняно з результатами досліджень без попереднього впливу корозійного середовища.

описаного методу При дослідженні струменево-ударних руйнувань спостерігається деяка зміна в закономірності руйнування металу. Для зразків, які піддавались попередньому впливу корозійного середовища, період попереднього накопичення деформацій помітно зменшується, що вказує на зростання інтенсивності руйнування металу зразків. По характеру руйнування зразків можна судити про те, що в початковий період відбувається швидке руйнування оксидних плівок і деформування мікроділянок основного металу. Поверхневий шар, послаблений корозією, руйнується швидше, ніж наступні шари металу. Тому на зразках, які піддавались попередньому впливу корозійного середовища, інкубаційний період проявляється слабко. На цих же зразках сталі, які не піддавались корозійному впливу, інкубаційний період більш тривалий.

На зразках з корозійно-стійких сталей утворюються дуже тонкі оксидні плівки; вони мають підвищену механічну міцність і руйнуються при струменево-ударних дослідженнях одночасно з основним металом. Попередній вплив корозійного середовища на цих зразках викликає головним чином зниження механічної міцності окремих мікроділянок поверхневого шару. Сам процес утворення окисних плівок вже є початком зниження міцності на ділянках, які мають поверхневі дефекти, і по границям металевих зерен. Інкубаційний період для цих зразків майже не зменшується, і втрати маси також невеликі порівняно зі значеннями цих показників для зразків таких же сталей, які не піддавались впливу корозійного середовища.

Подальші досліди показали (табл. 1.1), що втрати маси від корозії незначні порівняно з втратами металу від впливу механічного фактору, причому для корозійно-стійких сталей втрати металу ще менші, і в деяких випадках практично їх не вдається відділити і визначити ваговим методом.

Цикл дослідження | Маса, мг, продуктів корозії Втрати маси, мг, від ерозії за 72 год досліджень у воді за 1 год досліджень зразка зразка Сталь 25Л Сталь 40ХН Сталь 25Л Сталь 40ХН 4,9  $\mathbf{1}$ 0.04 0.02 10,8  $\overline{2}$ 0,05 0,02 18,3 8,2 3 0.05 0.03 32,8 10.8  $\overline{4}$ 0,06 0.04 72,4 20.4 5 0,07 0,03 93,5 32,8 6 0.07 0.04 110.2 44.5 7 0,06 0,05 118,3 60.4 8 119,2 68,7 0.08 0.04 9 120.4 0.07  $0.05$ 75.6 10 69.8 0.08 0,06 121,8 0.63 0.38 817.7 396,1 Всього

Таблиця 1.1 - Втрати металу від корозії і ерозії при дослідженні на струменевоударній установці з попередні впливом корозійного середовища (прісної води)

Корозійному впливу піддавали тільки робочу поверхню зразка. Продукти корозії видаляли звичайним хімічним способом, після чого зразок зважували для визначення втрат маси від корозії. Отримані значення відповідали масі продуктів корозії за кожні 72 години випробувань зразків у воді.

З приведених в таблиці 1.1 даних видно, що втрати металу внаслідок утворення продуктів корозії складають дуже малу долю в порівнянні з його втратами від впливу

механічного фактору. В той же час корозійний вплив викликає значне зростання інтенсивності руйнування металу при струменево-ударних дослідженнях. Такого характеру закономірності вказують на те, що корозійний фактор при гідроерозії здійснює вплив головним чином на зниження механічної міцності металу. Для корозійно-стійких сталей ця закономірність проявляється слабкіше, так як щільні і дуже тонкі оксидні шари на їх поверхні запобігають їх від контактуючої дії корозійного середовища; тому міцність таких сталей знижується тільки в самих верхніх шарах, які безпосередньо прилягають до окисної плівки. Цим можна пояснити відносно невелике збільшення втрат маси зразків при дослідженнях на струменево-ударній установці з попереднім впливом корозійного середовища.

Таблиця 1.2 - Вплив різних корозійних середовищ на гідроерозійну стійкість сталі 0Х16Н4Д4Т при дослідженнях на струменево-ударий установці

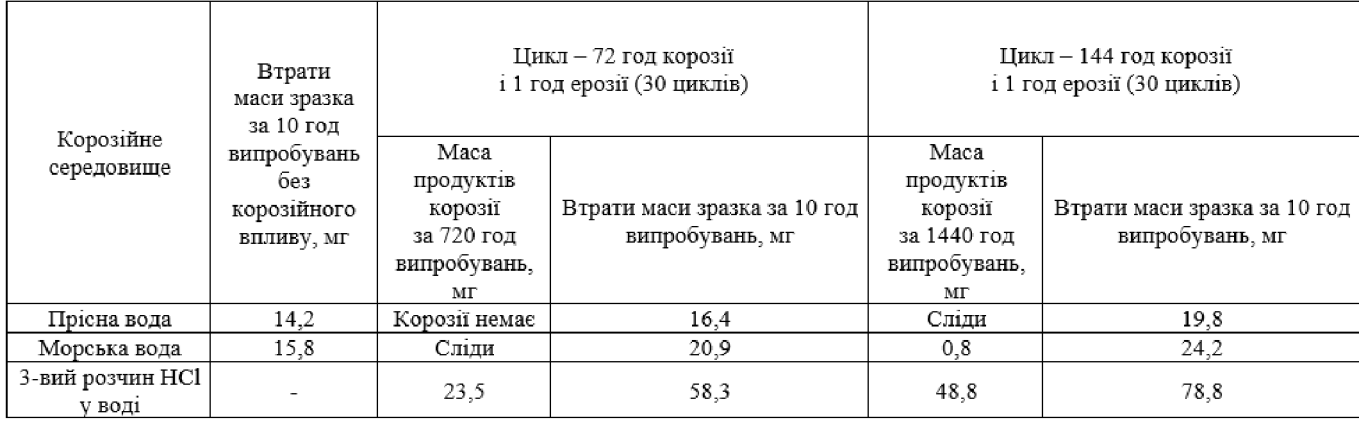

Інтенсивність руйнування зразків при короткочасних випробуваннях на струменево-ударній установці в морській воді зростає незначно порівняно з такими ж дослідженнями в прісній воді. При тривалому впливі морської води інтенсивність руйнування зразків різко зростає. Після проведення 30 циклів випробувань, тобто витримки зразків в морській воді на протязі 720 годин, втрати маси при струменевоударних випробуваннях збільшуються на 33%, а при більш тривалій (1440 год) витримці - на 60%. Вплив більш сильного агресивного середовища (3-вий розчин НСІ) призводить до помітного роз'їдання робочої поверхні зразка і ще більш різкого зниження гідроерозійної стійкості сталі. В цих умовах втрати маси зразків за 10 годин струменево-ударного впливу зростають майже в 4 рази, при більш тривалому впливі агресивного середовища – в 5 разів порівняно з втратами маси при випробуваннях без попереднього впливу агресивного середовища.

З приведених даних видно, що вплив корозійного середовища на зниження механічної міцності мікрооб'ємів металу в контактуючому шарі визначається часом впливу цього середовища. Чим довше час перебування зразка в агресивному середовищі, тим більше в його контактуючому шарі зароджується поверхневих дефектів, які знижують механічну міцність металу. Розвиток корозійних дефектів посилюється напруженим станом робочої поверхні зразка. Під впливом цих факторів в контактуючому шарі виникають і розвиваються мікротріщини, в які проникає агресивне середовище (рис. 1.6). Зародження мікротріщин сприяє розвитку корозії у віддалених від контактуючої поверхні шарах зразка. На послаблених мікротріщинами ділянках виникають осередки руйнування, які є великими концентраторами напружень і викликають інтенсивну гідроерозію металу.

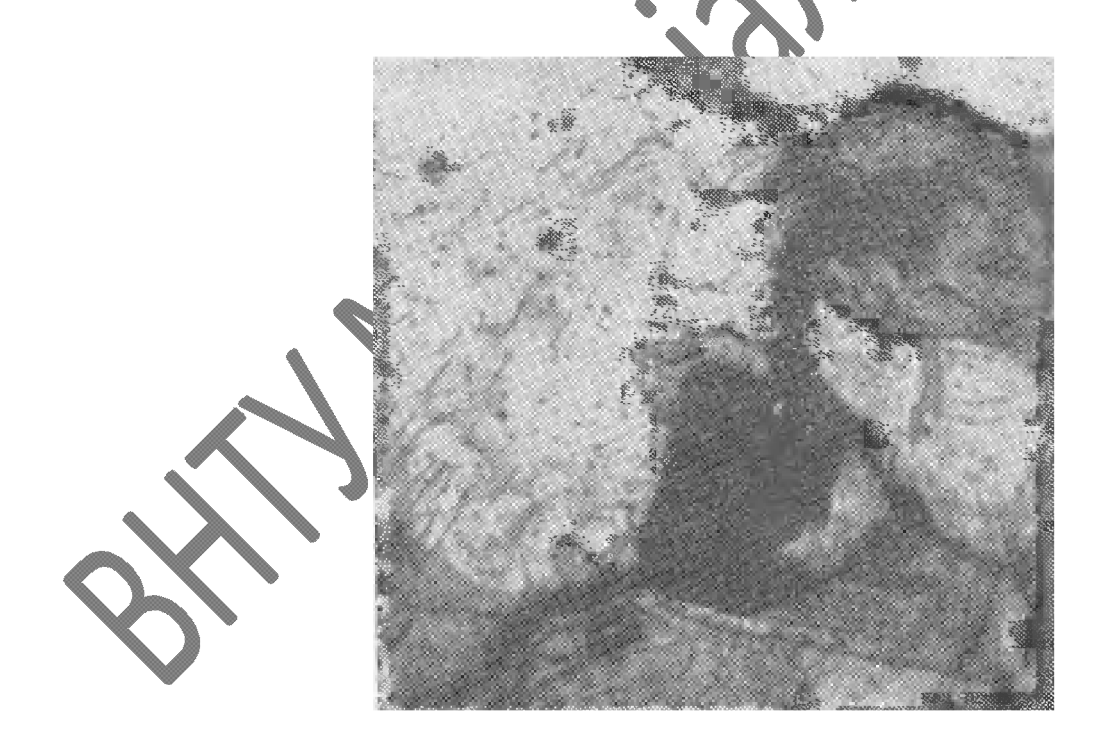

Рисунок 1.6 – Мікротріщини і осередки руйнування в контактуючому шарі зразка сталі 0Х16Н4Д4Т, виявлені при струменево-ударних випробуваннях з попереднім корозійним впливом в морській воді

Утворення подібних тріщин можна спостерігати на лопатях гребних гвинтів, виготовлених з вуглецевої сталі (рис. 1.7).

Такі тріщини зазвичай виявляють в глибині раковин на пошкодженій корозією та ерозією кінцевій частині лопаті гвинта. По характеру більшість тріщин подібні до явища корозійного розтріскування і утворюються на ділянках, де виникають високі напруження розтягу[8].

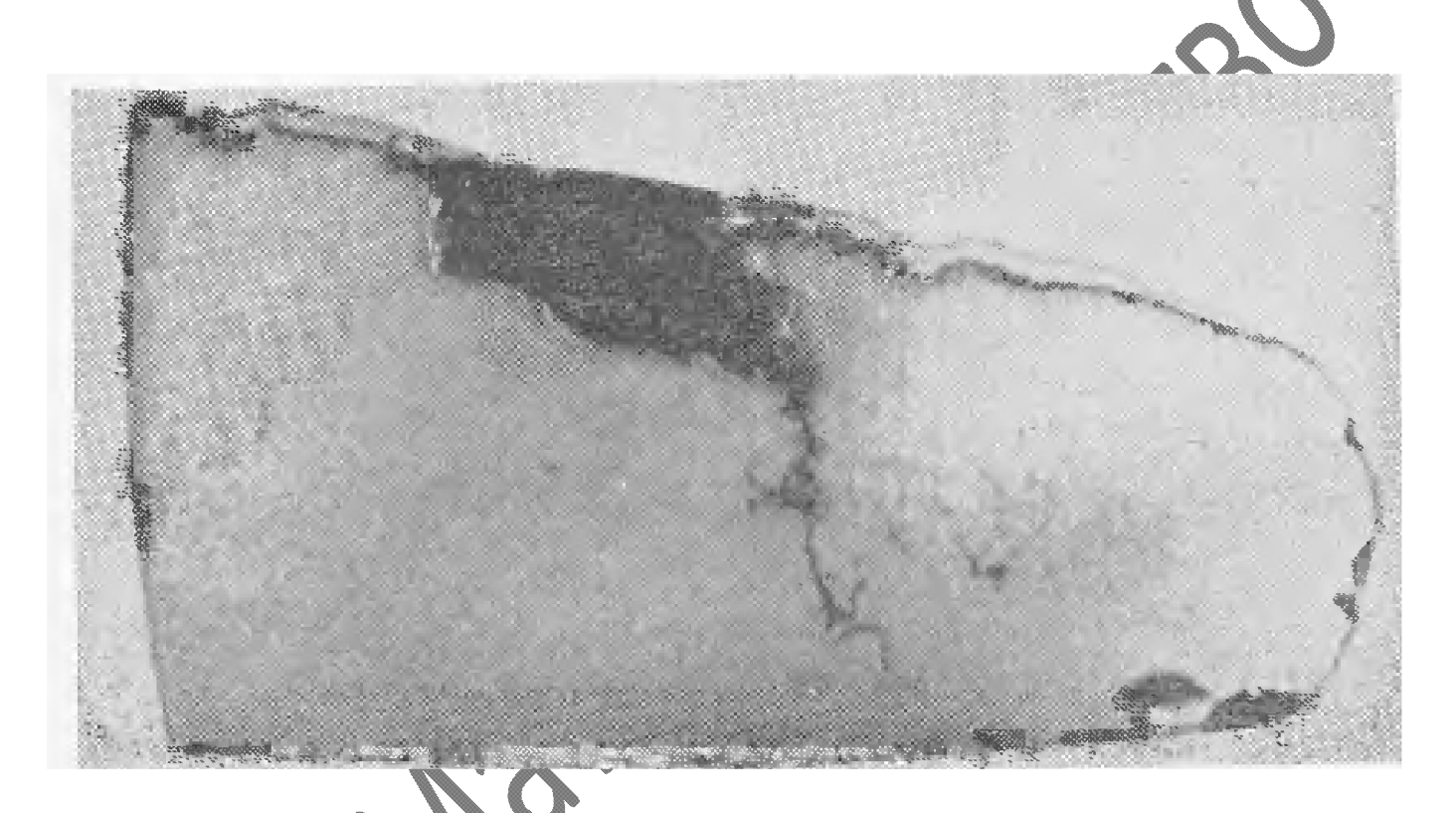

Рисунок 1.7 Характер розвитку тріщини в глибині раковини, утвореної внаслідок корозії та ерозії гребного гвинта морського судна (сталь 30Л)

## Висновки

Аналіз існуючих публікацій і результатів досліджень дає підставу вважати, що реальна вода має пружно-в'язкі властивості і здатна відривати мікрооб'єми твердої речовини. Тому причиною кавітаційної ерозії є не стільки гідроудари, викликані схлопуванням каверн, скільки "гідророзриви", які діють на відрив фрагментів поверхні. Отже, кавітаційно-стійкі матеріали повинні мати не тільки високу твердість і в'язкість, але і мати антиадгезійні властивості.

Кавітаційні руйнування можуть проходити без закипання рідини і утворення каверн. В областях з великими швидкостями деформації реальні рідини перестають бути "рідкими" і проявляють властивості твердого тіла. Це призводить до появи в потоці аномально високих механічних напружень. Отже, для зменшення ерозії потрібно не підвищувати тиск, а зменшувати пульсації потоку.

Воду не можна вважати ньютонівською рідиною навіть при аналізі течії в гідротурбіні, що вимагає коректування деяких гідродинамічних методик розрахунку 16.

**Created by Universal Document Converter** 

#### 2. ТЕХНОЛОГІЧНА ЧАСТИНА

#### 2.1 Призначення деталі

Деталь «Гребний гвинт» подібної форми і типу використовується в суднах. Гребний гвинт насаджується на гребний вал. При обертанні гребного гвинта кожна лопать захоплює масу води і відкидає її, створюючи упор. Лопать має вхідну і вихідну кромки та нагнітальну поверхню. При обертанні гребного гвинта на поверхні його лопатей обернених в сторону руху судна створюється розрідження, а з іншої сторони - підвищений тиск води. Різниця тисків створює силу, одна з складових якої рухає судно вперед. Креслення деталі «Гребний гвинт» містить всі необхідні відомості про деталь. Розглянемо всі поверхні гребного гвинта та їхнє призначення.

Поверхня центрального циліндричного отвору ступиці, використовується для посадки гребного гвинта на вал, до неї висуваються досить високі вимоги на точність і шорсткість. Поверхня повинна бути виконана за сьомим квалітетом точності з шорсткістю не більше як  $R_a = 1.25$  мкм.

Торці гребного гвинта оброблені за дев'ятим квалітетом з шорсткістю  $R_a = 3.2$ MKM.

Шпонковий паз, знаходиться в центральному циліндричному отворі ступиці, який використовується для передачі крутного моменту на гребний гвинт з гребного вала. Він повинен бути оброблений за сьомим квалітетом точності, шорсткість бокових поверхонь паза  $R_a = 4.0$  мкм.

Всередині ступиці на центральному циліндричному отворі зроблено вивільнення, оскільки поверхня дуже довга що заважало б посадці гребного гвинта на вал, це дозволяе зменшити довжину посадкової поверхні, а також відіграє роль в зменшенні маси деталі і всього вузла в цілому.

Поверхня лопаті призначена для створення різниці тисків у воді та руху судна, тому вона оброблена з високою точністю - за шостим квалітетом з шорсткістю  $R_a$  = 1.25 мкм.

Всі інші поверхні не такі відповідальні, як перераховані, виконані за 14 квалітетом точності, з шорсткістю  $R_a = 12.5$  мкм і не є складними при їх обробці.

#### 2.2 Матеріал деталі і його властивості

Гребний гвинт виготовлений із сталі для виливків 25Л ГОСТ 977-88. Сталь 25Л має всі якості для обробки на металорізальних верстатах без труднощів.

Технологічні властивості

Сталь 25Л характеризується високим ступенем обробки різанням, задовільною пластичністю при обробці. Особливості структурних перетворень цієї сталі дозволяють для отримання необхідних властивостей широко застосовувати термічну обробку, що особливо важливо для таких деталей, як гребні гвинти[8].

Хімічні властивості

Таблиця 2.1- Хімічний склад стал

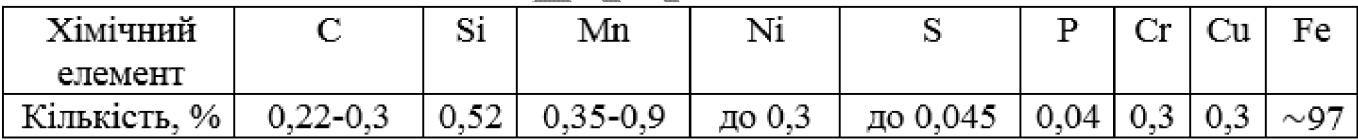

Механічні властиво

Механічні властивості сталі 25Л Таблиця 2.2

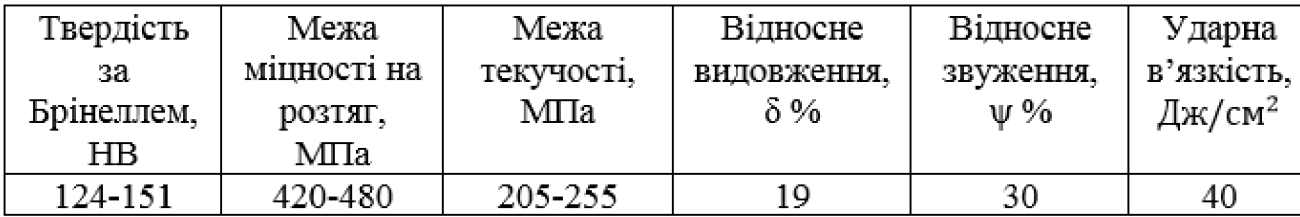

#### 2.3 Уточнені технічні вимоги на виготовлення деталі гребний гвинт

Допустиме радіальне биття торця гребного гвинта Ø490H9(+0,155) відносно поверхні А –  $\varnothing$ 150H7(<sup>+0,04</sup>) не більше 0,06 мм, і поверхні  $\varnothing$ 600H9(<sup>+0,175</sup>) відносно поверхні А -  $\varnothing$ 150H7(<sup>+0,046</sup>) не більше 0,06 мм. Ці вимоги необхідні для точного встановлення гребного гвинта на гребний вал. За технічними вимогами необхідно провести термообробку НВ 124-151, що не викликає особливих трудношів.

Вимоги і методи їх виконання зведені в таблицю 2.3.

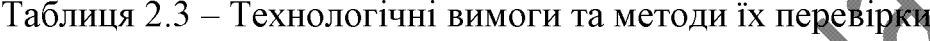

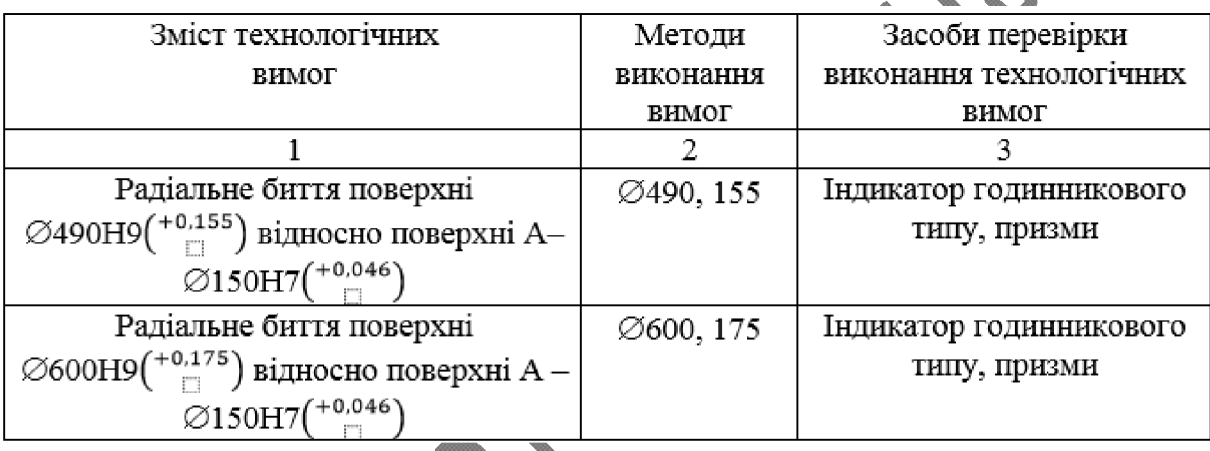

## 2.4 Якісна характеристика технологічності

Деталь «гребний гвинт» виготовлена із сталі 25Л ГОСТ 977-88 і проходить термічну обробку. Виготовляють деталь методом лиття у піщано-глинисті форми, що обумовлено складністю геометричної форми. Деталь працює на гребному валу в середовищі морської води.

Поверхні торець лівий  $\varnothing$ 490Н9(<sup>+0,155</sup>), торець правий  $\varnothing$ 600Н9(<sup>+0,175</sup>) – це вільні поверхні; посадочне місце - це основна конструкторська база, в яку входить шпонковий паз 80JS7 довжиною 600 мм та конічний центральний отвір в якому правий та лівий діаметри:  $\varnothing$ 250H7(<sup>+0,046</sup>),  $\varnothing$ 150H7(<sup>+0,04</sup>); всмоктувальна та нагнітальна поверхні гвинта - робочі поверхні.

Для всіх інших поверхонь не таких відповідальних, як перераховані шорсткість становить Ra 12.5 мкм.

Плюсами є те, що посадочне місце та шпонковий паз деталі «гребний гвинт» мають правильну форму отворів, що позитивно впливає на вихід інструментів.

Нетехнологічними в даній деталі є поверхні лопатей і галтельні ділянки, шліфування яких необхідно проводити вручну, що погано впливає на продуктивність обробки деталі.

Розміри деталі, які вказані на кресленні можуть бути проконтрольовані безпосередньо, перешкод для контролю не існує

На основі проведеного аналізу можна стверджувати, що в цілому деталь «гребний гвинт» є технологічною, допускає застосування високопродуктивних режимів обробки, має добрі базові поверхні для первісних операцій.

Дана деталь має масу 640 кг. Немає необхідності передбачати в конструкції деталі, що підлягає термічній обробці, конструктивні елементи, які зменшують жолоблення деталі в процесі нагрівання та охолодження, і визначати, чи вірно вибраний матеріал з урахуванням термічної обробки.

### 2.5 Кількісна характеристика технологічності

#### Габлиця 2.4 – Таблиця типорозмірів гребного гвинта

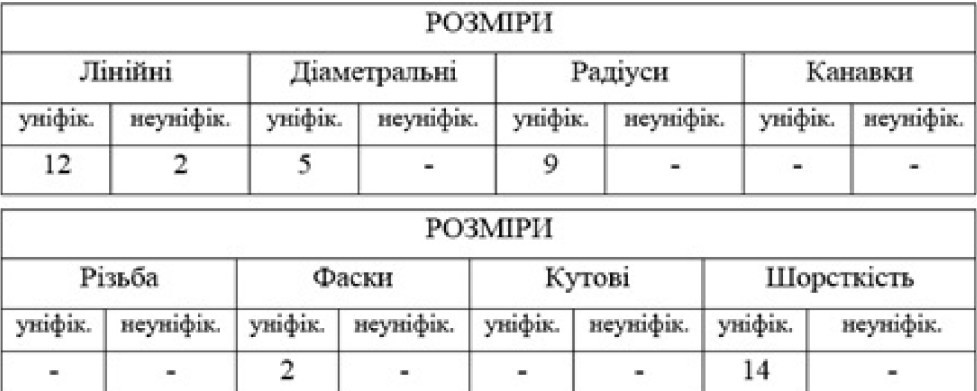

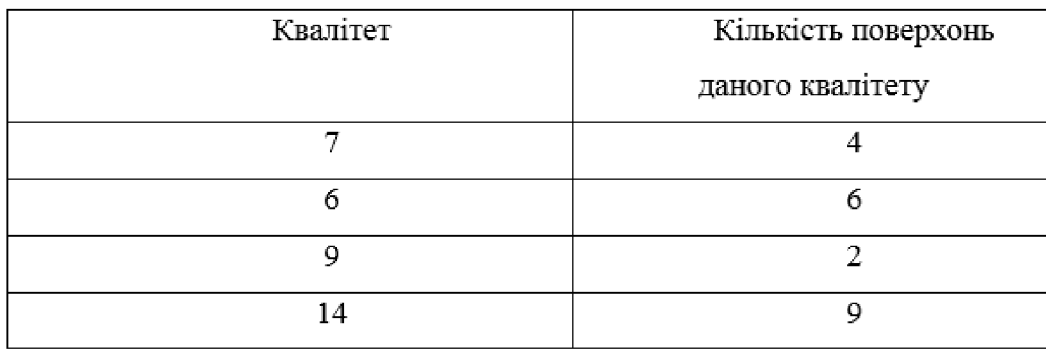

### Таблиця 2.5 - Таблиця квалітетів поверхонь гребного гвинта

## Таблиця 2.6 - Таблиця шорсткості поверхонь гребного гвинта

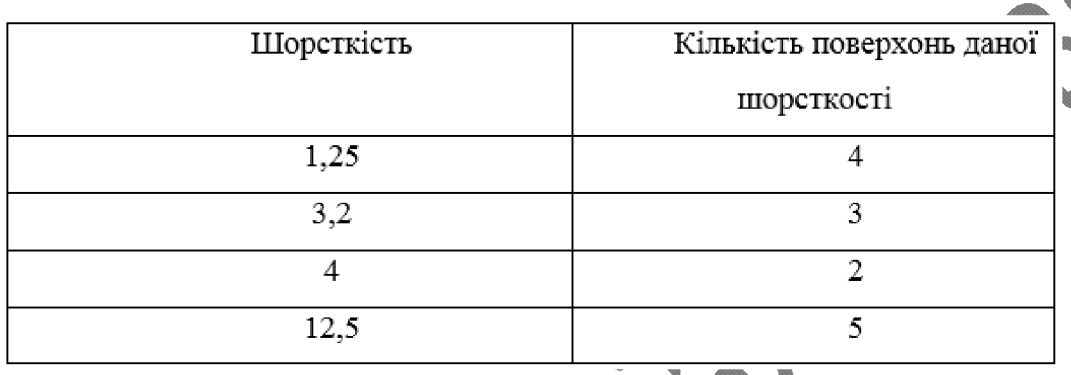

Таблиця 2.7 - Показники кількісної характеристики технологічності гребного

#### гвинта

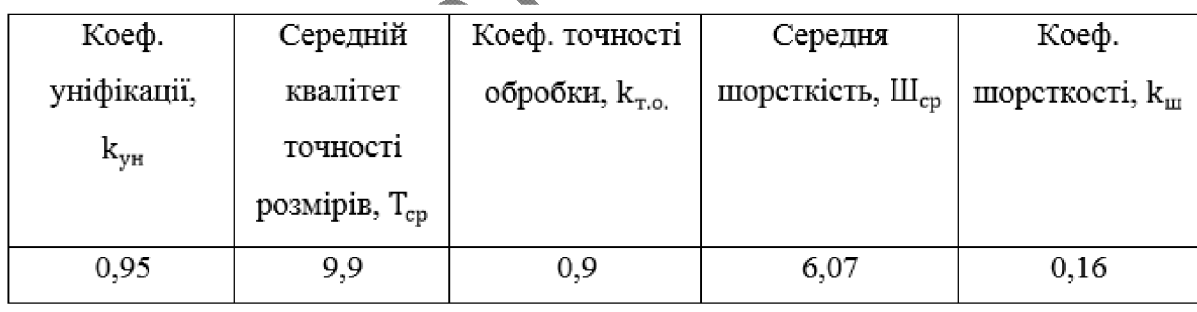

Оскільки,  $k_{y} \ge 0.6$  деталь належить до технологічних.

Коефіцієнт точності обробки  $k_{\text{r.o.}} > 0.7$ -0.8 – деталь нетехнологічна.

Коефіцієнт шорсткості  $k_{\text{III}} < 0.32$  – деталь технологічна.

Розглянувши всі позитивні та негативні фактори, з урахуванням кількісних показників, можна зробити висновок, що деталь досить технологічна.

#### 2.6 Дефектування деталі

Дефект 1 розташований на зовнішній поверхні лопаті гребного гвинта і є поправним. Дефект виникає при зношуванні зовнішньої поверхні лопаті в морській воді внаслідок дії кавітації. Тобто його можливо і доцільно ремонтувати. Руйнування поверхні лопаті відбувається під дією дуже потужних механічних ударів бульбашок пару і рідини, хімічної дії кисню, який міститься у воді. Кавітаційна корозія металу зазвичай відбувається в місцях, де кавітаційна каверна замикається 171.

Дефект 2 також є поправним і розташований у внутрішніх циліндричних поверхнях ступиці Ø250H7(+0,046), Ø150H7(+0,04). Дефект виникає при зношуванні конічного центрального отвору ступиці у зв'язку з спрацюванням спряження гребний вал-посадочне місце, а також з сприйняттям змінних навантажень.

Дефект 3 є поправним і розташований в шлонковому пазі шириною 40JS9, що знаходиться у внутрішніх циліндричних поверхнях ступиці Ø250H7(+0,046), Ø150H7(<sup>+0,04</sup>). Дефект виникає внаслідок змінних навантажень, які передаються через шпонку, що призводить до збільшення зазору та появи люфтів наслідком цього є збільшення динамічних навантажень на шпонку. Тобто шпонка починає працювати із зазором, що викликає розбивання шпонкового паза. Дефекти 2 і 3 можливо і доцільно ремонтувати.

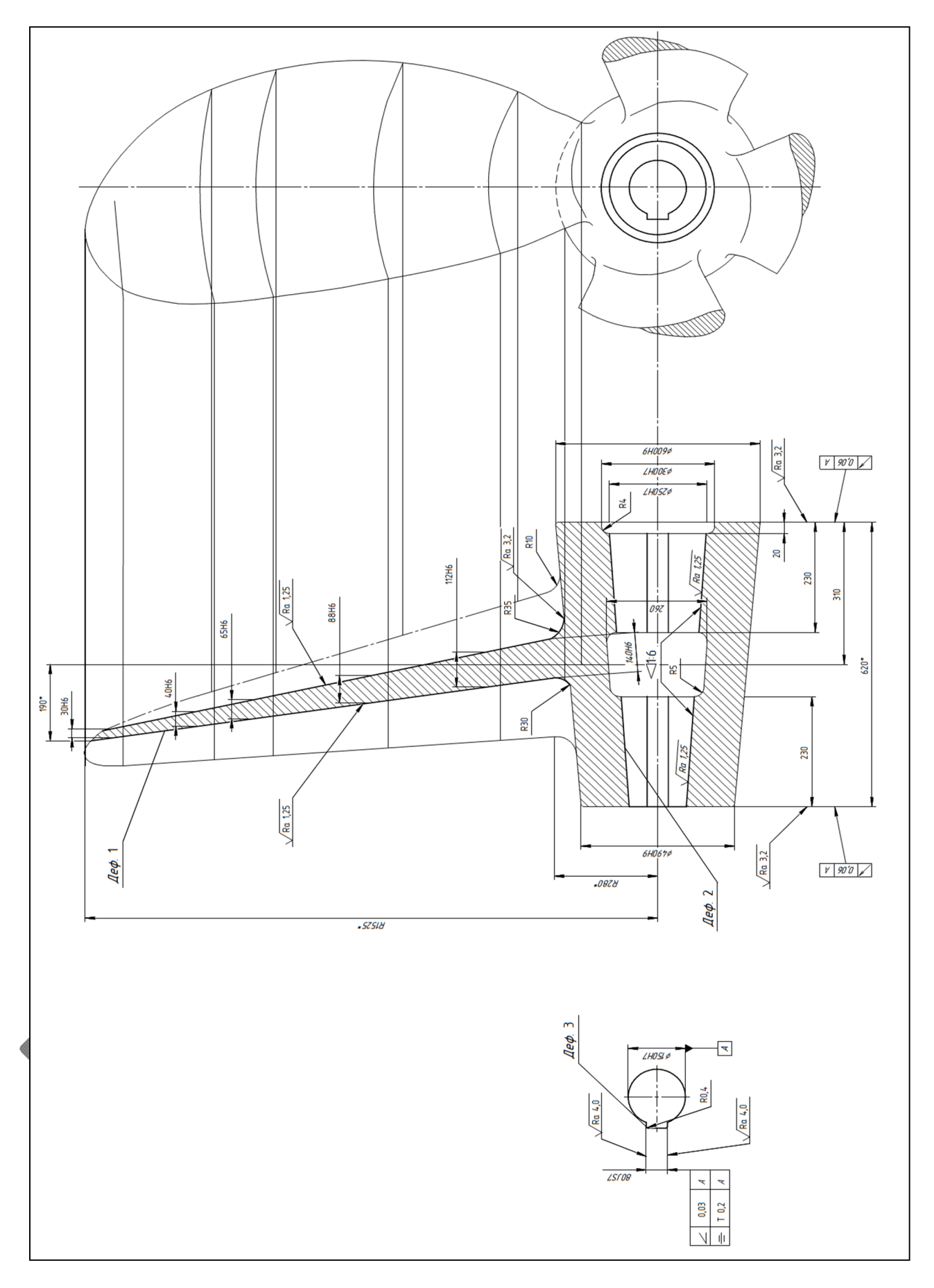

Рисунок 2.1 - Ремонтне креслення гребного гвинта

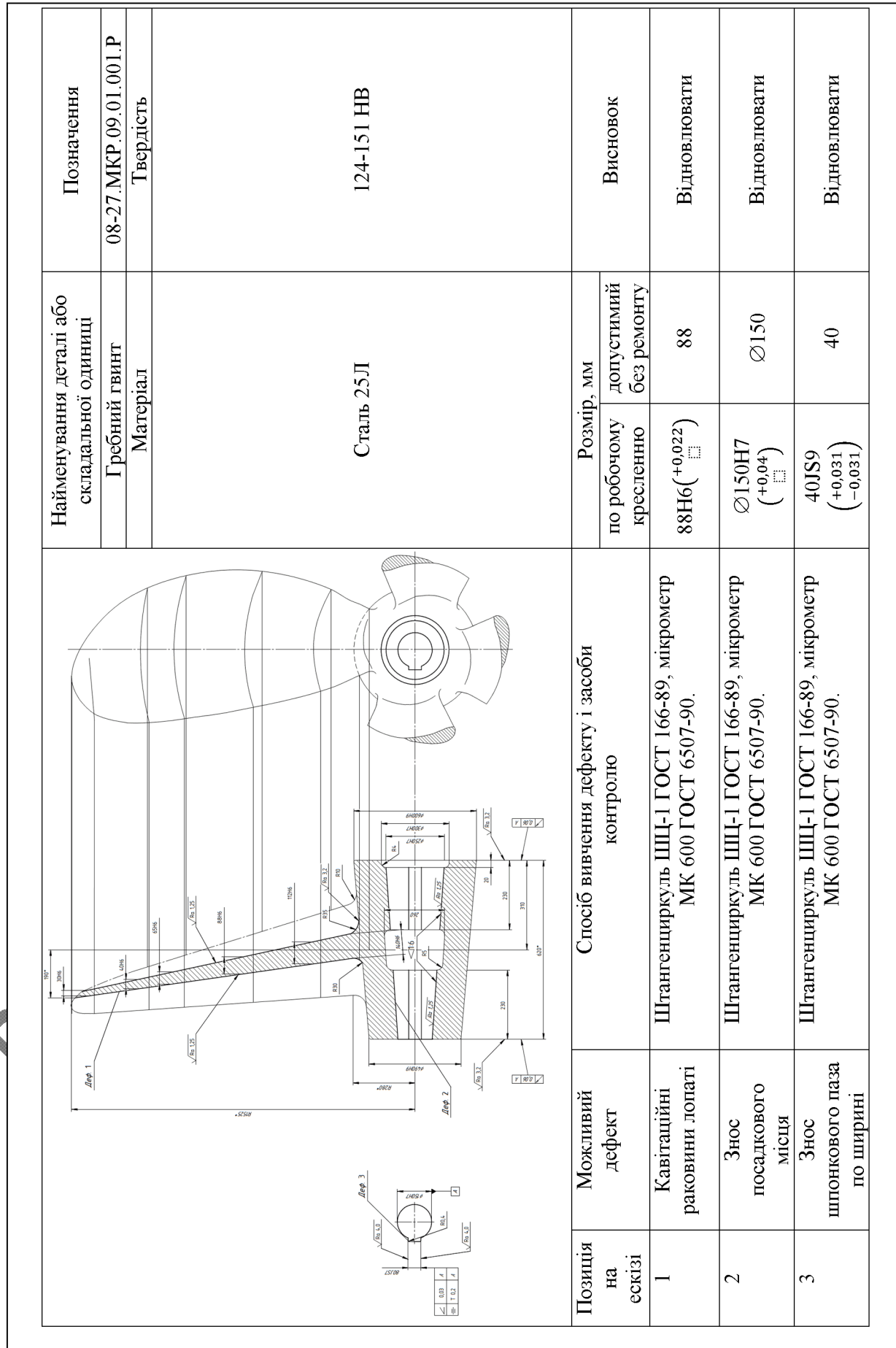

## Таблиця 2.8 - Дефектування деталі

### 2.7 Визначення типу ремонтного виробництва

В результаті обчислення коефіцієнта спеціалізації і величини партії запуску деталей встановлено, що  $K_{\text{cn}} = 155$ ,  $\Pi_{3\text{AII}} = 10$ . Відповідно до отриманих результатів деталь належить до великосерійного типу виробництва[18].

# 2.8 Розробка технологічної схеми та технології розбирання та складання рушія судна під час ремонту

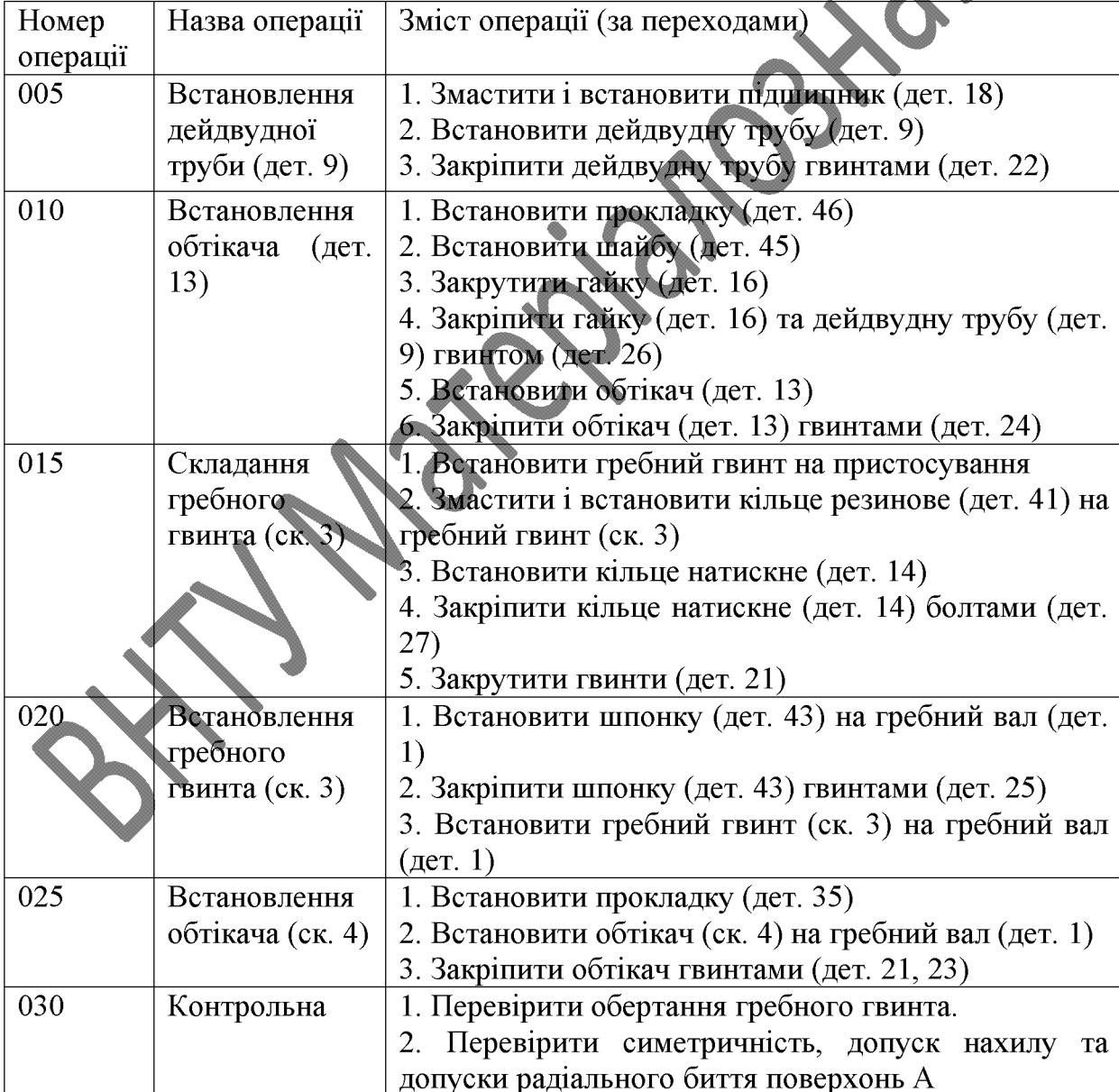

Таблиця 2.9 - Маршрутний технологічний процес складання рушія судна

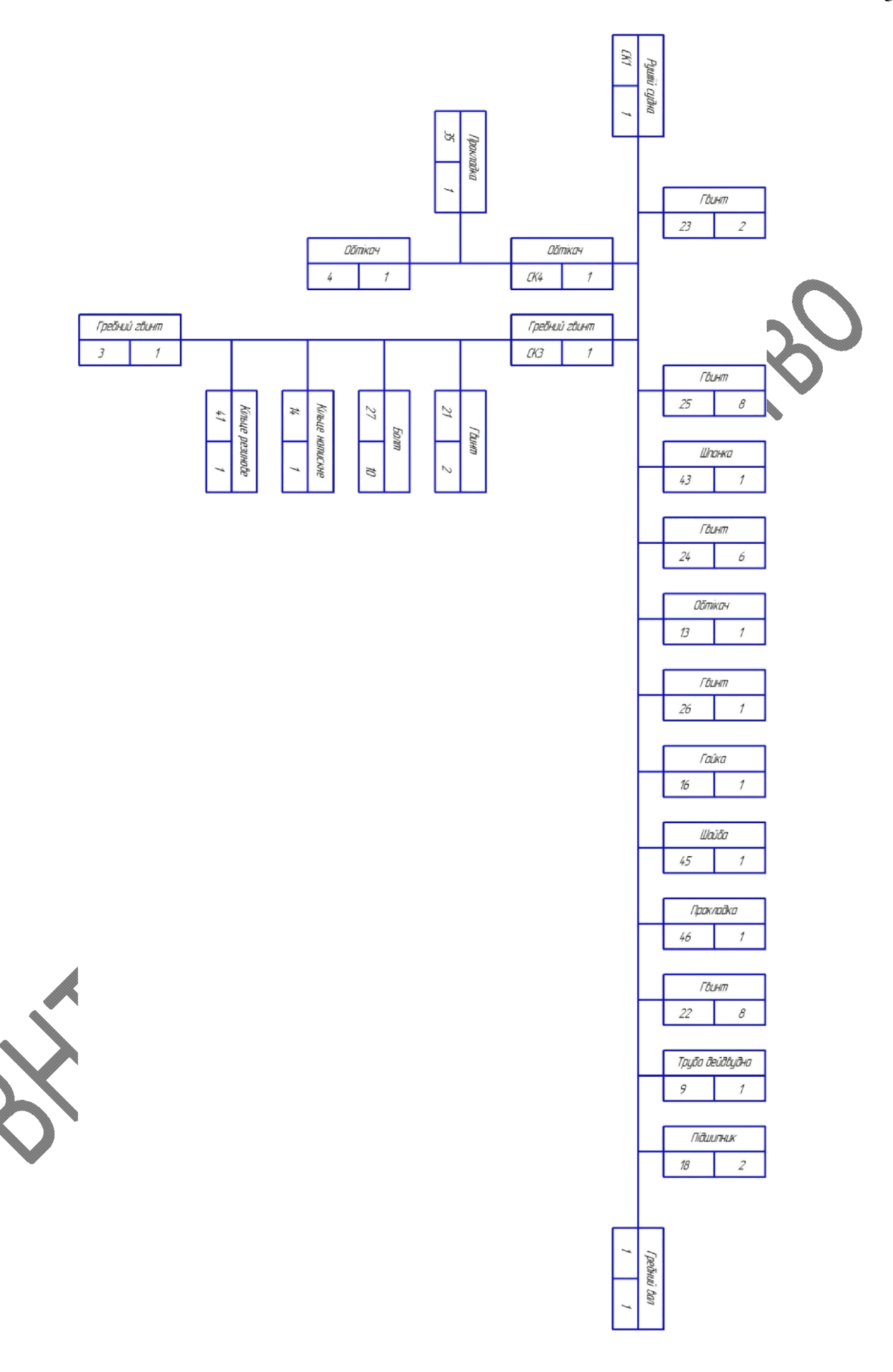

Рисунок 2.2 - Схема складання-розбирання рушія судна

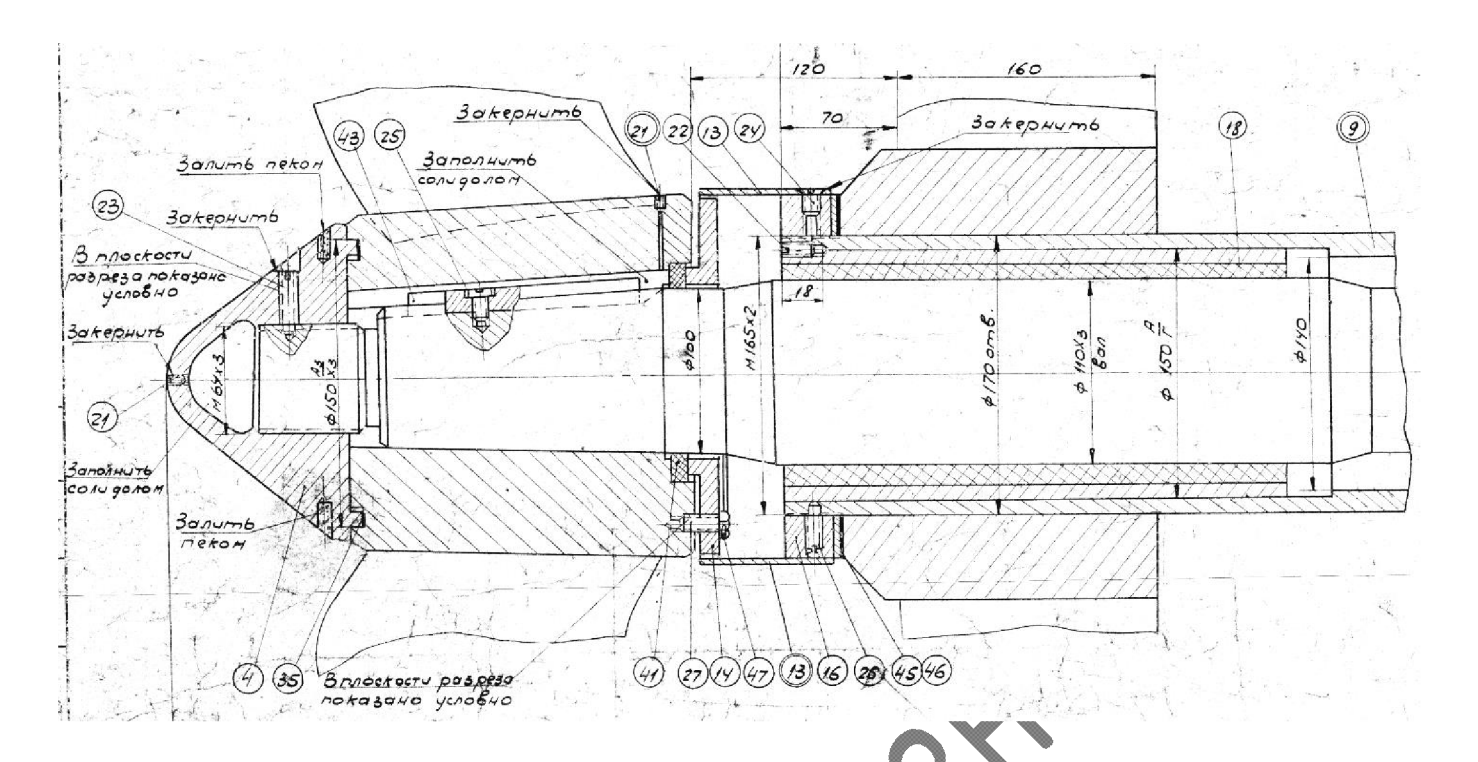

Рисунок 2.3 - Креслення рушія судна

## 2.9 Розрахунок припусків на механічну обробку

Таблиця 2.10 - Припуски та гранцчні розміри. Розрахунковий мінімальний припуск на механічну обробку для посадкового місця гребного гвинта[18, 19, 20]

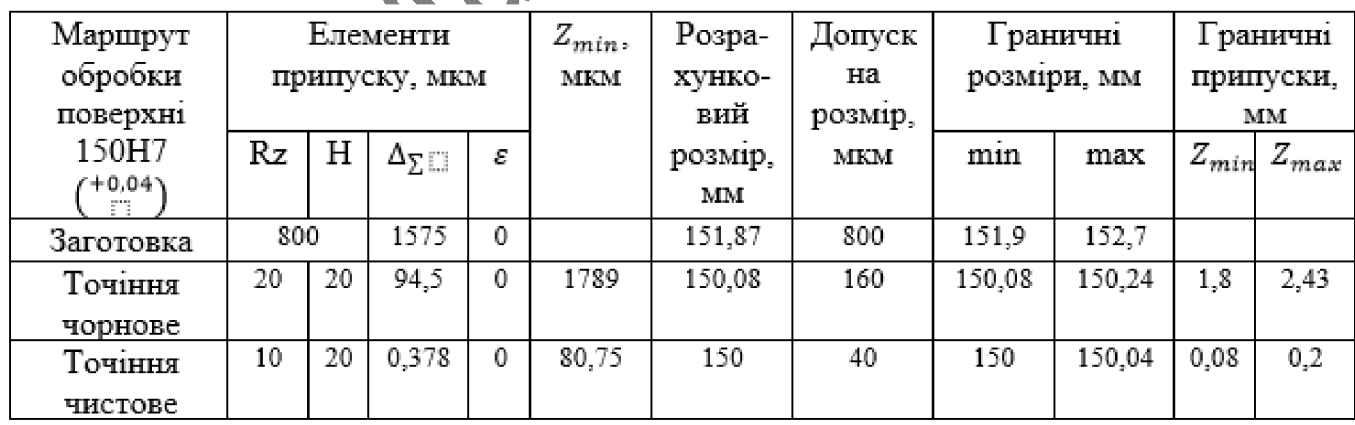
Таблиця 2.11 - Припуски та граничні розміри. Розрахунковий мінімальний припуск на механічну обробку для лопаті гребного гвинта

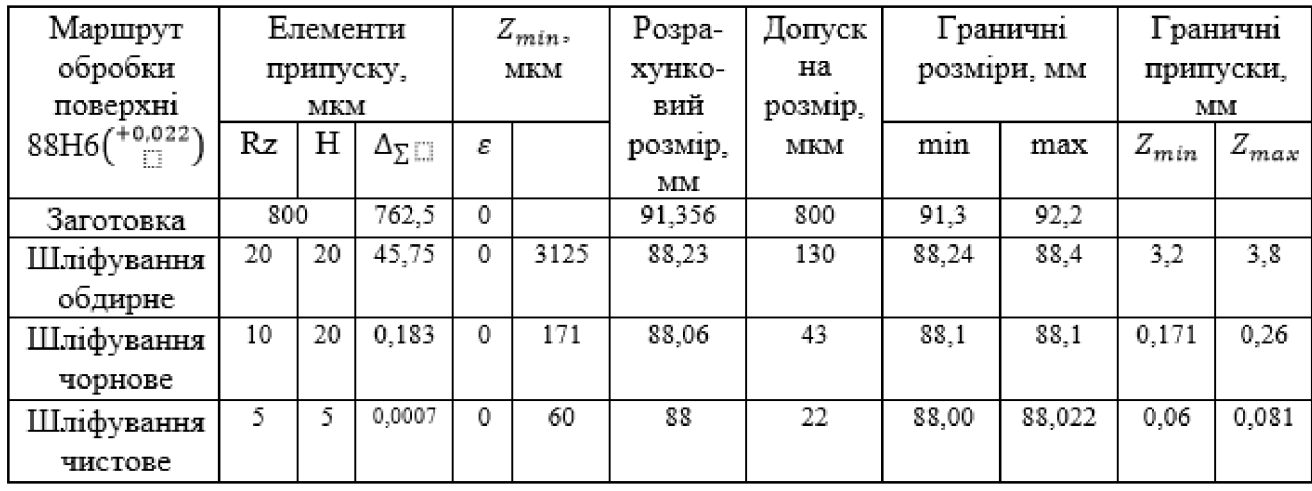

2.10 Вибір та обгрунтування методу відновлення деталі, обладнання і джерел живлення

На основі розглянутої літератури в якості методу відновлення посадкового місця гребного гвинта було обрано електродугове наплавлення дротом Св-08Г2С в середовищі Ar[21].

В якості обладнання для наплавлення обираємо установку У-50х7000.

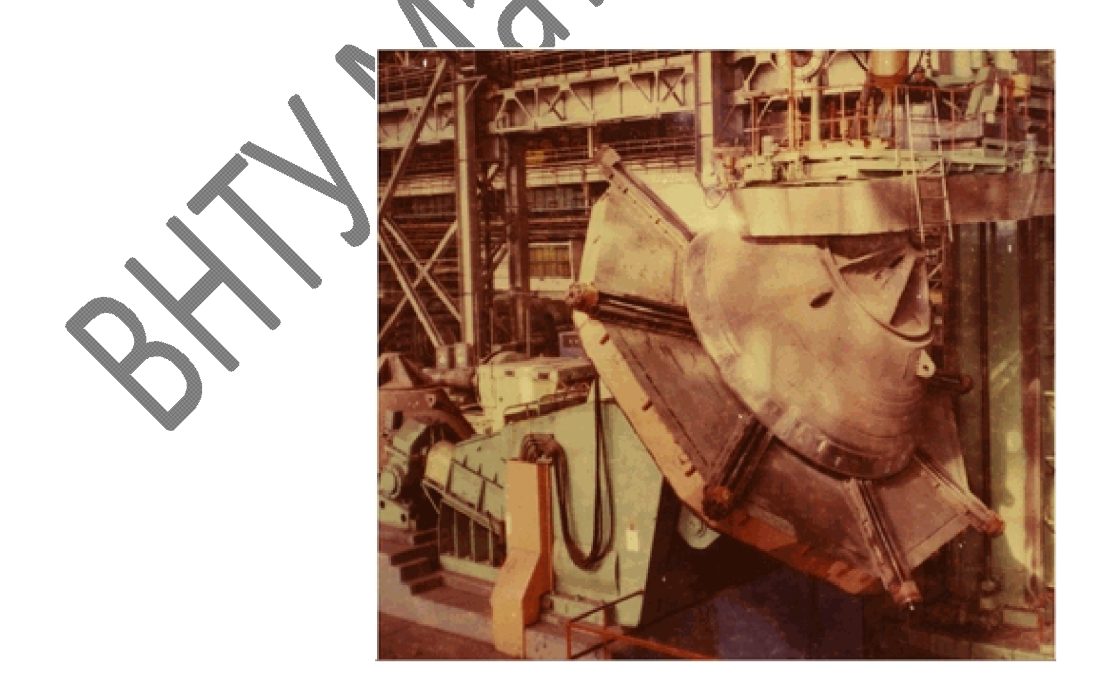

Рисунок 2.4 – Установка для автоматичної наплавки У-50х7000

Для відновлення лопаті гребного гвинта методом електродугового наплавлення обираємо установку зварювальний апарат інверторного типу ММА-210А «ТЕМП» та дріт Св-08Г2С[22, 23].

Для живлення установки для автоматичної наплавки обрано універсальний зварювальний випрямляч ВДУ-505 з спадною та жорсткою вольт-амперними характеристиками.

Після проводиться термообробка пальником ині**й**ним наплавлення внутрішніх напружень  $212$ ". багатофакельним "ДОНМЕТ Для ЗНЯТТЯ та попередження руйнування наплавленого шару проводиться високий відпуск при температурі 630°С з витримкою 3 години[24].

### 2.11 Маршрут відновлення деталі

В таблиці 2.12 показано маршрутну карту відновлення гребного гвинта.

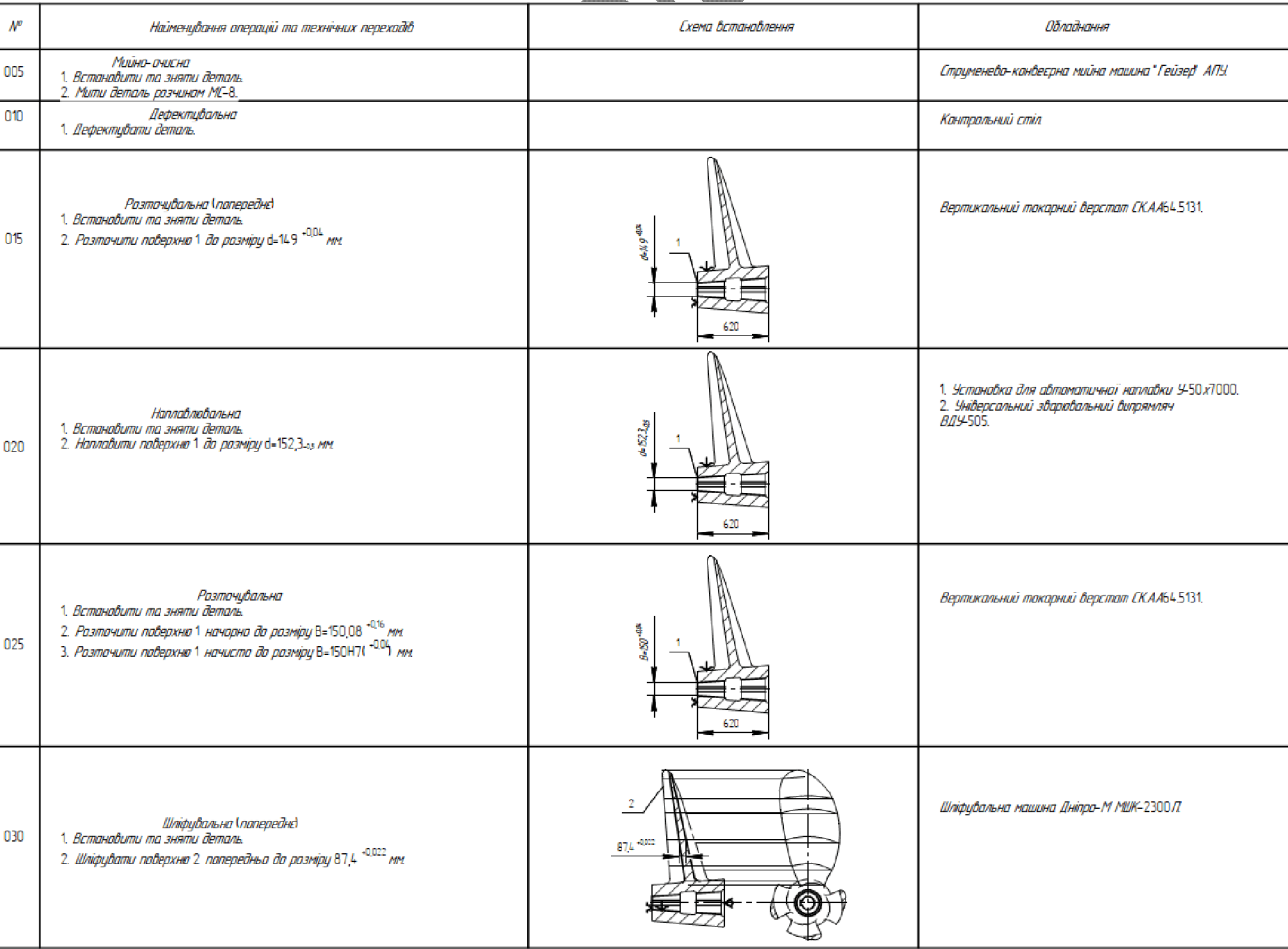

# Таблиця 2.12 - Маршрутна карта відновлення гребного гвинта

# Продовження таблиці 2.12

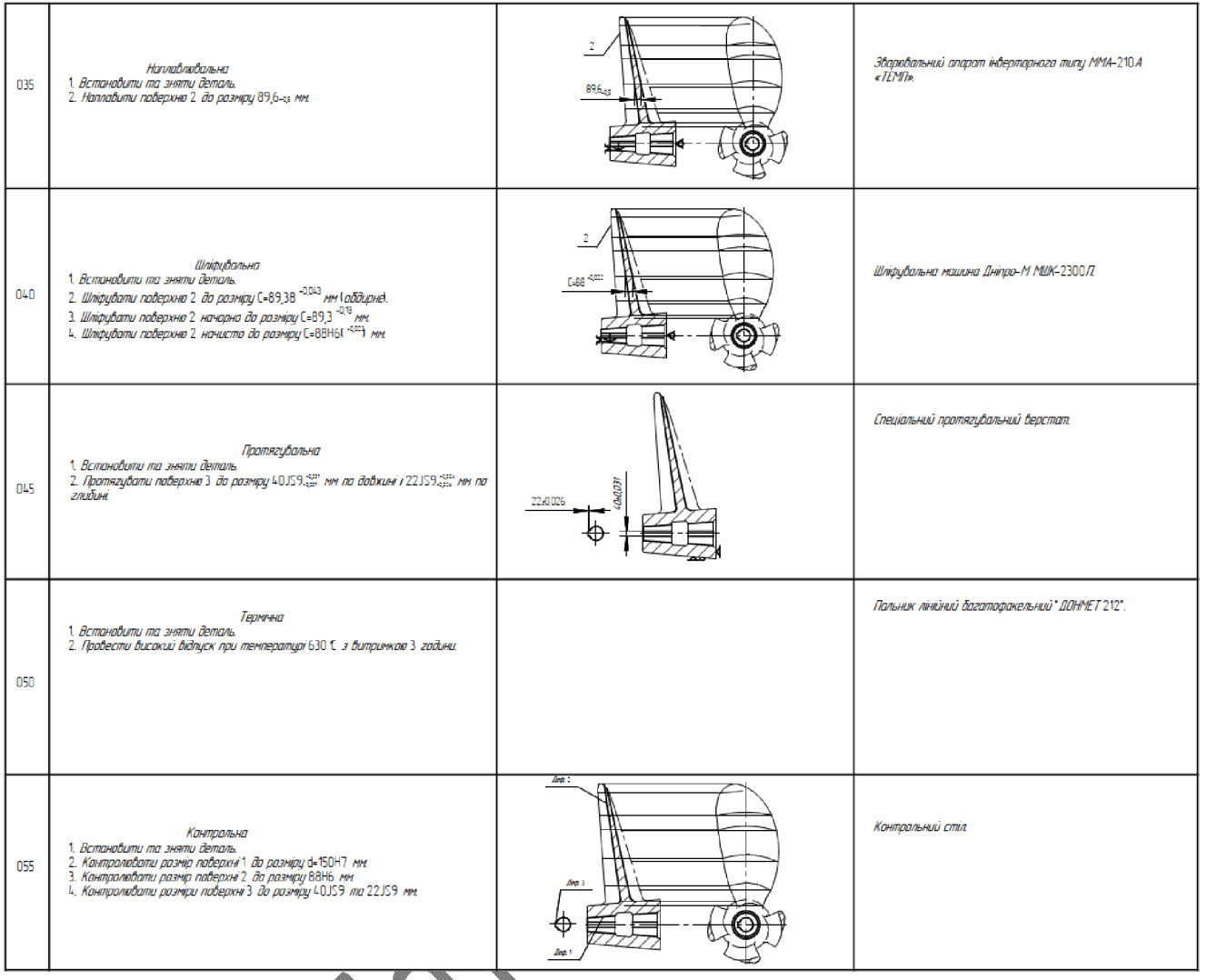

2.12 Розрахунок режимів наплавлення лопатей і посадкового місця гребного гвинта

Розрахунок режимів наплавлення посадкового місця гребного гвинта проведено по формулам з посібника по газотермічній обробці металів[25].

Таблиця 2.13 - Режими наплавлення посадкового місця гребного гвинта

| Параметр | Сила    | Напруга, | Коеф.            | Коеф.                                    | Швилкість      | Крок         | Вильот         | Змішення     | Частота     | К-сть    |
|----------|---------|----------|------------------|------------------------------------------|----------------|--------------|----------------|--------------|-------------|----------|
|          | струму, | U, [B]   | наплавлення.     | розплавлення.                            | подачі ел.     | наплав       | eл.            | ел. від      | обертання   | проходів |
|          | I, [A]  |          | $\alpha_{\rm H}$ | $\alpha_{p}, \sum_{A \times r o \neq I}$ | дроту, $V_e$ , | лення.       | дроту,         | зеніту, а,   | деталі, п.  |          |
|          |         |          | Ахгод            |                                          | M              | $v_{\rm H2}$ | $H, \lceil$ MM | $\lceil$ MM] | $[XB^{-1}]$ |          |
|          |         |          |                  |                                          | год            | MM           |                |              |             |          |
| Значення | 212     | 29,5     | 6.9              |                                          | 64.75          |              | 20             | 15           | 0.4         |          |

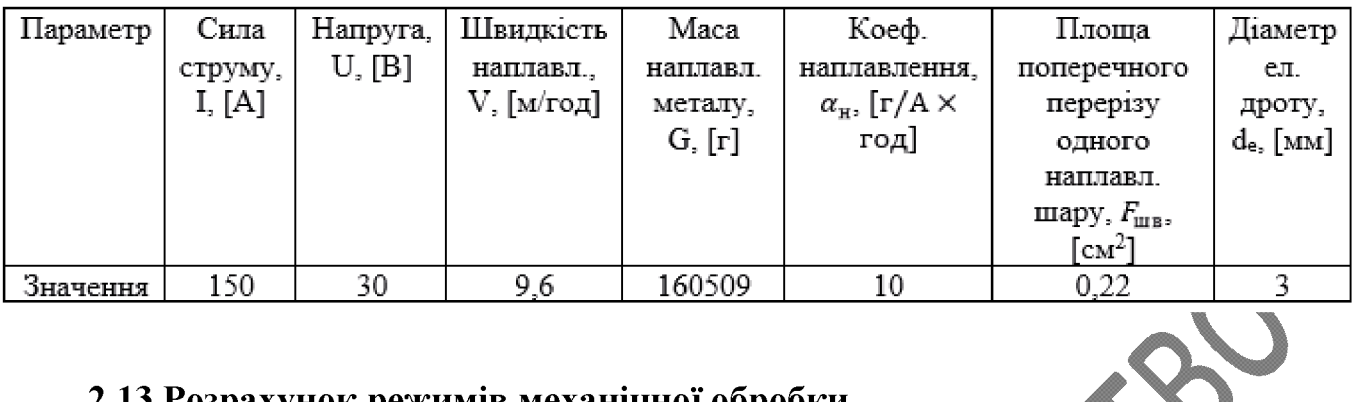

## Таблиця 2.14 - Режими наплавлення лопатей гребного гвинта

### жимів механі

Рисунок 2.4 - Вертикальний токарний верстат СК.АА64.5131

2.13.1 Розрахунок режимів розточування

Для обробки посадкового місця гребного гвинта обираємо вертикальний токарний верстат СК.АА64.5131 з наступними характеристиками[26]:

потужність електродвигуна привода головного руху, кВт - 45;  $\overline{\phantom{a}}$ 

- габаритні розміри:  $\frac{1}{2}$ 
	- довжина, мм  $-3450$ ;
	- ширина, мм 3940;
	- висота, мм  $-4200$ .
- Maca,  $T 30$ .

Обираємо різець розточний 2140-0085 ВК8 ГОСТ 18882-73 h×b = 40×32 мм, L  $= 300$  MM.

мм.<br>Для закріплення різця обираємо оправку розточну D = 100 мм, L 373 мм, з хвостовиком 7:24 K50 по MAS403[27].

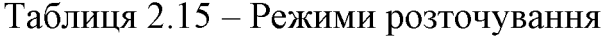

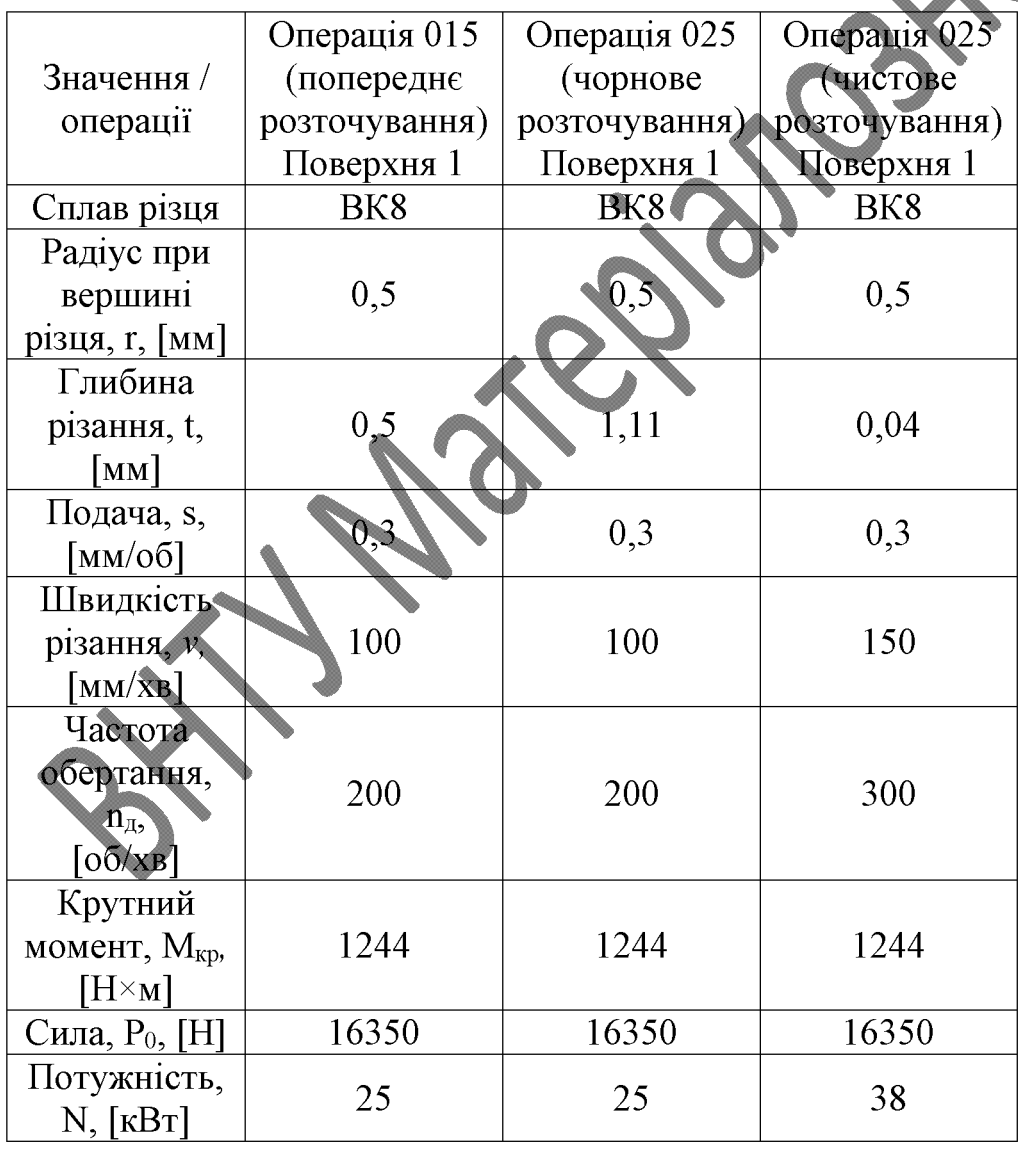

2.13.2 Розрахунок режимів шліфування

Для попереднього, обдирного, чорнового і чистового шліфування обираємо шліфувальну машину Дніпро-М МШК-2300П з технічними характеристиками:

потужність,  $\kappa B$ т $-2,3$ ;

- вага, кг 6,1;
- максимальна робоча швидкість, м/с 80;
- максимальний діаметр диска, мм 230.

Обираємо круг для попереднього шліфування: ЧК 230х32х32 T<sub>1</sub>E3 ГОСТ 2424-83.

Обираємо круг для обдирного шліфування: ЧК 230х32х32 64С100СТ1Б3 ГОСТ 2424-83

Обираємо круг для чорнового шліфування: ЧК 230х32х32 64С80СТ1Б3 ГОСТ 2424-83.

Обираємо круг для чистового шліфування. ЧК 230х32х32 64С40СМ1Б3 ГОСТ 2424-83.

Швидкість шліфувального круга: 50 м/с

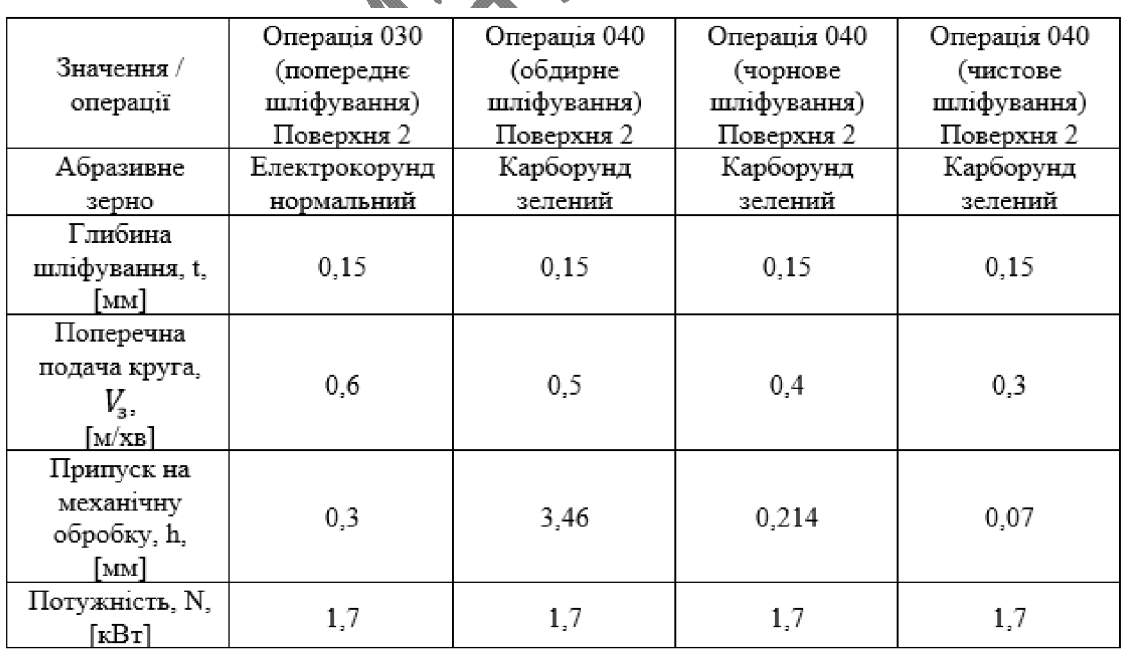

### Таблиця 2.16 - Режими шліфування

# 2.14 Нормування операцій

В таблиці 2.17 показано нормування операцій.

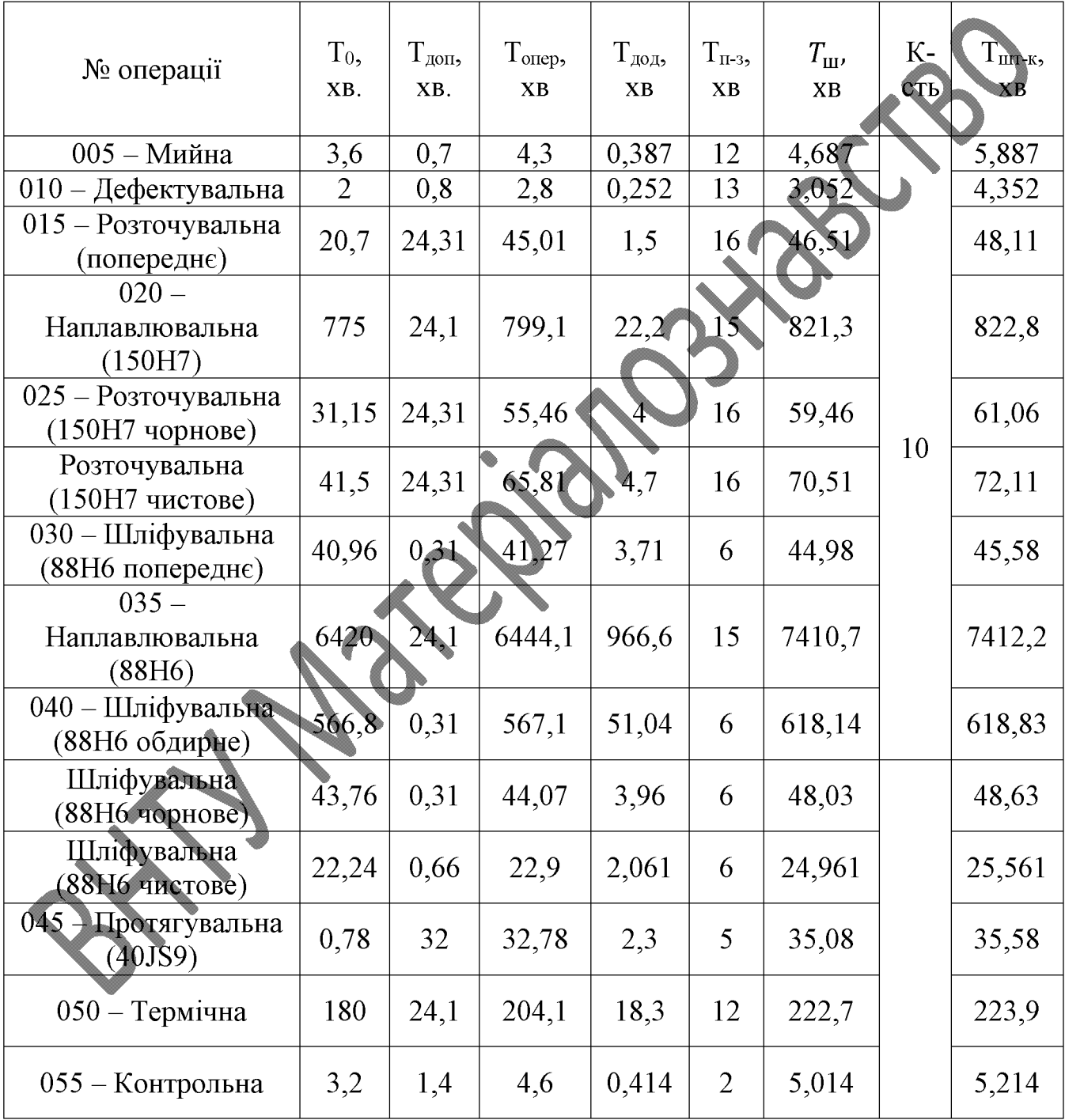

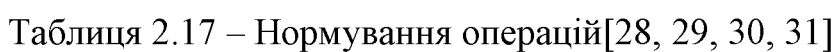

### 3. НАУКОВА ЧАСТИНА

Дослідження якості відновлення зразків виготовлених зі сталі Х12МФ

Зразки відновлено електродуговим наплавленням дроту Св-08Г2С діаметром 1,2 мм. Для моделювання процесу відновлення лопатей гребного гвинта в зразку висвердлено 3 отвори діаметром 16 мм та глибиною 6, 8 і 10 мм. Відновлення проводилось при силі струму 100 А в середовищі аргону.

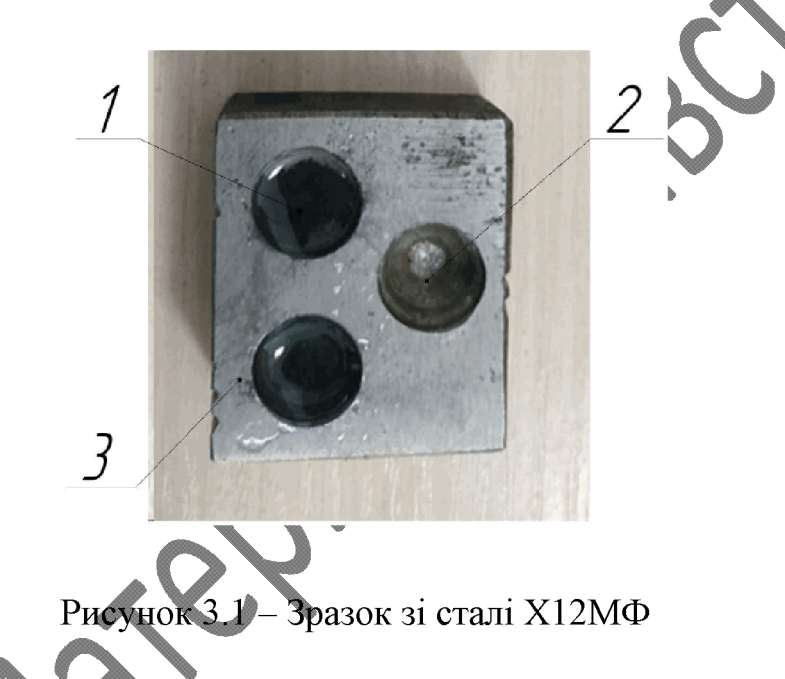

В отвір №1 тлибиною 6 мм було додано порошки хрому (8%) і молібдену  $(0,5\%)$ , в отвір №3 глибиною 10 мм - 12% хрому і 0,5% молібдену. Отвір №2 глибиною 8 мм наплавлено без домішків.

Для фіксації легуючих порошків в отворах застосовувався силікатний клей. Після засихання клею зразок витримували в печі для випаровування вологи.

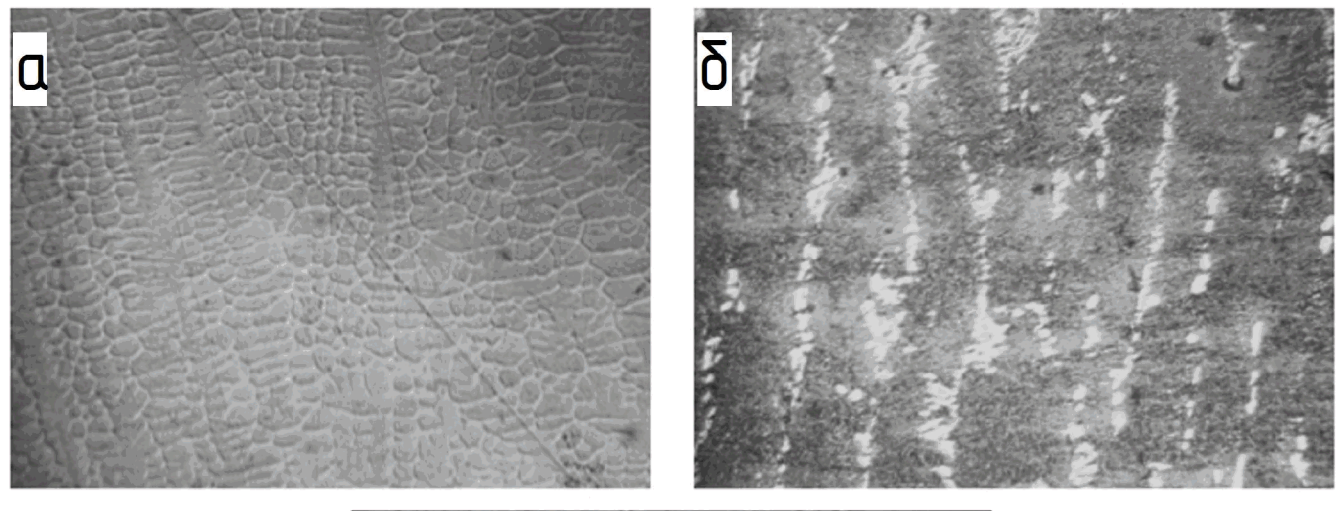

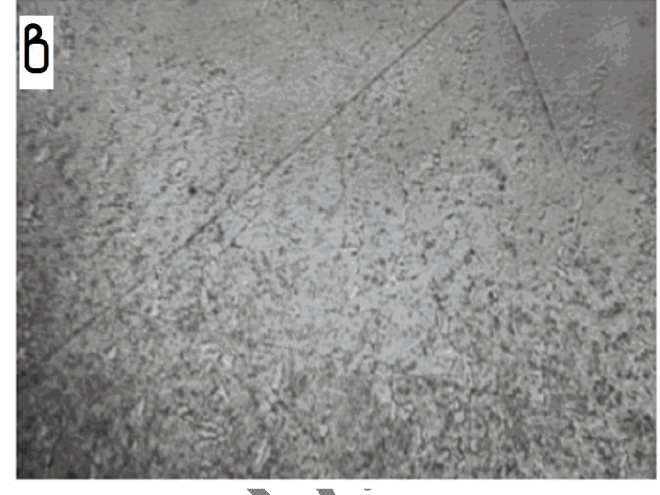

Рисунок 3.2 - Структура металу першого зразка: а - наплавлений метал; б основний метал; в - перехідна зона

Для зменшення напружень в перехідній зоні та покращення мікроструктури і досягнення більшої однорідності сталі рекомендується проводити ізотермічний відпал при нагріванні до температури 850-870 °С з охолодженням зі швидкістю 40 град/год до 700-720 °С, витримкою 3-4 години та подальшим охолодженням зі швидкістю 50 град/год до температури 550 °С. Після цього деталь охолоджують на повітрі.

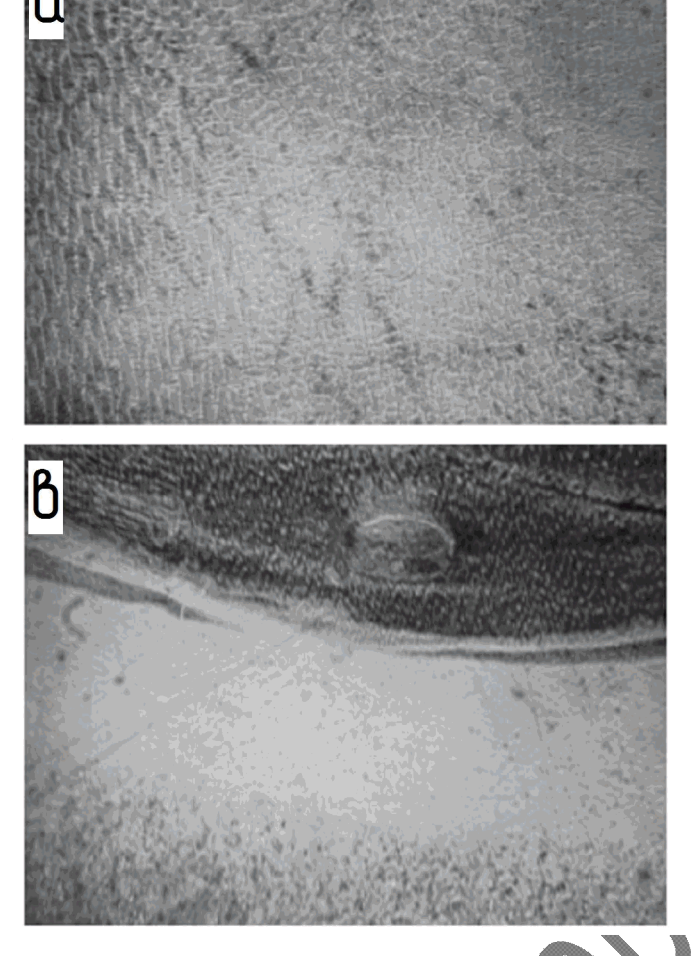

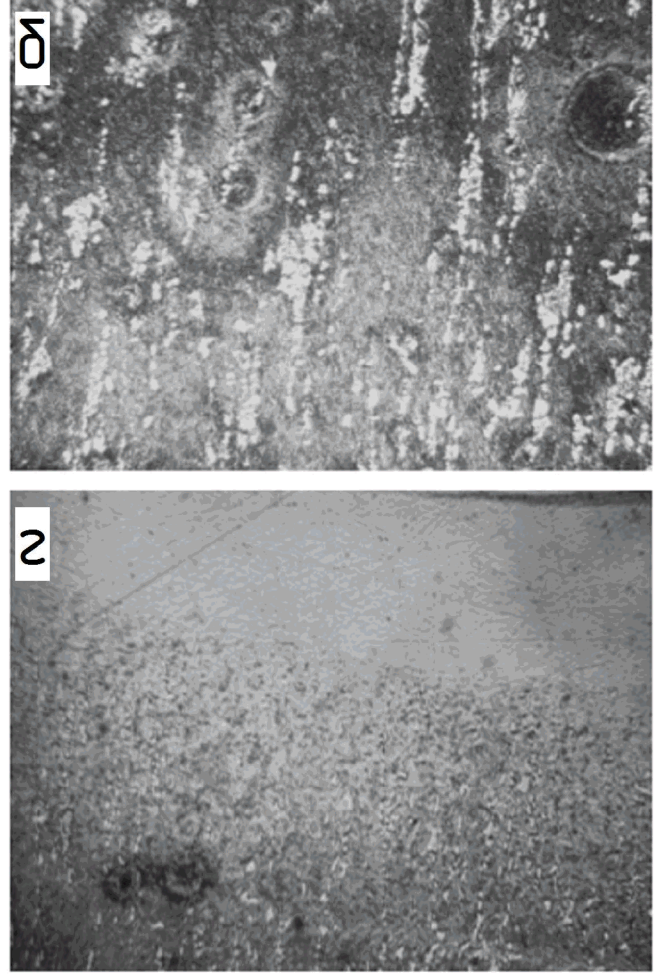

Рисунок 3.3 - Структура металу другого зразка: а - наплавлений метал; б основний метал; в, г - перехідна зона

Другий зразок мас перехідну зону (рис 3.3 в, г) з високою концентрацією карбідів хрому, які перейшли на границю розділу з основного металу, внаслідок низької його кількості в наплавленому металі.

При збідненні границь зерен хромом нижче 12 % їх корозійна стійкість різко знижується. Напруження, які виникають на границях зерен при утворенні карбідів, також знижують корозійну стійкість границь. Тому заплавлення раковин без додавання легуючих елементів і проведення термообробки призведе до швидкого руйнування гребного гвинта.

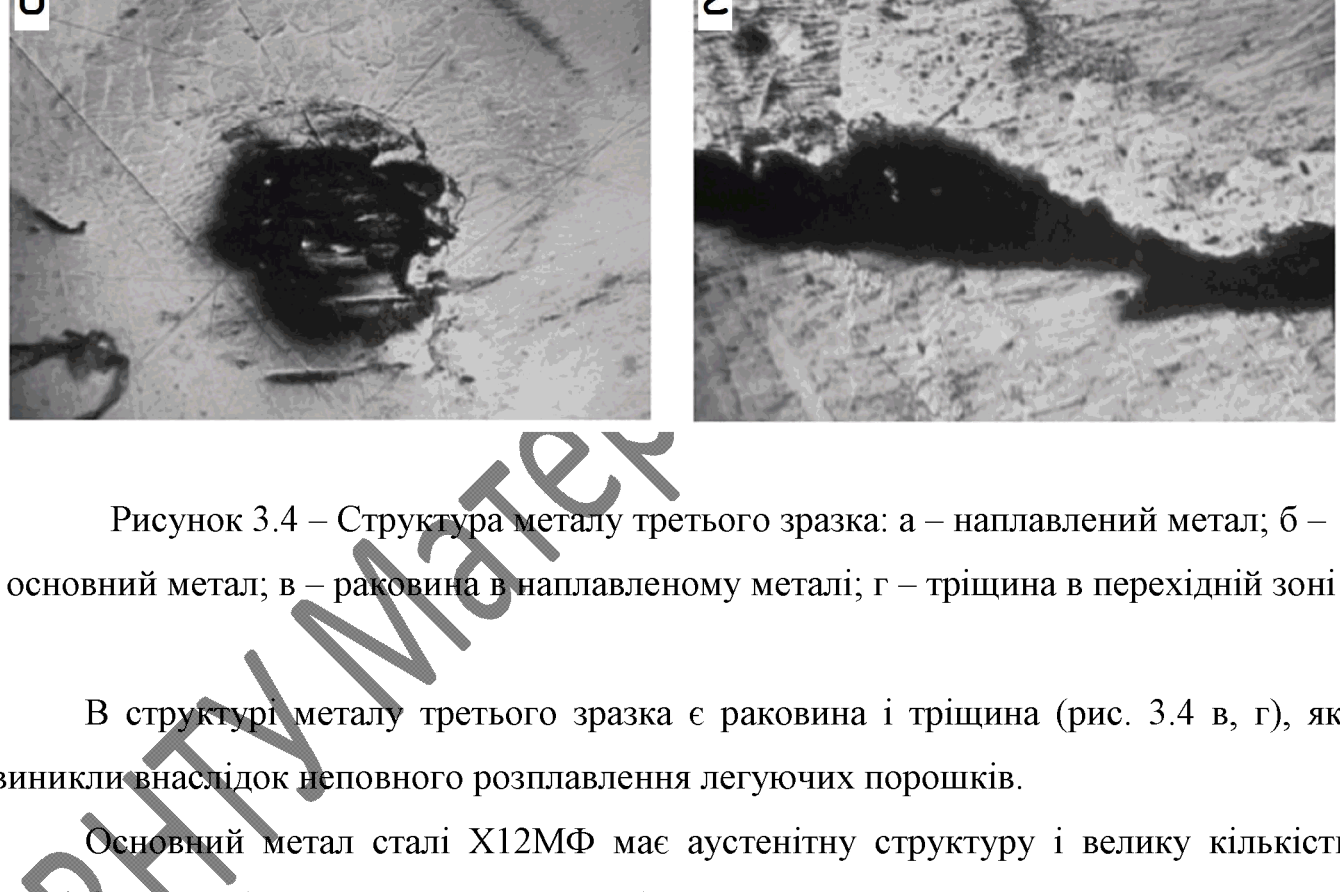

 $\overline{\mathsf{d}}$ 

 $\boldsymbol{\beta}$ 

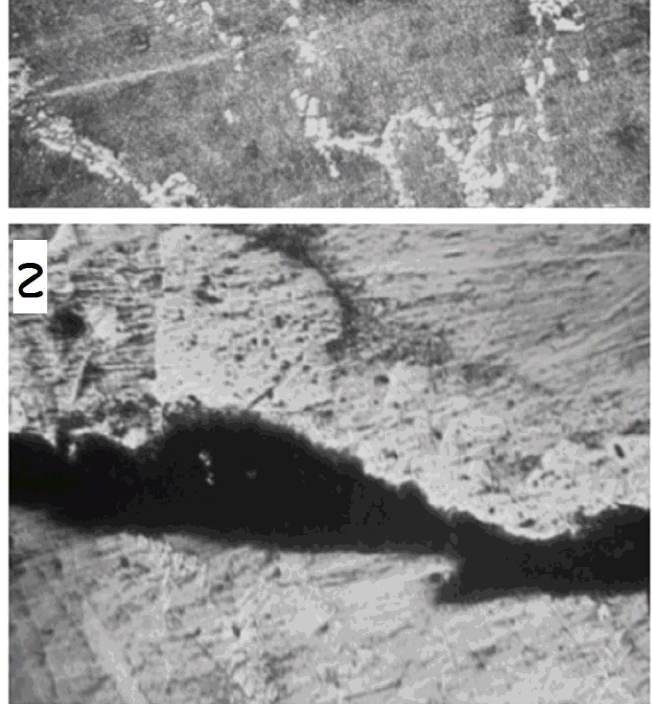

В структурі металу третього зразка є раковина і тріщина (рис. 3.4 в, г), які

виникли внаслідок неповного розплавлення легуючих порошків.

Основний метал сталі X12MФ має аустенітну структуру і велику кількість карбідів хрому (рис. 3.11 б, 3.12 б, 3.13 б).

Перехідна зона всіх трьох зразків досить різка, що призводить до виникнення напружень і зниження кавітаційної стійкості сталі (рис. 3.2 в, 3.3 в, 3.4 г).

Наплавлений метал всіх зразків має дендритну структуру (рис. 3.2 а, 3.3 а, 3.4  $a)$ .

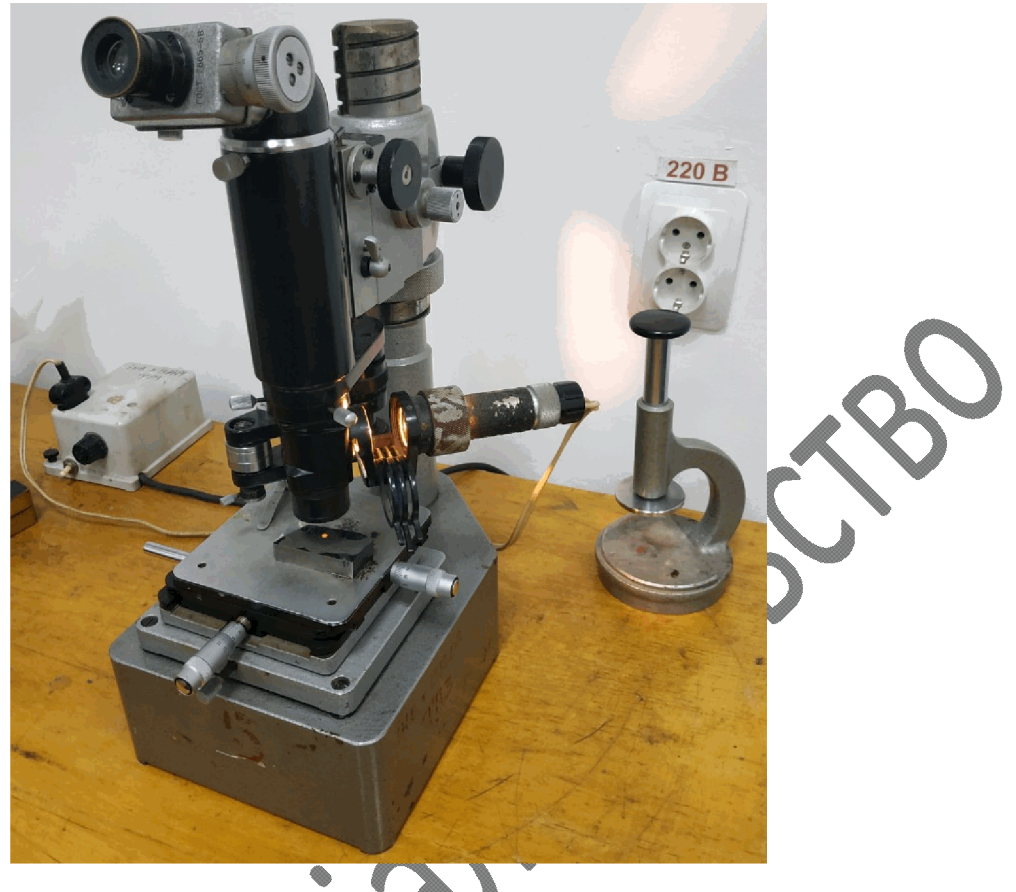

# Рисунок 3.5 - Мікротвердомір ПМТ-3

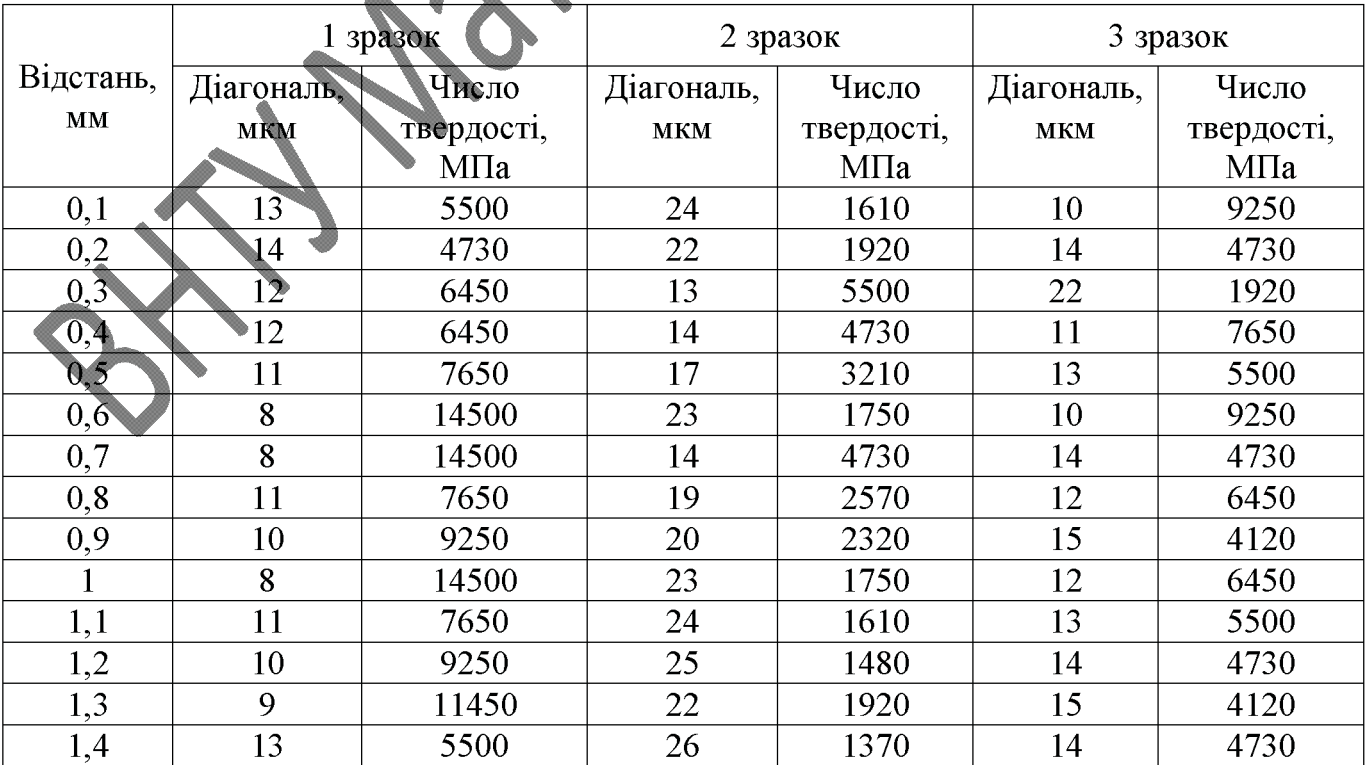

# Таблиця 3.1 - Результати вимірювання мікротвердості

 $1,5$ 1.6  $1,7$ 1,8 1.9  $\overline{2}$  $2.1$  $2.2$  $2,3$  $2,4$  $2.5$  $18<sub>1</sub>$ 2.6  $2,7$  $\overline{12}$ 2.8 2.9 1270.  $\overline{3}$  $3.1$  $3,2$  $3.3$  $3,4$  $3.5$ 3.6  $\tilde{2}6$  $3,7$  $3,8$ 3,9  $\overline{4}$  $4.1$  $4.2$  $4.3$  $4.4$  $\overline{12}$  $4.5$ 4.6 4.7 4.8  $\frac{9250}{ }$  $\sqrt{18}$ 4.9  $5.1$  $\overline{15}$  $5,2$ 5.3 5.4  $\overline{19}$  $5, 5$ 5,6 5.7 5,8 5.9 

Продовження таблиці 3.1

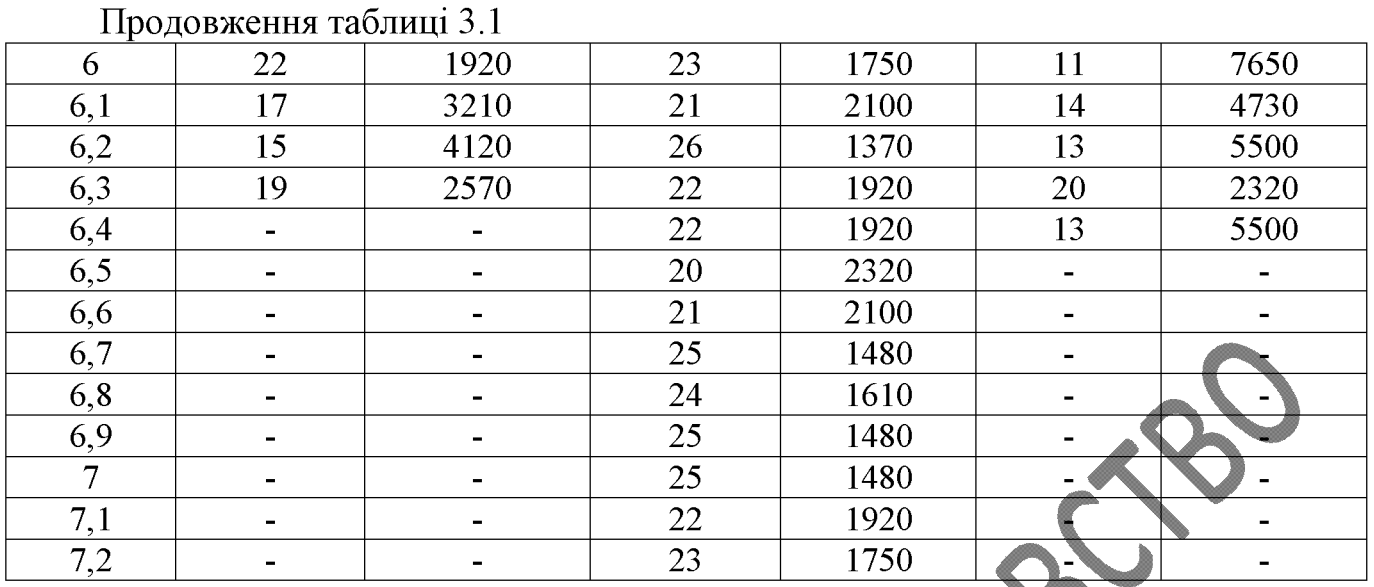

50

зразків вимірювалась мікроскопом Мікротвердість IMT-3. Ha основі отриманих значень побудовано таблицю і діаграми мікротвердості для трьох наплавлених зразків.

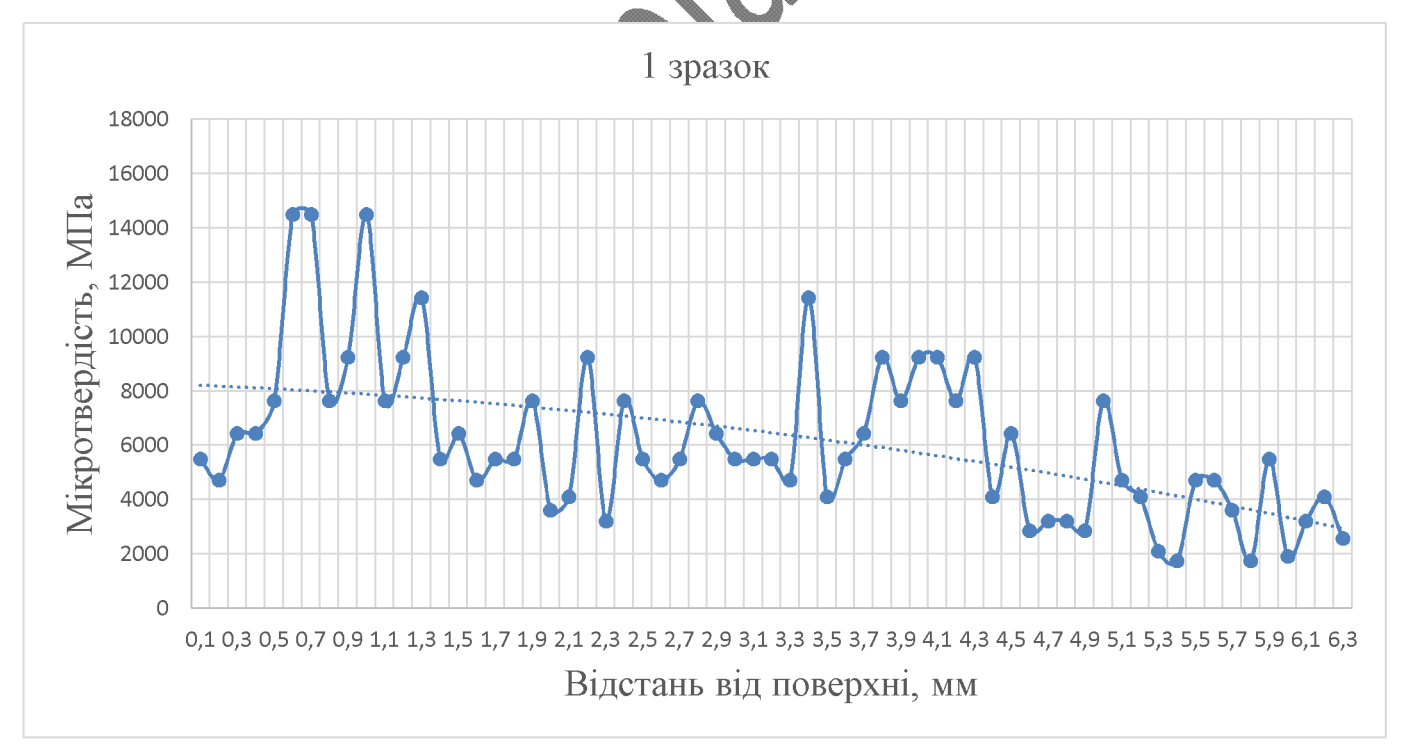

Графік 1 - Мікротвердість першого зразка

Графік 2 - Мікротвердість другого зразка

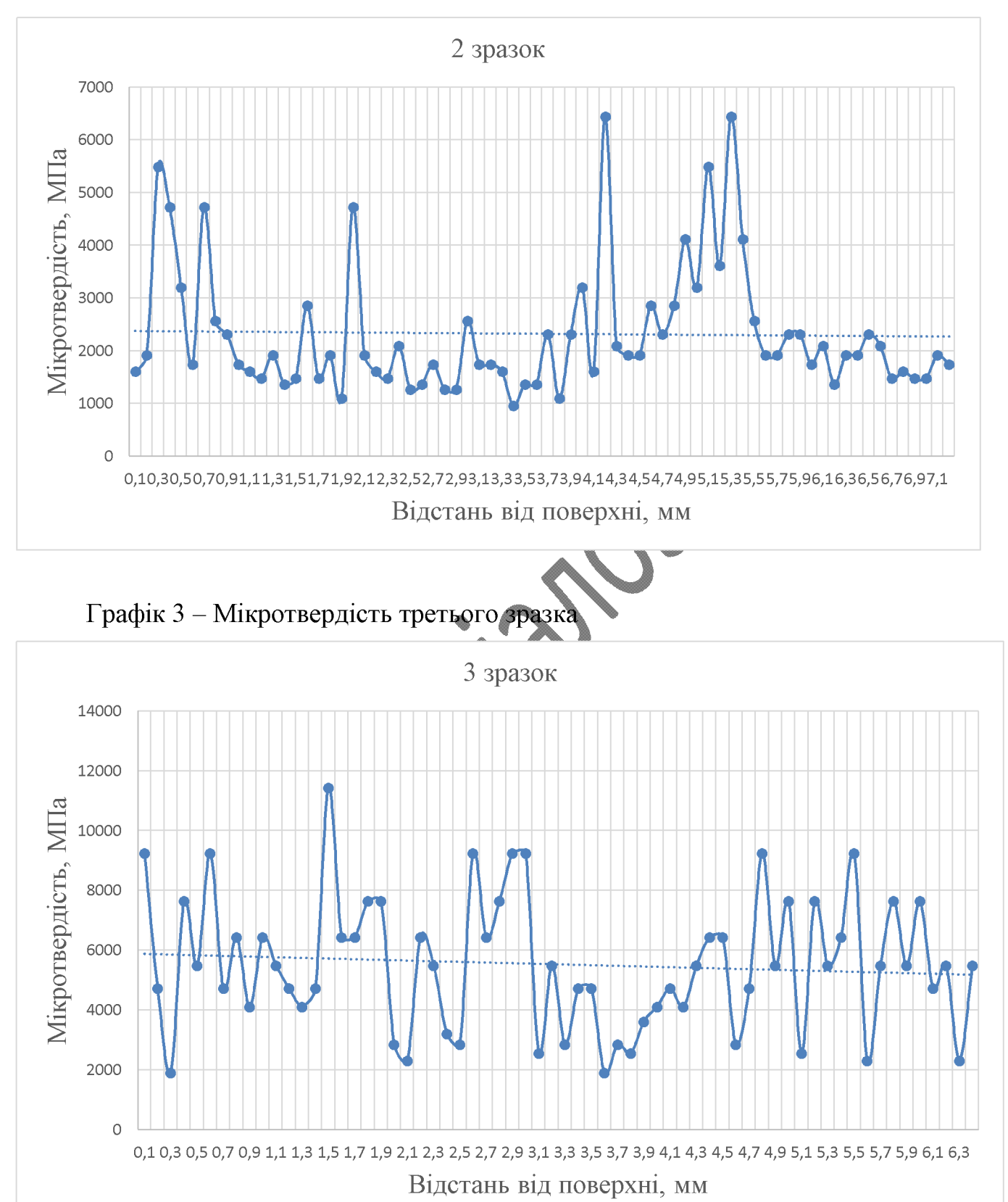

На всіх трьох графіках чітко виражена перехідна зона, яка характеризується різким підвищенням мікротвердості. При порівнянні графіків видно, що найменше середнє значення мікротвердості має зразок №2, який наплавлявся без додавання порошків. Найбільше середнє значення має зразок №3, при наплавленні якого додавалось 12% хрому і 0,5% молібдену.

Твердість за Роквеллом першого зразка HRC<sub>1</sub> = 59, другого HRC<sub>2</sub> = 37, третього HRC<sub>3</sub> = 47. Твердість перехідної зони другого зразка – 50 одиниць.

Твердість основного металу складає HRC<sub>ocH</sub> = 29.

Висновки

Оскільки перехідна зона всіх трьох зразків досить різка, що призводить до виникнення напружень і зниження кавітаційної стійкості сталі, то доцільно провести відпал для покращення мікроструктури і зменшення внутрішніх напружень за рахунок рекристалізації.

При заплавленні третього зразка утворилися раковина і тріщина, які виникли внаслідок неповного розплавлення легуючих порошків. Для запобігання утворенню цих дефектів необхідно використовувати пороціковий дріт при наплавленні.

# 4. РОЗРАХУНОК ЕКОНОМІЧНОЇ ЕФЕКТИВНОСТІ ІННОВАЦІЙНОГО **РІШЕННЯ**

# 4.1 Прогнозування витрат на виконання конструкторської технологічної роботи

Розраховуємо основну заробітну плату кожного із розробників чи дослідників за формулами, якщо вони працюють в наукових установах бюджетної сфери, та заносимо дані до таблиці 4.1.

Таблиця 4.1 - Основна заробітна плата розробникії

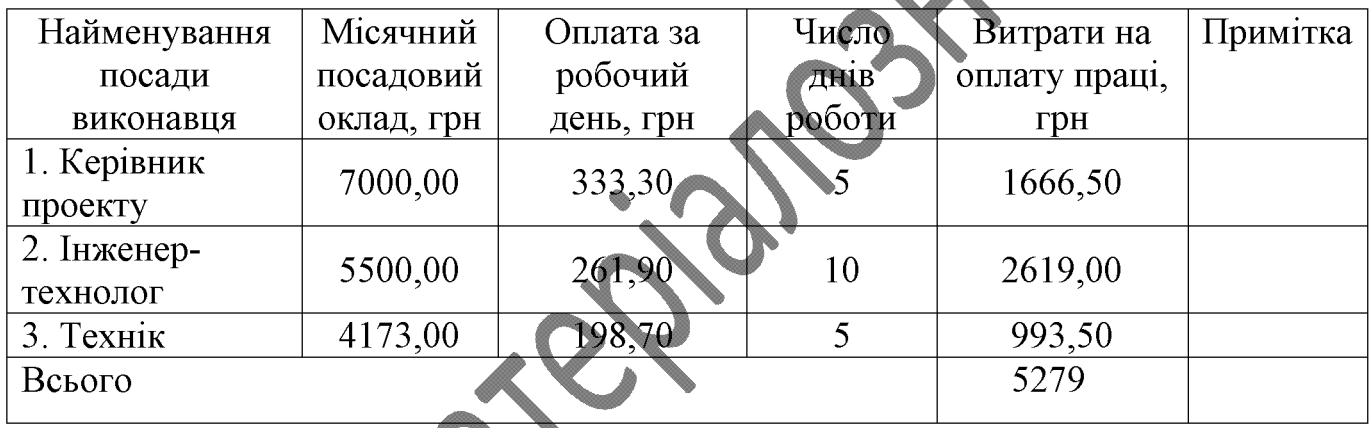

Мінімальна погодинна ставка робітника 1-го розряду з 01.01.2019 року встановлена на рівні 25.13 грн/годину.

Величина чинних тарифних коефіцієнтів робітників відповідних розрядів для бюджетної сфери наведена в таблиці 4.2.

аблиця 4.2 – Величина чинних тарифних коефіцієнтів робітників відповідних розрядів для бюджетної сфери

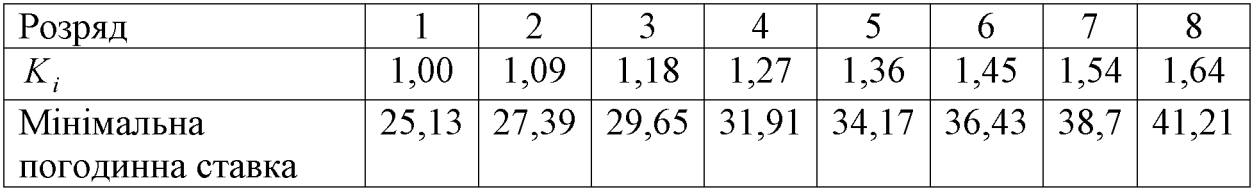

Розраховуємо основну заробітну плату робітників, якщо вони беруть участь у виконанні даного етапу роботи і виконують роботи за робочими професіями. Розрахунки заносимо до таблиці 4.3.

| Найменування робіт              | Трудомісткість<br>Н.-ГОДИН | Розряд<br>роботи | Погодинна<br>тарифна<br>ставка,<br>грн. | Величина<br>оплати,<br>грн. | Прим. |
|---------------------------------|----------------------------|------------------|-----------------------------------------|-----------------------------|-------|
| 1. Мийна                        | 0,1                        | 1                | 25,13                                   | 2,5                         |       |
| 2. Дефектувальна                | 0,07                       | $\overline{4}$   | 31,91                                   | 2,23                        |       |
| 3. Розточувальна<br>(попереднє) | 0,8                        | $\overline{4}$   | 31,91                                   | 25,52                       |       |
| 4. Наплавлювальна               | 13,71                      | 5                | 34,1                                    | 468,47                      |       |
| 5. Розточувальна<br>(чорнове)   | 1,01                       | 5                | 34,17                                   | 34,51                       |       |
| 6. Розточувальна<br>(чистове)   | 1,2                        |                  | 34,17                                   | 41                          |       |
| 7. Шліфувальна<br>(попереднє)   | 0,76                       |                  | 34,17                                   | 25,97                       |       |
| 8. Наплавлювальна               | 123,53                     | 5                | 34,17                                   | 4221                        |       |
| 9. Шліфувальна<br>(обдирна)     | 10,31                      | 5                | 34,17                                   | 352,29                      |       |
| 10. Шліфувальна<br>(чорнова)    | 0,81                       | 5                | 34,17                                   | 27,67                       |       |
| 11. Шліфувальна<br>(чистова)    | 0,42                       | 6                | 36,43                                   | 15,3                        |       |
| 12. Протягувальна               | 0,593                      | 5                | 34,17                                   | 20,26                       |       |
| 13. Термічна                    | 3,73                       | 6                | 36,43                                   | 135,88                      |       |
| 14. Контрольна                  | 0,08                       | $\overline{4}$   | 31,91                                   | 2,55                        |       |
|                                 | 5375,15                    |                  |                                         |                             |       |

Таблиця 4.3 – Основна заробітна плата робітників

Розраховуємо додаткову заробітну плату всіх розробників та робітників, які брали участь у виконанні даного етапу роботи. Вона розраховується як (10...12)% від суми основної заробітної плати всіх розробників та робітників. Пораховані дані заносимо до таблиці 4.4.

Таблиця 4.4 - Додаткова заробітна плата всіх розробників та робітників, які брали участь у виконанні даного етапу роботи

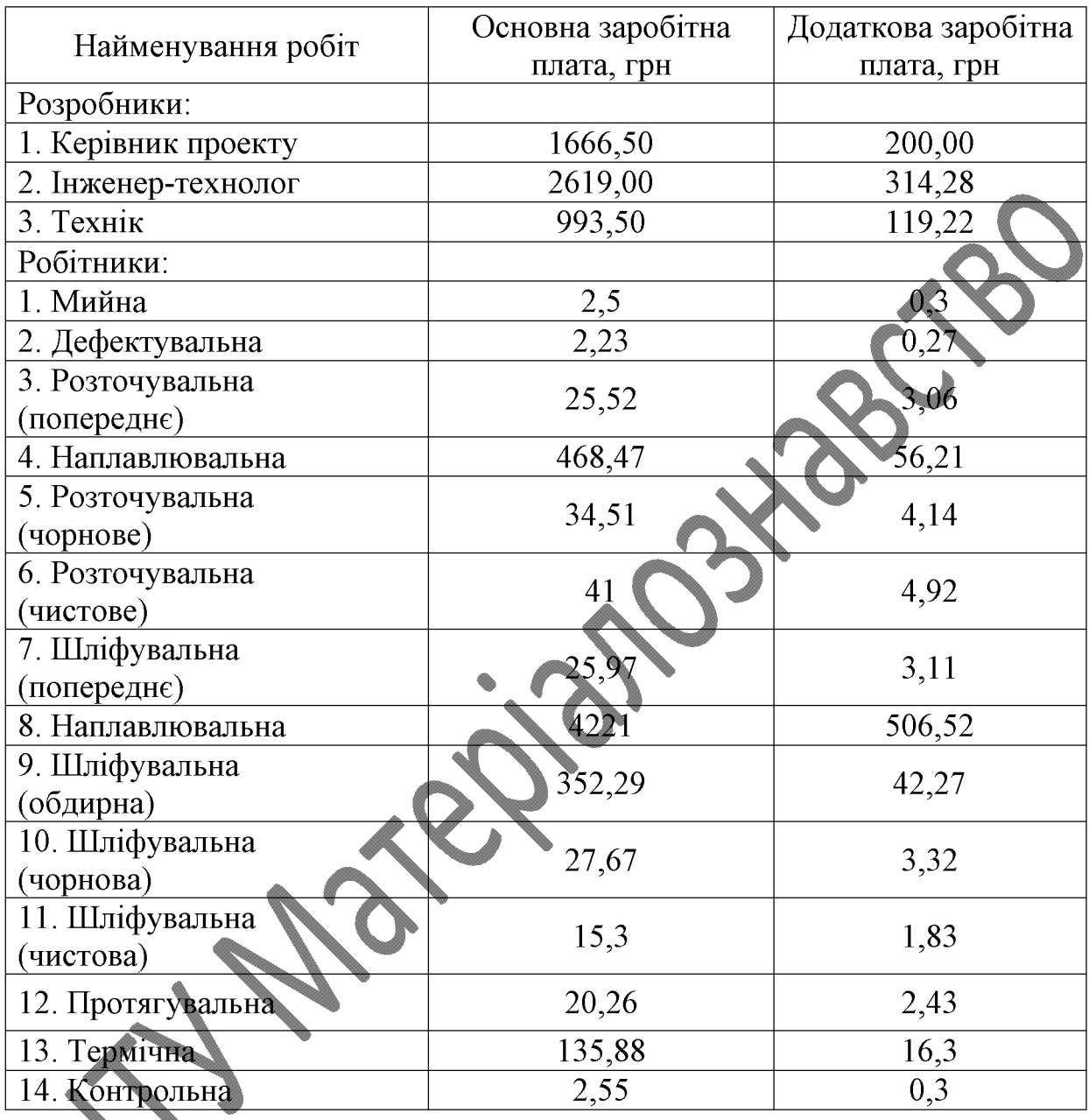

Нарахування на заробітну плату  $H_{3II}$  розробників та робітників, які брали участь у виконанні даного етапу роботи, розраховуються за формулою:

$$
H_{3\Pi} = (3_0 + 3_p + 3_{\text{A}}) \times \frac{\beta}{100}, [\text{rph}]
$$
 (4.1)

де З<sub>о</sub> – основна заробітна плата розробників, грн.;

3<sub>p</sub> – основна заробітна плата робітників, грн.;

 $\mathbf{3}_{\texttt{A}}$  – додаткова заробітна плата всіх розробників та робітників, грн.;

 $\beta$  – ставка єдиного внеску на загальнообов'язкове державне соціальне страхування, %.

Ставка єдиного внеску на загальнообов'язкове державне соціальне страхування встановлена 22%.

$$
H_{3II} = (5279 + 5375.15 + 1278.5) \cdot 0.22 = 2625.2 \text{ (rph)}.
$$

Розраховуємо амортизацію обладнання, комп'ютерів та приміщень, які використовувались під час даного етапу роботи. Відрахування розраховуємо по кожному виду обладнання, приміщення тощо. Всі результати заносимо до таблиці 4.5.

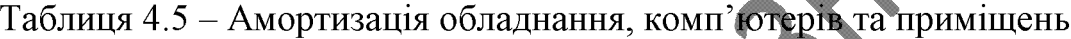

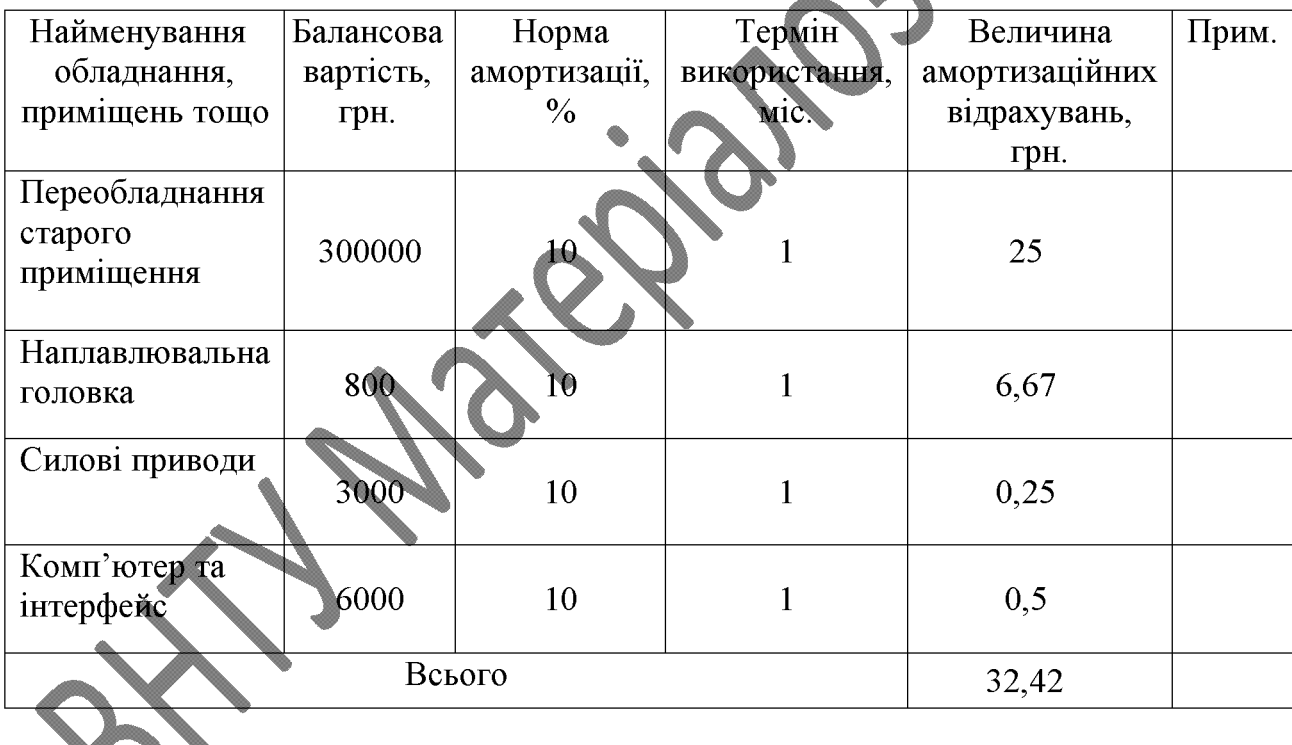

Розраховуємо витрати на силову електроенергію для виконання даного етапу роботи та заносимо до таблиці 4.6.

# Таблиця 4.6 - Витрати на електроенергію

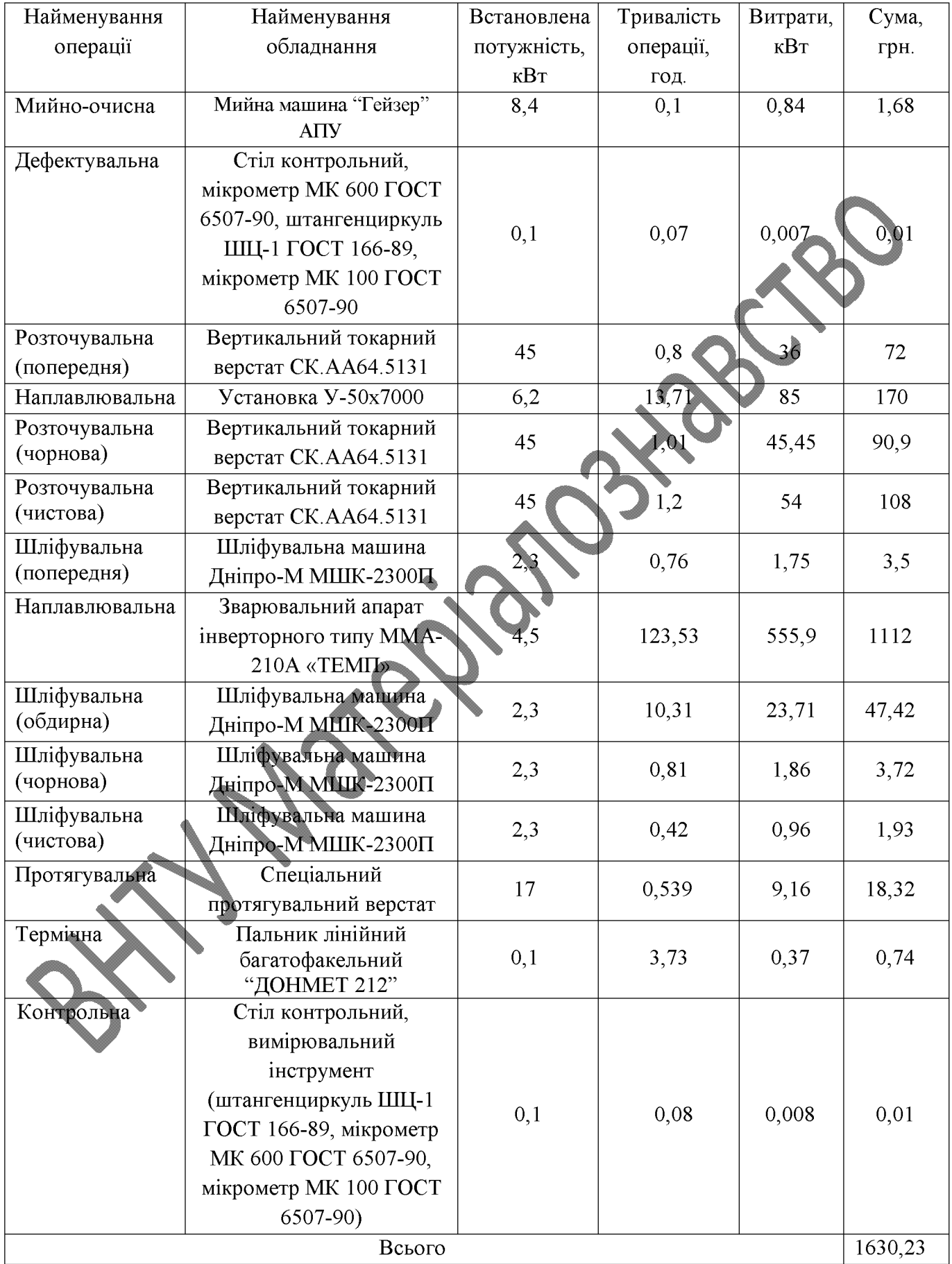

Розраховуємо витрати на матеріали, що були використані під час виконання даного етапу роботи, визначаемо по кожному виду матеріалу та заносимо до таблиці 4.7.

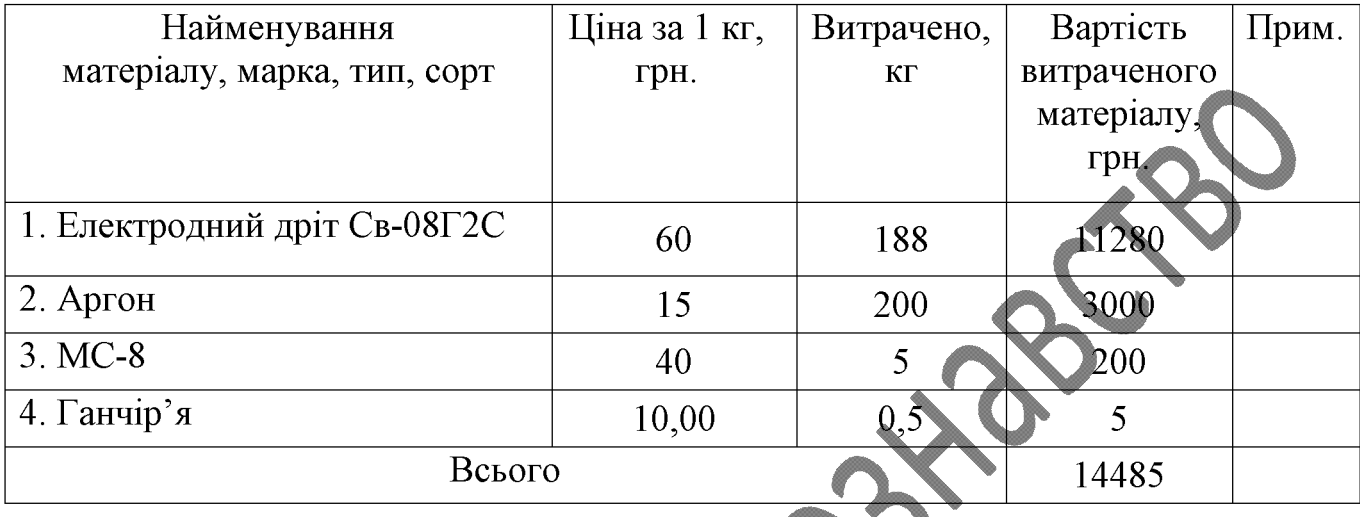

Таблиця 4.7 - Витрати на матеріали

Інші витрати Він охоплюють: витрати на управління організацією, оплата службових відряджень, витрати на утримання, ремонт та експлуатацію основних засобів, витрати на опалення, освітлення, водопостачання, охорону праці тощо.

Інші витрати І<sub>в</sub> можна прийняти як (100...300)% від суми основної заробітної плати розробників та робітників, які виконували дану роботу, тобто:

$$
B_{\text{IH}} = (1..3) \times (3_0 + 3_p), [\text{rph}]
$$
 (4.2)

 $B_{\text{in}} = 5279 + 5375,15 = 10654,15$  (грн).

Пдсумовуємо всі попередні витрати та визначаємо їх загальну суму. Всі дані заносимо до таблиці 4.8.

### Таблиця 4.8 - Витрати

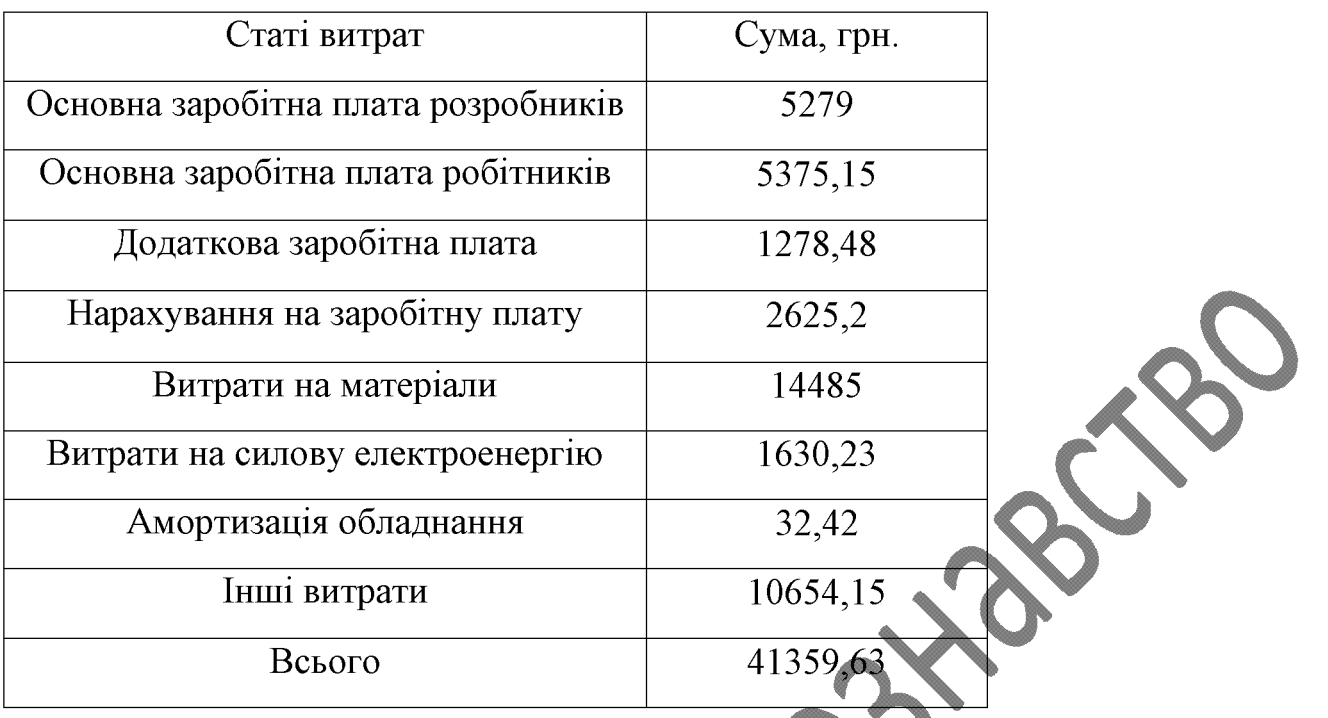

ефектів від реалізації результатів Прогнозування комерційних  $4.2$ розробки

Собівартість відновлення гребного твинта розраховуємо за формулою:

$$
S_{B} = 3p + 3q + H_{3H} + M + B_{e} + B_{iH} \text{ [rph]}
$$
 (4.3)

де М - витрати на матеріали на одиницю продукції, грн;

В<sub>е</sub>-витрати на силову електроенергію, грн;

чнші витрати, грн.  $\mathbf{E}_{\text{int}}$ 

 $5279 + 1278,48 + 2625,2 + 14485 + 1630,23 + 10654,15 = 35952,06$  (rph).

Обчислення ціни реалізації відновлення гребного гвинта за формулою:

$$
\mathcal{L}_{\mathbf{p}} = S_{\mathbf{B}} \times \left(1 + \frac{P}{100}\right) \times \left(1 + \frac{w}{100}\right), \text{[rph]}
$$
\n
$$
(4.4)
$$

 $P$  – нормативний рівень рентабельності,  $P = 20...50\%$ ; де

 $w$  – ставка додатку на додану вартість, 20%.

$$
II_p = 35952,06 \times (1 + 0.5) \times (1 + 0.2) = 64713,708 \text{ (rph)}.
$$

Приймаємо ціну реалізації  $\mu_p = 65000$  грн.

Обчислення величини чистого прибутку, яку отримає виробник протягом одного року за формулою:

$$
\Pi = \left\{ \left[ \mathrm{II}_{\mathrm{p}} - \frac{(\mathrm{II}_{\mathrm{p}} - M) \times f}{100} - S_{\mathrm{B}} - \frac{q \times S_{\mathrm{B}}}{100} \right] \times \left[ 1 - \frac{h}{100} \right] \right\} \times N, \text{Fph} \tag{4.5}
$$

де  $f$  – зустрічна ставка податку на додану вартість.

 $h$  – ставка податку на прибуток,  $h = 17\%$ ;

 $q$  - норматив, який визначає величину адміністративних витрат, витрат на збут та інші операційні витрати,  $q = 5...10\%$ 

 $N$  - число виробів, які планується реалізувати за рік, шт.

$$
\Pi = \left\{ \left[ 65000 - \frac{(65000 - 14485) \times 20}{100} - 35952,06 - \frac{5 \times 35952,06}{100} \right] \times \left[ 1 - \frac{17}{100} \right] \right\}
$$
  
× 100 = 1423229 (rph).

Визначаємо величину чистого дисконтованого доходу від застосування модернізованого технологічного процесу, якщо планується протягом 3-х років відновлювати робочі поверхні гребного гвинта судна.

В розробку інноваційного технологічного процесу підприємство однократно вклало 41359,63 грн. інвестицій.

Планується 1423229 грн. річного прибутку від реалізації продукції. Норма дисконту складає 0,2.

Обчислення чистої приведеної вартості:

$$
NPV = \sum_{i=1}^{n} \frac{\Pi_t}{(1+d)^t} - K \quad \text{[rph]}
$$
 (4.6)

де  $\Pi$ , - прибуток отриманий від реалізації відповідної кількості нової продукції у *t*-му році функціонування проекту, грн;

К – величина капітальних вкладень у розробку інноваційного рішення, грн;

d - норма дисконту, величина якої залежить від рівня ризику, рівня банківської ставки по вкладам, рівня інфляції;

n - термін, протягом якого продукція реалізовуватиметься на ринку (термін функціонування проекту), років;

t - відповідний рік функціонування проекту, в якому очікується прибуток, грн.

$$
NPV = \frac{1423229}{(1+0.2)^1} + \frac{1423229}{(1+0.2)^2} + \frac{1423229}{(1+0.2)^3} - 41359,63 = 2956645 \text{ (rph)}.
$$

Обчислення терміну окупності

 $(4.7)$ 

61

 $= 0.029$  (років).

4.3 Розрахунок ефективності вкладених інвестицій та періоду їх окупності

 $p$ <sub>O</sub> $\kappa$ i<sub>B</sub>

Загальні витрати ЗВ на виконання та впровадження результатів НДДКР (або теперішня вартість інвестицій PV) дорівнює 65000,00 грн. Результати вкладених у наукову розробку інвестицій виявляються у першому році.

Ці результати виявляться у тому, що у кожному наступному році підприємство отримає чистого прибутку 1423229,00 грн. відносно базового року.

Обчислення приведеної вартості всіх чистих прибутків ППЖ:

$$
\Pi \Pi = \sum_{1}^{T} \frac{\Delta \Pi_i}{(1+\tau)^t}, \text{[rph]}
$$
 (4.8)

62

де  $\Delta \Pi_i$  - збільшення чистого прибутку у кожному із років, протягом яких виявляються результати виконаної та впровадженої НДДКР, грн;

Т - період часу, протягом якого виявляються результати впровадженої НДДКР, роки;

 $\tau$  - ставка дисконтування, за яку можна взяти щорічний прогнозований рівень інфляції в країні; для України цей показник знаходиться на рівні 0,2

t - період часу (в роках) від моменту отримання чистого прибутку до точки  $\langle 0 \rangle$ .

$$
\Pi\Pi = \frac{2956645}{(1+0.2)^1} + \frac{2956645}{(1+0.2)^2} + \frac{2956645}{(1+0.2)^3} = 6228118 \text{ (rph)}.
$$

Обчислення абсолютної ефективності вкладених інвестицій  $E_{\text{a6c}}$  за формулою:

$$
E_{\text{a6c}} = \Pi \Pi - PV, [\text{rph}] \tag{4.9}
$$

де ПП - приведена вартість всіх чистих прибутків, що їх отримає підприємство (організація) від реалізації результатів наукової розробки, грн.;

 $PV$  – теперішня вартість інвестицій  $PV = 3B$ , грн.

 $E_{\text{a6c}} = 6228118 - 65000 = 6163118$  (грн).

Оскільки  $E_{\text{obs}} > 0$ , то вкладання коштів на виконання та впровадження результатів НДДКР може бути доцільним.

Обчислення відносної (щорічної) ефективності вкладених в наукову розробку інвестицій  $E_{B}$ :

$$
E_{\rm B} = \sqrt[T_{\rm W}]{\frac{E_{\rm a6c}}{PV}} - 1, \tag{4.10}
$$

**Created by Universal Document Converter** 

де Е<sub>абс</sub> – абсолютна ефективність вкладених інвестицій, грн;

 $PV$  – теперішня вартість інвестицій  $PV = 3B$ , грн;

Т<sub>ж</sub> - життєвий цикл наукової розробки, роки.

$$
E_{\rm B} = \sqrt[3]{1 + \frac{6163118}{65000}} - 1 = 3,56.
$$

Далі, розрахована величина Е<sub>в</sub> порівнюється з мінімальною (бар'єрною) ставкою дисконтування т мін, яка визначає ту мінімальну дохідність, нижче за яку інвестиції вкладатися не будуть. У загальному вигляді мінімальна (бар'єрна) ставка дисконтування т<sub>мін</sub> визначається за формулою:

$$
\tau = d + \tag{4.11}
$$

d - середньозважена ставка за депозитними операціями в комерційних де банках;  $d = (0, 14...0, 2)$ ;

f - показник, що характеризує ризикованість вкладень; зазвичай, величина f =  $(0,05...0,1)$ , але може бути і значно більше.

Якщо величина E<sub>R</sub> > т<sub>мн</sub> то інвестор може бути зацікавлений у фінансуванні даної наукової розробки. В іншому випадку фінансування наукової розробки здійснюватися не буде

$$
\tau = 0.2 + 0.05 = 0.25.
$$

 $\mathcal{D}% _{k}(T)$ скільки величина  $\mathrm{E_{B}}$  >  $\tau$  <sub>мін</sub>, то інвестор буде зацікавлений у фінансуванні даної наукової розробки.

Обчислення терміну окупності вкладених у реалізацію наукового проекту інвестицій  $T_{\text{OK}}$ :

$$
T_{\text{ok}} = \frac{1}{E_{\text{B}}}, \text{[porkiB]} \tag{4.12}
$$

$$
T_{\text{ok}} = \frac{1}{3,56} = 0,28 \text{ (porkiB)}.
$$

Оскільки,  $T_{\text{OK}}$  < 3...5-ти років, то фінансування даної наукової розробки є доцільним.

Висновки

При розрахунку економічної ефективності інноваційного рішення було спрогнозовано витрати на виконання конструкторської технологічної роботи, спрогнозовано комерційні ефекти від реалізації результатів розробки, розраховано ефективність вкладених інвестицій та періоду їх окупності. Чиста приведена вартість складає NPV = 2956645,00 грн.

Загальні витрати ЗВ на виконання та впровадження результатів НДДКР (або теперішня вартість інвестицій PV) дорівнює 65000,00 грн. У кожному наступному році підприємство отримає чистого прибутку 1423229,00 грн. відносно базового року.

ефективність вкладених Оскільки абсолютна інвестицій  $E_{\text{afo}} =$ 6163118,00 грн > 0, то вкладання коштів на виконання та впровадження результатів НДДКР може бути доцільним. Відносна (щорічна) ефективність вкладених в наукову розробку інвестицій  $E_B$  >  $\tau_{min}$ . Отже, інвестор буде зацікавлений у фінансуванні даної наукової розробки.

< 3...5-ти років – фінансування даної наукової Термін окупност розробки є доцільним

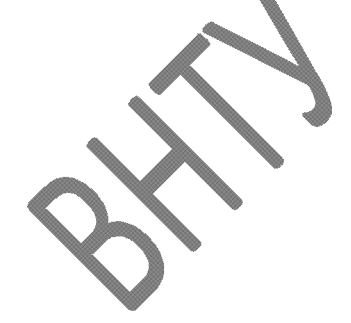

# 5. ОХОРОНА ПРАЦІ ТА БЕЗПЕКА В НАДЗВИЧАЙНИХ СИТУАЦІЯХ

#### 5.1 Аналіз умов праці

Технологічний процес відновлення робочих поверхонь гребного гвинта судна здійснюється на дільниці механічної обробки. Дільниця механічної обробки знаходиться в окремій будівлі. На цій дільниці виконують операції механічної обробки.

При виготовленні даного виробу на дільниці механічної обробки можуть виникати небезпечні і шкідливі виробничі фактори, що згідно ГОСТ 12.0.003-74 відносять до фізичної, хімічної і психологічної груп.

До групи фізичних небезпечних і шкідливих виробничих факторів відносяться: - рухомі машини і механізми, рухомі частини виробничого обладнання, вироби які переміщуються, заготовки, матеріали;

- підвищена температура поверхонь обладнання і матеріалів;

- підвищений рівень шуму і вібрацій на робочому місці;

- підвищене значення напруги електричної мережі, замикання якої може відбуватись через тіло людини;

- відсутнє або недостатнє природне освітлення;

- недостатне освітлення робочої зони;

- підвищена загазованість повітря робочої зони парами і газами, які виділяються при технологічних процесах;

зміна мікроклімату робочої зони;

рострі кромки, задирки і шорсткість на поверхні заготовок, інструментів, обладнання.

До групи хімічних фізичних небезпечних і шкідливих виробничих факторів вілносяться:

- роздратовуючі (хімічні складові, що входять до складу ЗОР);

- загально токсичні (оксид вуглецю).

Психологічну групу шкідливих і небезпечних виробничих факторів складають:

- фізичні перевантаження;

- нервово-психічні перевантаження (монотонність праці).

Групи інших шкідливих факторів відсутні.

#### 5.2 Виробнича санітарія

При відновленні особливу небезпеку становлять рухомі частини обладнання, а саме: шпинделі, інструмент, рухомі частини затискних пристроїв, поворотні столи, шпинделі бабки, пасові, ланцюгові, зубчасті передачі, муфти, ротори двигунів. Всі частини обладнання повинні мати захисні кожухи.

Особливу небезпеку становлять рухомі станки та інструменти, обладнання, уламки, що виникають внаслідок їх руйнування, а також стружка, що утворюється в процесі різання. Для захисту від них потрібно застосувати захисні екрани, які б закривали робочу зону. Особливу увагу також слід приділяти робочому місцю верстатника. Органи керування повинні бути надійними, легкодоступними, зручними в користуванні. Їх розташовують або безпосередньо на обладнанні, або ж виносять на спеціальний пульт. Всі види технологічного обладнання повинні бути зручними для огляду, змащення, налагодження.

Вимоги до техпроцесу, обладнання, приміщення. Всі вимоги до техпроцесу, обладнання, приміщення, зводяться до створення виробничих умов, які були б безпечними для працюючих, не допускали або знижували небезпеку контакту людини з небезпечною зоною. Тому обладнання, що використовуватиметься повинно бути оснащене огороджуючими запобіжниками, блокуючими і сигналізуючими пристроями. Особливу увагу слід приділити до вимог безпеки виробничих приміщень. Ці приміщення повинні забезпечувати сприятливу виробничу обстановку і ліквідувати пожежну небезпеку. Об'єм виробничого приміщення повинен бути таким, щоб на одного працюючого припадало не менше 15 м<sup>3</sup>, а площа приміщення не менше 4,5  $<sup>2</sup>$ .</sup>

Для безпеки руху працюючих і зручності транспортування вантажів в цеху необхідно передбачити роздільні входи (в'їзди) і виходи (виїзди) для людей і транспорту. Двері і ворота повинні відкриватися назовні, щоб в випадку можливої пожежі не створити перешкоди масовому руху робітників. Крім цього слід передбачити в приміщенні допоміжні евакуаційні виходи.

#### 5.2.1 Мікроклімат

Роботи, що виконуються на даній дільниці відносяться до категорії робіт IIб середньої важкості. Вони пов'язані з перенесенням вантажів масою до 10 кг, а також з ходінням працюючих. Ці роботи пов'язані з помірним фізичним навантаженням. Параметри, що характеризують мікроклімат в виробничому приміщенні є: температура, відносна вологість, швидкість руху повітря. ГОСТ 12.1.005-88 визначає оптимальні і допустимі норми цих параметрів в залежності від категорії робіт та періоду року. Числові значення цих норм подано в табл 51. Для нормалізації мікроклімату в виробничому приміщенні необхідно улаштувати вентиляцію і опалення, а також використовувати технологічний процес і обладнання, які б унеможливили утворення шкідливих речовин і попаданні їх в робочу зону.

Інтенсивність опромінення 100Вт/м<sup>2</sup>.

Опромінення людського тіла не більше 25 %.

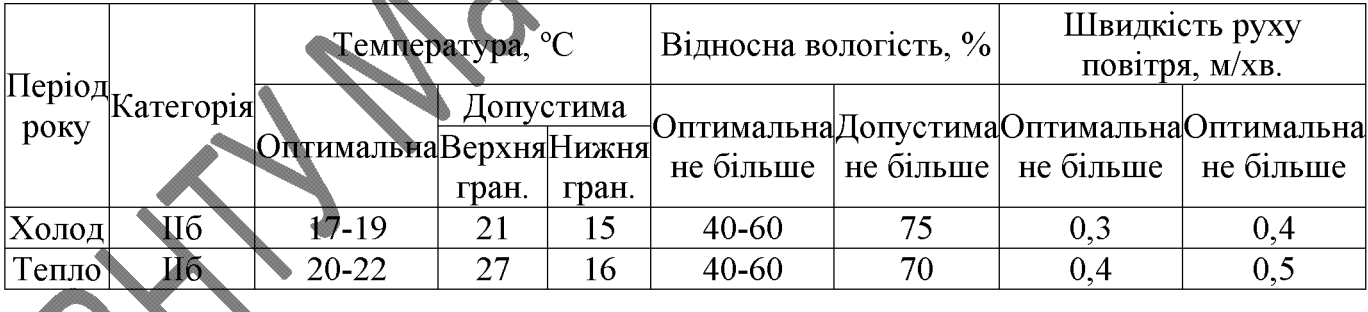

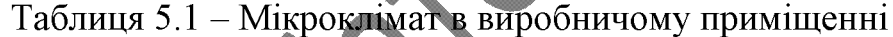

На дільниці характерне забруднення повітря виробничих приміщень такими отруйними газами й парами, як пари мастил мінеральних, сульфонати, молібденати, граничні і неграничні вуглеводні, альдегіди, бензапірен і ін.

Попадаючи в організм людини шкідливі речовини негативно діють на людину. Система вентиляції приміщення, в якому здійснюється виготовлення корпусу, буде комбінована, тобто буде поєднувати в собі механічну і природну, організовану вентиляцію. Механічна вентиляція буде здійснюватись за рахунок вентилятора з приводом від електродвигуна. При обертанні вентилятора створюється різниця тиску, в результаті чого повітря переміщується з приміщення (витяжна вентиляція) і в приміщення (проточна вентиляція).

Приточна вентиляція забезпечуватиме приток чистого повітря в приміщення, а витяжна вентиляція забезпечуватиме видалення забрудненого повітря назовні.

Природна вентиляція здійснюватиметься за рахунок різниці густин повітря, що виникатиме за рахунок різниці температур повітря, а також за рахунок енергії вітру.

Для здійснення природної вентиляції будуть застосовуватись кватирки, ліхтарі, дефлектори. Для компенсації втрат тепла і підтримання температури повітря в межах норми на дільниці передбачається встановлення систем опалення. Система опалення буде комбінованою, тобто поєднуватиме в собі систему водного опалення (температура води понад 100°С) і повітряну систему (центральну). Використання такої системи дозволить підтримувати належний температурний режим. З мінімально можливими витратами.

5.2.2 Освітлення

На дільниці необхідно передбачити природне (бокове двохстороннє) та штучне освітлення. При боковому освітленні коефіцієнт природного освітлення повинен бути не менше 1,5%. Штучне освітлення повинно складати 400-500 лк.

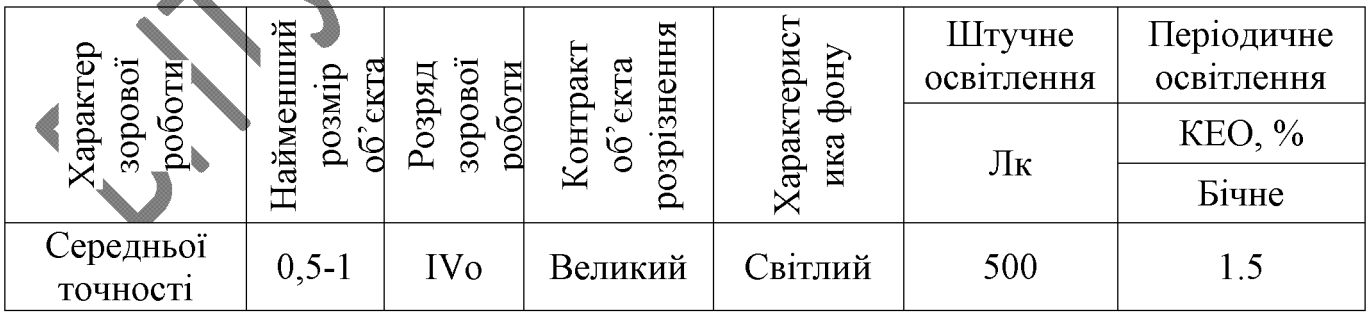

Таблиця 5.2 - Значення кількісних показників освітлення

Штучне освітлення проводиться світильниками з лампами розжарення. Вони забезпечують усунення сліпучої дії джерела світла. Освітленість проходів в виробничому приміщенні повинна складати - 75 Лк. Світильники місцевого освітлення живляться від мережі напругою 36 В, загального 220 В. Всі світильники повинні мати заземлення і бути герметичними по ступені захисту IP65.

5.2.3 Шум і вібрації

В зв'язку з шумом який виникає в процесі роботи дільницю необхідно розміщувати в ізольованому приміщені. При розміщенні дільниці в цеху в окремій стіни кабіні необхідно облицьовувати звукопоглинаючими матеріалами 3 коефіцієнтом звукопоглинання не нижче 0,7. Для захисту органів слуху від шуму необхідно застосовувати антифони.

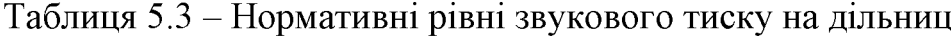

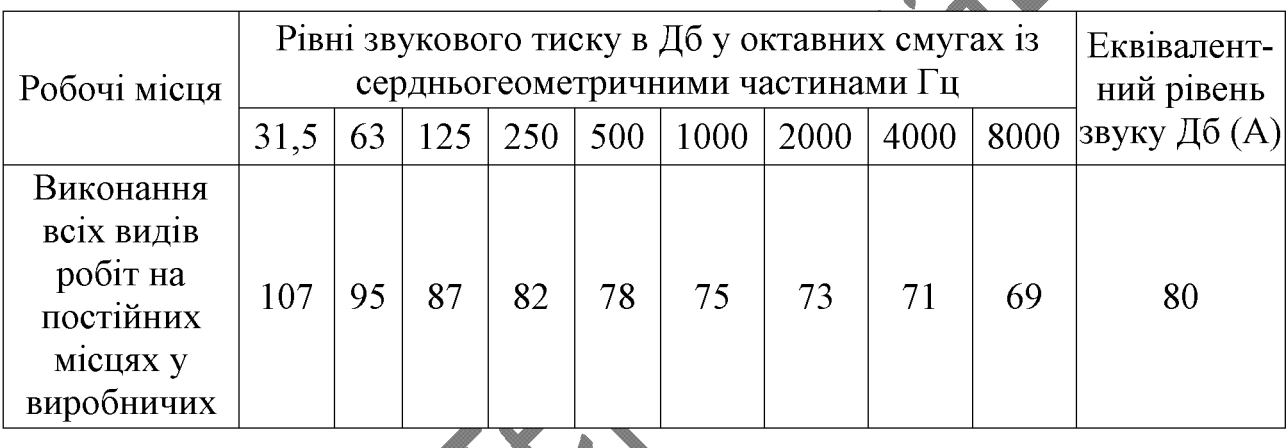

Амплітуду коливань при вібраціях вимірюють з допомогою електричних Орієнтовані віброметрів  $AHH-4$ . заміри вібрацій механічними виконують вібрографами.

знижуються при Вібрації використанні амортизаторів, змащувальних матеріалів та реактивних гасників пульсації. Особливе значення в боротьбі з вібрацією мають фундаменти виробничих будівель, а також фундаменти під устаткуванням. На робітників може діяти локальна і загальна вібрація.

Локальна передається через руки, загальна через підошви ніг. Загальна вібрація категорії "а", критерій оцінки - границя зниження продуктивності. Норми вібрацій приведено в таблиці 5.4.

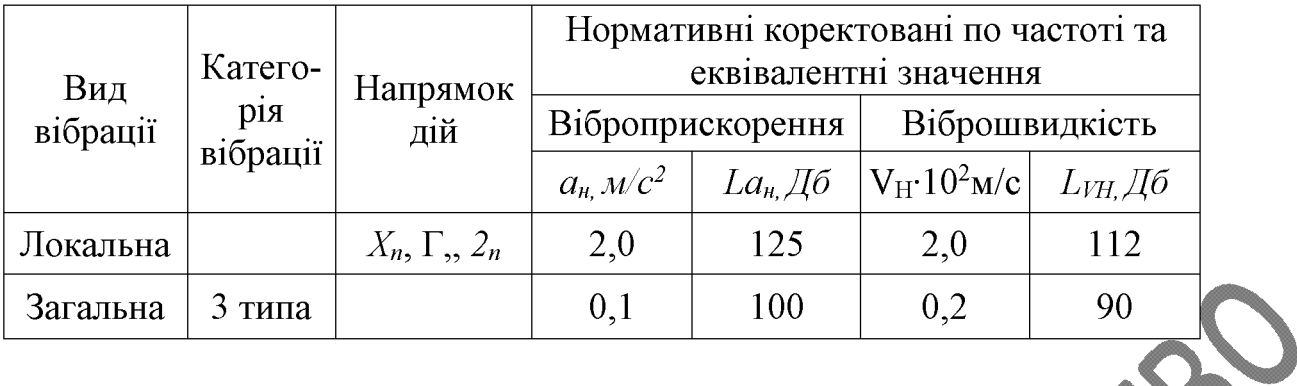

#### Таблиця 5.4 – Норми вібрацій

#### 5.3 Техніка безпеки

Для живлення обладнання дільниці електричним струмом використовують трифазну чотири провідну мережу напругою до 1000В з заземленою нейтраллю, напругою U=380/220B. Оскільки на дільниці мають місце такі небезпечні умови, як наявність струмопровідної наявність струмопровідного ПИЛУ. піллоги (залізобетонна), а також є можливість одночасного дотику людини до металевих частин конструкції і машин, то приміщення даної дільниці відносять до приміщень з особливою небезпекою, тому для захисту працюючих від можливого ураження електричним струмом слід передбачити такі заходи:

1. Забезпечити недоступність струмопровідних елементів, що знаходяться під напругою для випадкового дотику. Застосування подвійної ізоляції.

2. Застосовувати занулення обладнання дільниці, що може опинитись під напругою.

3. Використання систем захисного відключення.

4. Використання малих напруг в лампах місцевого освітлення та сигналізації.

Техніка безпеки при виконанні операцій та робіт обладнання. При виконанні операцій технологічного процесу, умови праці повинні бути максимально безпечними для працюючих. Операції технологічного процесу, при виконанні яких є небезпека ураження людини, повинні бути повністю автоматизовані. Безпечність технологічного процесу визначає безпеку обладнання, що використовується при виготовленні леталі.

пристосування Технологічне обладнання, підлягають технологічному періодичному огляду. Працюють особи віком старше 18 років, які пройшли спеціальне навчання та інструктажі з ТБ та ПБ.

Для колективного захисту від дії електричного струму напругою 380/220 В передбачено занулення (захисне заземлення). ізоляція недоступність та струмонесучих частин.

Зняття та встановлення клапанів пружин та гальмівних пружин проводиться тільки з застосуванням спеціальних пристосувань та інструменту. Розливи мінеральних мастил своєчасно прибирають тирсою. Слюсарі проходять чергові інструктажі з ТБ один раз у квартал.

Виконаємо розрахунок занулення обладнання, які живляться від 3-х фазної мережі 380/220В на здатність відключатися. Номінальна потужність 3,5 кВт. Загальне навантаження мережі Рнс = 8 кВт. Автоматичний захист - С. Для електродвигуна  $I_{\text{II}}/I_{\text{H}}=12$ .

Максимальний струм спрацювання розділлювача залежить від максимального 1спр > 1.25\*67,2=84 А. Вибираємо автоматичний вимикач марки струму лінії AE2056-M100.

Визначаємо значення активних опорів фазних проводів:

$$
R_{\phi} = \rho_{\scriptscriptstyle M} \frac{l_1}{S_{1\phi}},\tag{5.1}
$$

де  $\rho_u = 0.018 \text{Om}^* \text{mm/m} - \text{питомий опip міді.}$ 

$$
R_{\phi} = 0,018 \cdot \frac{100}{3} = 0,60M.
$$

Приймаємо значення індуктивного опору внутрішньої лінії  $x=0,3$  Ом /км тоді індуктивний опір петлі "фаза - нуль":

$$
x_n = 2x l_x = 2 \cdot 0, 3 \cdot 0, 1 = 0,060M. \tag{5.2}
$$

72

Враховуючи вимоги ПУЕ, що  $R_H < 2R_\phi$ , приймаємо переріз кульового проводу з міді  $S_n = 2.5$ мм<sup>2</sup>. Значення активного опору нульового проводу

$$
R_{\scriptscriptstyle H} = 0,018 \cdot \frac{100}{2,5} = 0,770M
$$

Знаходимо комплексний опір петлі (фаза - нуль)

$$
Z_{n} = \sqrt{(R_{n} + R_{\phi})^{2} + x^{2}_{n}} = \sqrt{(0.36 + 0.6)^{2} + 0.06} = 1.320M.
$$
 (5.3)

Струм короткого замикання:

$$
I_{\kappa s} = \frac{U_{\phi}}{Z + Z_n} = \frac{220}{2, 5 + 1, 32} = 57, 6A.
$$
 (5.4)

Перевірка виконання умови:  $I_{K3}/I_H = 57,6/13,5 = 4,3$ . Умова  $I_{K3} = \kappa I_H$  виконується (для автоматичних вимикачів з номінальним струмом  $I_H \leq 100A$ , що гарантує спрацювання захисту.

# 5.4 Пожежна безпека

Виробництво, що буде організоване на дільниці відноситься до категорії «Д» (відсутність горючих речовин і наявність матеріалів у холодному стані) згідно ОНТП 24-86. Будівлі відносять до II-ї ступені вогнестійкості (несучі і огороджувальні конструкції виконуватимуться залізобетоні з використанням металевих і плитних негорючих матеріалів). В покрівлі приміщень будуть застосовуватись металеві конструкції, приміщення буде обладнане сванцовиходами.

Пожежа на даному виробництві може виникнути по таким причинам:
1. Конструктивний недолік обладнання.

2. Несправність електромережі і електрообладнання.

3. Самозагоряння матеріалів, схильних до займання (промаслене ганчір'я).

4. Порушення технічних режимів

5. Погана підготовка до ремонту.

6. Недотримання графіку планового ремонту, зношення і корозія обладнання та інше.

Для уникнення можливих пожеж необхідно:

1. Дотримання протипожежних норм і правил при експлуатації дільниці.

2. Періодичний інструктаж працюючих з протипожежної безпеки.

3. Дотримання виробничих дисциплін.

4. Дотримання протипожежних норм при проектуванні приміщень і обладнання дільниці.

5. Заборона користування відкритим вогнем в приміщенні дільниці, заборона паління.

6. Регулярне прибирання промасленого ганчір'я.

Крім цього на дільниці слід передбачити засоби пожежогасіння. До таких відносять: лопати, ящики з піском, аспектові полотна, сокири з діелектричними рукоятками, вогнегасники, пожежні трапи, засоби оповіщення. Слід відзначити, що при виникненні пожежі, до зняття електричної напруги, для гасіння пожежі слід використовувати негорючі матеріали, що є діелектриками: пісок, вогнегасники порошкові (ОПС-65, ОПС-10), вуглекислотні (ОУ-2А, ОУ-5, ОУ-8). Після того як електрична напруга буде знята, можна користуватись водою, хімічними вогнегасниками (ОХП-8, ОХП-10).

Кожен працюючий повинен бути ознайомлений з розташуванням засобів гасіння, планом будівлі, обов'язками на випадок пожежі[32].

Таблиця 5.5 - Мінімальні межі вогнестійкості (в чисельнику) і максимальні межі розповсюдження вогню (в знаменнику)

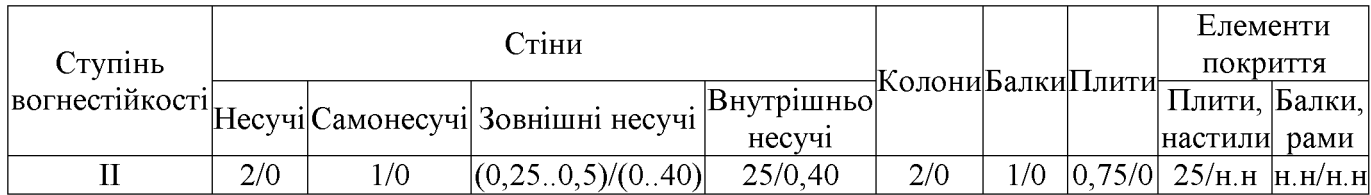

Примітка: н.н - не нормується

### 5.5 Безпека в надзвичайних ситуаціях

Для зниження можливих доз опромінення при ліквідації наслідків у зонах території, будинків і проводиться дезактивація споруджень, забруднення устаткування, техніки й інших об'єктів, виконуються заходи щодо усунення пилу урахуванням припустимих доз Роботи ведуться позмінно з опромінення. Радіоактивні відходи, що встановлених для формувань. **УТВОРЮЮТЬСЯ** при дезактивації, вивозяться на спеціально створювані пункти захоронення.

Пункти спеціальної обробки (ПуСО) створюються на межах зон забруднення; люди і транспорт, що відбувають із зон забруднення, на них проходять дозиметричний контроль. При виявленні забруднення вище припустимих рівнів люди проходять санітарну обробку, транспорт - дезактивацію. Забруднений одяг відправляється на дезактивацію, замість нього з підмінного фонду видається чистий. Санобробка людей може також проводитися на стаціонарних санітарно-обмивальних пунктах (СОП), дезактивація – на станціях знезаражування транспорту (СЗТ).

Техніка і майно, що вивозяться із забрудненої території, дезактивуються на спеціальних майданчиках, які обладнуються біля ПуСО.

Реевакуація населення здійснюється після завершення робіт з дезактивації населених пунктів чи зниження забруднення внаслідок природного розпаду PP до припустимих рівнів. Дозвіл на реевакуацію дається після обстеження населених пунктів спеціально створюваними комісіями.

проведення дезактивації використовується вода. Лля Разом з водою застосовуються спеціальні препарати, що підвищують ефективність змивання радіоактивних речовин. Це поверхнево-активні і комплексоутворюючі речовини, кислоти, луги. До перших відносять порошок СФ-2 і препарати ОП-7 і ОП-10; до других - фосфати натрію, трилон-Б, Лужна і лимонна кислоти, солі цих кислот.

Для одержання розчину порошок додають у воду невеликими порціями при постійному перемішуванні. Дезактивацію транспортних засобів і техніки проводять із застосуванням 0,15 %-го розчину СФ-2 у воді (улітку) чи аміачній воді, що містить 20-24% аміаку. Препарат ОП-7 і ОП-10 застосовують як складову частину дезактивуючих розчинів, призначених для дезактивації поверхонь будинків споряджень і устаткування.

Дезактивація транспортних засобів і техніки проводиться при їхньому зараженні 200 мР/год і більше. Дезактивація проводиться змиванням струменем води під тиском 2-3 атм. чи обробкою дезактивуючими розчинами, протиранням ганчіркою змоченою в бензині, гасі, дизельному паливі, а також обробкою газокрапельним потоком.

Пункт спеціальної обробки ПуСО доцільно розробляти і організовувати на базі даного підприємства тому, що воно повністю забезпечене потрібним персоналом та спеціалістами, які здатні обслуговувати та працювати в ПуСО, також підприємство має всі необхідні засоби техніку та обладнання для організації ПуСО.

Розташування ПуСО зручно зробити на виїзді з міста тому, що поблизу протікає яка повністю може забезпечиш потреби ПуСО у річка. водопостачанні. Електропостачання забезпечує лінія електропередач, яка проходить поблизу.

Способи дезактивації техніки і транспорту

До основних способів відносять:

- змивання радіоактивних речовин розчинами для дезактивації, водою і розчинниками з одночасною обробкою зараженої поверхні щітками дегазаційних машин і приборів дозволяє знизити зараженість у 50-80 разів;

- змивання радіоактивних речовин струменем води під тиском дозволяє знизити зараженість в 20 разів;

- видалення радіоактивних речовин переривистим газо-крапельним потоком з використанням спеціальної техніки з турбореактивними двигунами;

видалення радіоактивних речовин обтиранням заражених поверхонь тампонами з ганчірок, змоченими розчинами для дезактивації, водою або розчинниками; використовується в основному для внутрішніх поверхонь техніки і транспорту;

- замітання (змивання) радіоактивного пилу віниками, щітками, мотлохом та іншими підручними засобами; використовується в основному при проведенні часткової дезактивації;

- видалення радіоактивного пилу методом відсмоктування пилу, здійснюється за допомогою спеціальних комплектів (ДК 4).

При частковій дегазації і дезінфекції з використанням дегазаційних комплектів насамперед обробляються ті частини і поверхні техніки та транспорту, з якими необхідний контакт при виконанні роботи (поставленої задачі).

Повна дегазація складається з повного знезаражування або видалення зі всієї поверхні техніки і транспорту отруйних речовин шляхом протирання заражених поверхонь розчинами для дегазації, при їх відсутності можуть бути використані розчинники і розчини для дезактивації.

Для протирання використовуються щітки дегазаційних машин, комплектів і приладів[33].

Повна дезінфекція виконується тими самими способами, що і дегазація, але тільки з використанням активних розчинів для дегазації і дезінфекції.

Якщо можливо, то доцільно провадити відразу повну, а не часткову дезактивацию, дегазацию і дезінфекцію техніки та транспорту.

Засоби знезаражування техніки і транспорту:

- авто-розливальна станція АРС-12У (АРС-14), комплекти ДК-4, ІДК-1, ДК-3;

- комунальна, сільськогосподарська, дорожня і будівельна техніка, що придатна для використання при виконанні робіт зі знезаражування.

Дезактивація одягу, взуття та індивідуальних засобів захисту проводиться вибиванням і витрушуванням, миттям або протиранням (прогумованих і шкіряних виробів) водяними розчинами миючих засобів або водою, а також пранням за спеціальними режимами з використанням речовин для дезактивації.

Дезактивація бавовняного, сукняного і шерстяного одягу та взуття проводиться витрушуванням і вибиванням, а також чисткою щітками.

Якщо названими способами ступінь зараження одягу не можливо понизити до допустимих величин, то він підлягає дезактивації шляхом прання за відповідною технологією.

Дегазація одягу, взуття та індивідуальних засобів захисту здійснюється кип'ятінням, пароаміачною сумішшю, пранням і провітрюванням[34].

### **ВИСНОВКИ**

В результаті виконання магістерської кваліфікаційної роботи підвищено ресурс гребних гвинтів робочих шляхом відновлення поверхонь електродуговим наплавленням в середовищі Аг.

Вперше встановлено, що навколо ерозійного пошкодження матеріалу гвинта існує зона корозійного враження та розрихлення металу на глибину до 2 3 мм.

Вперше встановлено, що заварювання раковин від кавітаційного пошкодження може виконуватись електродуговим наплавленням з додаванням легуючих порошків.

Отримали подальший розвиток механізми кавітаційного пошкодження та гідравлічної ерозії.

Огляд літературних джерел і аналіз фізичних механізмів кавітаційної ерозії показав, що головною причиною руйнування гребних гвинтів є не схлопування каверн, утворених внаслідок закипання рідини при низьких тисках, а аномальні механічні напруження в потоці, які виникають при високих швидкостях деформації. Ефект кавітаційної ерозії досі не знаходить належного пояснення, а гіпотези потребують більш глибоких експериментальних досліджень.

Розроблено маршрут відновлення гребного гвинта судна, який дозволяє значно збільшити ресурс роботи деталі.

Аналіз структури зразків дає можливість зробити такі висновки:

1. Оскільки перехідна зона всіх трьох зразків досить різка, що призводить до виникнення напружень і зниження кавітаційної стійкості сталі, то доцільно провести відпал для покращення мікроструктури і зменшення внутрішніх напружень за рахунок рекристалізації.

2. При заплавленні третього зразка утворилися раковина і тріщина, які виникли внаслідок неповного розплавлення легуючих порошків. Для запобігання утворенню цих дефектів необхідно використовувати порошковий дріт при наплавленні.

Розрахунок економічної ефективності інноваційного рішення показує, що відновлення гребного гвинта є економічно доцільним і дозволяє отримати економічний ефект  $E_{\text{a6c}} = 6163118$  грн.

## СПИСОК ВИКОРИСТАНОЇ ЛІТЕРАТУРИ

1. Пирсол И. Кавитация. / Пер. с англ. Ю. Ф. Журавлева. Ред., предисл. и дополн. Л. А. Эпштейна – М.: Мир, 1975. – 95 с.: ил. – (В мире науки и техники).

2. Богачев И. Н. Кавитационное разрушение и кавитационностойкие сплавы -М.: Металлургия, 1972. – 192 с.: ил. – (Успехи современного металловедения).

3. Молявко М. А., Чалова О. Б. Коррозия металлов - Уфа: Изд-во УГНТУ, 2008.  $-100$  с. Учебное пособие.

4. Жук Н. П. Коррозия и защита металлов. Расчеты - М.: Машгиз, 1957. - 332 с.

5. Wheeler W. H. Mechanism of Cavitation Erosion. «Cavitation in Hydrodynamics», London, 1956.

6. Рождественский В. В. Кавитация – Л., Судостроение, 1977. – 247 с.

7. Пылаев Н. И., Эдель Ю. У. Кавитация в гидротурбинах - Л., Машиностроение, 1974 - 356 с., илл.

8. Гидроэрозия металлов. 2-е изд. доп. Фомин В. В. - М., Машиностроение,  $1977. - 287$  c.

9. Тимербулатов М. Г. Механизм кавитационной эрозии и влияние на нее коррозионной стойкости металлов. Физико-химическая механика материалов. - 1969.  $N<sub>0</sub>$  1.

10. Френкель Я. И. Кинетическая теория жидкостей - Л. Наука 1975.

11. Меттер И. Физическая природа кавитации. - В сб.: Успехи физических наук, Т. ХХХУ № 1, изд. АН СССР, 1948.

12. Зацепина Г. Н. Свойства и структура воды - М., Изд. МГУ 1974. - 168 с.

13. Груздков А. А., Петров Ю. В. Кавитационное разрушение жидкостей с большой и малой вязкостью. ЖТФ 2008, том 78, вып. 3.

14. Габайдулин Д. Ю., Гречнева М. В. Возможности восстановления лопастей гидротурбин поврежденных кавитацией / Д. Ю. Габайдулин, М. В. Гречнева // Вестник ИрГТУ – 2012. – № 12. – С. 40-43.

15. Тимербулатов М. Г., Крянин И. Р. Усовершенствованная методика определения кавитационной стойкости материалов. ЦИТЭИН, вып. 17, т. 11, № М 60-216/17, 1960.

16. Тарасов В. Н. Физические механизмы кавитационной эрозии / В. Н. Тарасов // Техническая акустика. - 2015. - № 3. - С. 1-10.

17. Повх И. Л. Техническая гидромеханика. 2-е изд., доп. / И. Л. Повх. - Л., Машиностроение (Ленингр. отд-ние), 1976. – 504 с. с ил.

18. відновлення поверхонь: Проектування технологічних процесів лабораторний практикум / Савуляк В. І., Шенфельд В. Й., Дусанюк Ж. П. - Вінниця: BHTY,  $2015. - 51$  c.

19. Горбацевич А. Ф. Курсовое проектирование по технологии машиностроение [Учебное пособие для машиностроительных спец. вузов]. Изд. 4-е перераб. и доп. / А. Ф. Горбацевич, В. А. Шкрет – М.: Выш. Школа, 1983г.

20. Режимы резания металлов / Под ред. Ю. В. Барановского. - М.: Машиностроение, 1972. - 407 с.

21. Хасуи А., Моригаки О. Наплавка и напыление / Пер. с яп. X12 В. Н. Попова; Под ред. В. С. Степина, Н. Г. Шестеркина. – М.: Машиностроение, 1985. – 240 с., ил. **Електронний**  $22<sub>1</sub>$ Темп pecypc]. Режим доступу: https://www.promsvarka.com/product/54-svarochnyj-apparat-invertornogo-tipa-mma-210a-%C2%ABtemp%C2%BB/category\_pathway-2.html.

23. Войнов Б. А. Износостойкие сплавы и покрытия. М.: Машиностроение,  $1980. - 120$  c.

24. Основы термической обработки стали / Смирнов М. А., Счастливцев В. М., Журавлев Л. Г. Учебное пособие. Екатеринбург: УрО РАН, 1999. - 494 с.

25. Шиліна О. П. Газотермічна обробка матеріалів. Навчальний посібник. / О. П. Шиліна, А. Ю. Осадчук / ВДТУ, 2004. - 72 с.

26. **[Електронний** pecypc. **IB-GROUP** Режим доступу: http://ib- $\equiv$  $gr.ru/view.php?id=13060.$ 

27. Косілова А. Т. Довідник техніка-машинобудівника. / А. Т. Косілова, Р. К., Мещеряков – М. Машинобудування, 1985 р. 1, 2 том.

28. Савуляк В. І., Білошицький С. П. Технічне нормування в ремонтному виробництві. Навчальний посібник для студентів. / ВНТУ, 2013 - 246 с.

29. Савуляк В. І. Відновлення деталей автомобілів. Навчальний посібник / В. І. Савуляк, В. Т. Івацько. - Вінниця: ВНТУ, 2004. - 104 с.

30. Савуляк В. І. Ремонт та відновлення деталей машин та апаратів. Методичні вказівки до виконання курсових проектів / В. І. Савуляк. - Вінниця: ВНТУ [Електронний ресурс], 2009.

31. Методичні вказівки до виконання курсового проекту з меципліни напряму підготовки 6.050504 «Наплавлення і напилювання» студентами Зварювання / Укладач О. П. Шиліна. – Вінниця: ВНТУ, 2015.

32. Беликов А. С. Теоретическое и практическое обоснование эффективного применения огнезащитных покрытий для снижения горючести материалов и строительных огнестойкости конструкций повышения Днепропетровск, ПГАСиИ, 2000. - 196 с.

33. Безопасность производственных процессов: Справочник / Под общ. ред. С. В. Белова. - М.: Машиностроение, 1985. - 448 с.

 $B.$ 34.  $C_{\cdot}$ Бедрій  $\mathcal{A}$ .  $\overline{L}$ . Джигерей Кидасюк  $A_{\cdot}$  $\mathbf{I}$ . та iн. Охорона праці: Навч. посібник. -Львів: Афіша, 1997. 258 с.

TV Marchester C3-Hagon

Додаток А

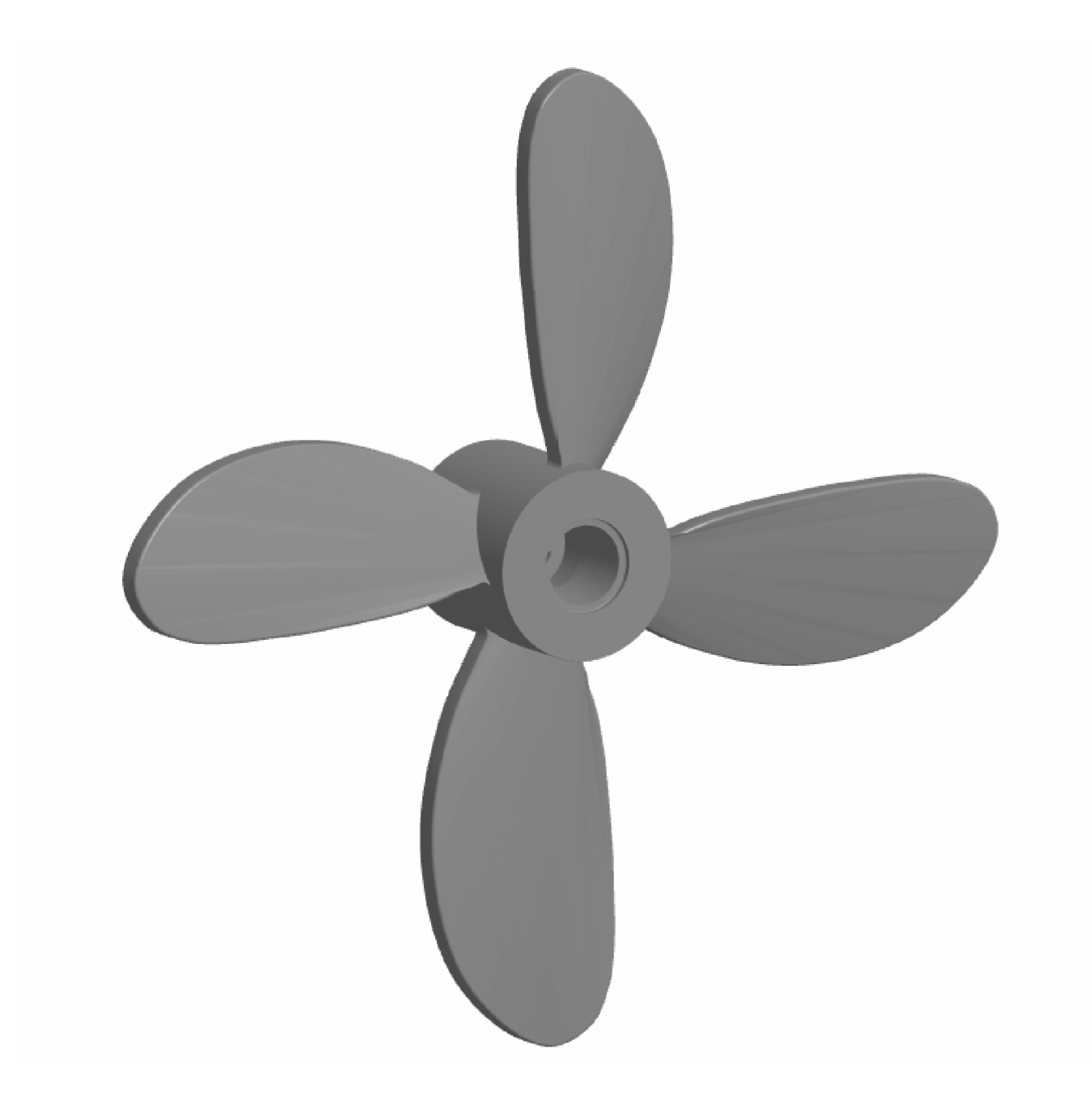

Рисунок А.1 - 3-D модель гребного гвинта судна

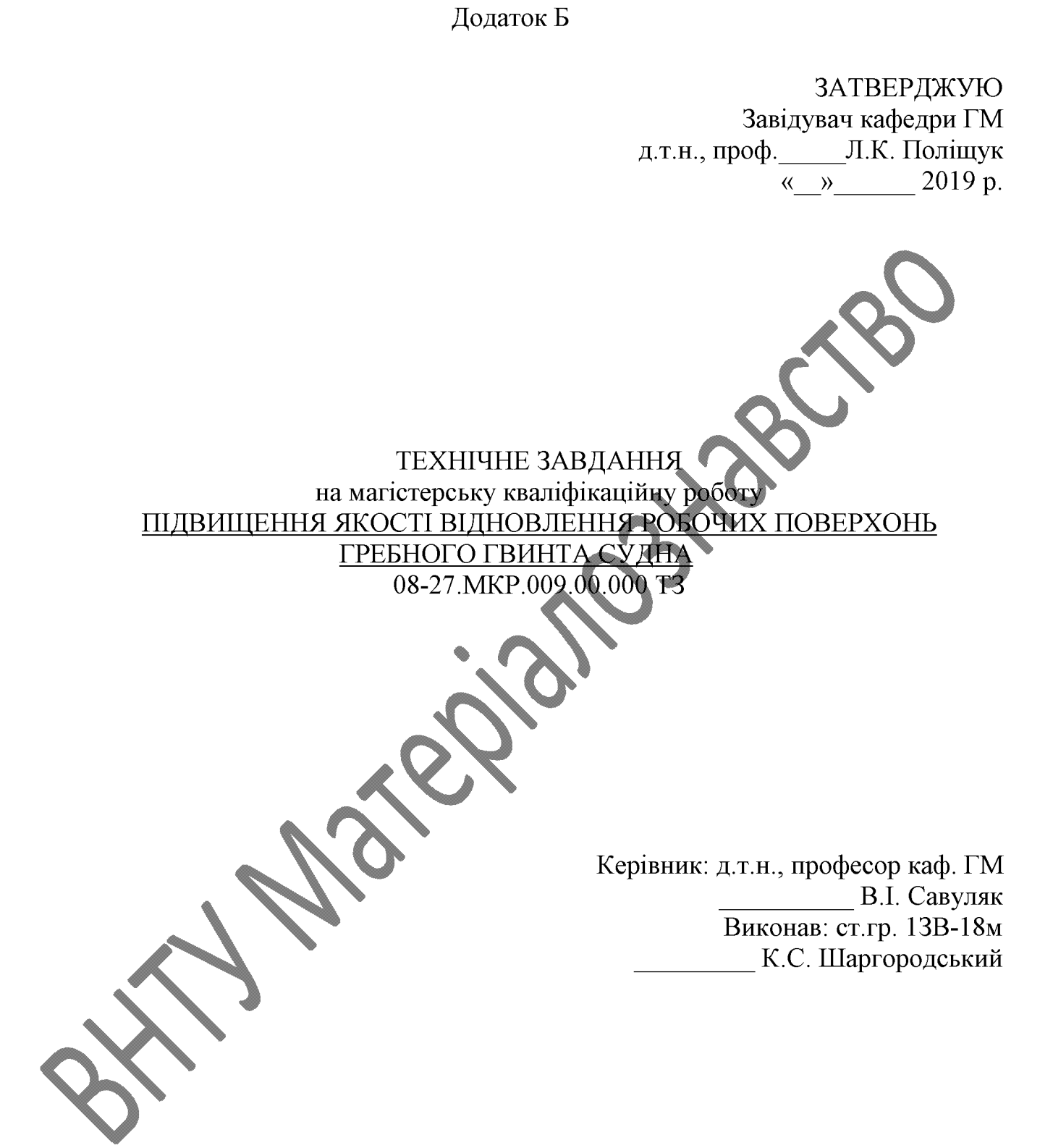

Вінниця 2019

Розробка технічного завдання на магістерську кваліфікаційну роботу

Розробка технічного завдання на магістерську кваліфікаційну роботу складається з основних етапів, які відповідають стандарту та ГОСТ 2.103-2013.

Підстава для розробки наказ ректора ВНТУ № 254 від «2» жовтня 2019 року.

### 1 Назва та об'єкт проектування

Назва: Підвищення якості відновлення робочих поверхонь гребного гвинта судна

Умовне позначення: 08-27. МКР.009.00.000 ТЗ

Деталь «Гребний гвинт» подібної форми і типу використовується в суднах. Гребний гвинт насаджується на гребний вал. При обертанні гребного гвинта кожна лопать захоплює масу води і відкидає її, створюючи упор. Лопать має вхідну і вихідну кромки та нагнітальну поверхню. При обертанні требного гвинта на поверхні його лопатей обернених в сторону руху судна створю ться розрідження, а з іншої сторони - підвищений тиск води. Різниця тисків створює силу, одна з складових якої рухає судно вперед. Креслення деталі «Гребний гвинт» містить всі необхідні відомості про деталь. Важкодоступних місць немає

Гребний гвинт виготовлений із сталі для виливків 25Л ГОСТ 977-88. Сталь 25Л має всі якості для обробки на металорізальних верстатах без труднощів.

Можливе суміщення технологічних і вимірювальних баз при виконанні розмірів, що мають вказані допустимі відхилення.

Вказані на кресленні допустимі відхилення розмірів, шорсткості та відхилень геометричної форми та відносного розташування поверхонь з геометричними похибками верстатів є відповідними.

Можливе суміщення технологічних і вимірювальних баз при виконанні розмірів, що мають вказані допустимі відхилення, необхідність додаткових технологічних операцій для одержання заданої точності і шорсткості оброблених поверхонь.

Задані на кресленні розміри можуть використовуватись для безпосереднього вимірювання на деталі.

На кресленні деталі немає специфічних вимог і тому немає необхідності змінювати вимоги.

Конструкція деталі в цілому технологічна. Деталь має хороші базові поверхні для виконання більшості операцій механічної обробки. Вказані на кресленні деталі квалітети точності механічної обробки відповідають параметрам шорсткості.

### 2 Мета, завдання, призначення та джерела розробки

Розробка технологічного процесу проводиться на основі завдання на магістерську кваліфікаційну роботу згідно наказу ректора ВНТУ № 254 від 02.10.19 р., складеного у відповідності до вимог навчального плану підготовки магістрів у ВНТУ і затвердженого кафедрою ГМ

Призначенням даної магістерської кваліфікаційної роботи є виконання технологічних та конструкторських розробок для вдосконалення технологічного процесу аналога. Це можливо досягнути шляхом введення необхідних операцій для покращення експлуатаційних властивостей гребного гвинта судна, проведення необхідних розрахунків оптимальних режимів обробки та модернізації, або проектуванням нової конструкції окремого технологічного обладнання.

Мета і завдання досліджень підвищення ресурсу гребних гвинтів шляхом відновлення робочих поверхонь.

Для досягнення поставленої мети необхідно вирішити такі завдання:

аналіз службового призначення гребного гвинта;

виконати аналітичний огляд відомих джерел інформації з питань дослідження процесів, які відбуваються в матеріалі гребних гвинтів під впливом кавітації та дії агресивного середовища;

вибір та технічне обґрунтування методів відновлення пошкоджених ділянок поверхонь гребного гвинта;

вибір матеріалів для відновлення пошкоджених ділянок поверхонь гребного гвинта;

проектування технологічного процесу відновлення робочих поверхонь гребних гвинтів;

розробка рекомендацій для відновлення гребних гвинтів.

### Джерелами розробки є:

методика техніко-економічного обґрунтування роботи;

методика проектування технологічного процесу відновлення деталей типу гребний гвинт судна;

методика модернізації та проектування конструкції технологічного обладнання:

вимоги до комплекту документів "Єдина система конструкторської та технічної документації";

загальні правила розробки технологічних процесів і вибір засобів технологічного оснащення ГОСТ 14.301-83;

ДЕСТ 14.305-93 - Правила вибору технологічної оснастки;

технічна література, довідникові видання.

Савуляк В.І., Ремонт та відновлення деталей машин та апаратів. 1. Методичні вказівки до виконання курсових проектів / В.І. Савуляк. - Вінниця: ВНТУ [Електронний ресурс], 2009.

2. Гайдамак О. Л. Вузли та деталі ремонтного виробництва автотракторної техніки. - Навчальний посібник / О.Л. Гайдамак, В.І. Савуляк - Вінниця: УНІВЕРСУМ 2005. - 92 с.

3. Горбацевич А.Ф. Курсовое проэктирование по технологии машиностроения / А.Ф. Горбацевич, В.А. Шкред. – Минск: Выш. школа, 1983. – 243 с.

14. Козловський В. О. Техніко-економічні обгрунтування та економічні розрахунки в дипломних проектах і роботах. Навчальний посібник. / В. О. Козловський - Вінниця: ВДТУ, 2003. - 75 с.

 $5<sub>1</sub>$ Козловський В. О. Інноваційний менеджмент. Практикум. / В.О. Козловський, О. Й. Лесько. - Вінниця: ВНТУ, 2006. - 166 с.

6. Оснач О. Ф. Промисловий маркетинг: підруч. [для студ. вищ. навч. закл.] / О. Ф. Оснач, В. П. Пилипчук, Л. П. Коваленко - К.: Центр учбової літератури, 2009. – 364 с.

7. Савуляк В.І. Відновлення деталей автомобілів. Навчальний посібник / В.І. Савуляк, В.Т. Івацько. – Вінниця: ВНТУ, 2004. – 104 с.

8. Савуляк В. І. Магістерська кваліфікаційна робота. Загальні вимого та рекомендації до її виконання: навчальний посібник. / В. І. Савуляк, О. П. Шиліна -Вінниця: ВНТУ, 2016. - 64 с.

Шиліна О.П. Методичні вказівки до виконання курсового проекту з 9. дисципліни «Наплавлення і напилювання» студентами напряму підготовки 6.050504 – Зварювання / Уклад. О.П. Шиліна. – Вінниця: ВНТУ, 2013. – 34 с.

### 3 Технічні вимоги та економічні показники

### 3.1 Вимоги до загальної структури і послідовності проектування

Зміст розділів магістерської кваліфікаційної роботи та строки їх виконання визначаються завданням на магістерську кваліфікаційну роботу та положенням кафедри по модульно-рейтинговій оцінці рівня та термінів виконання роботи.

Стадії розробки та етапи робіт встановлені по ГОСТ 2.103-2013.

Поетапні строки, що вказуються в ТЗ, є орієнтовними. Основними строками виконання робіт вважають строки, які встановлені в плані дослідно-конструкторських робіт.

Зміст стадій проектування та строки їх виконання визначаються завданням на магістерську кваліфікаційну роботу.

### 3.2 Вихідні дані для технологічного проектування

Приймаємо наступні вихідні дані для технологічного проектування:

- річний обсяг ремонту гребного гвинта судна - 100 шт.,

- допускається знос посадкової поверхні в межах 0,5 мм на сторону, а пошкодження лопаті до 3 мм.

#### 3.3 Вимоги до рівня уніфікації та стандартизації

3 метою підвищення надійності, ремонтопридатності та економічності експлуатації технологічного обладнання, що розробляється, слід максимально застосувати стандартні вироби.

Рівень стандартизації та уніфікації конструкції повинен складати не менше  $80%$ 

### 3.4 Вимоги до техніки безпеки та охорони навколишнього середовища

вимогам безпеки згідно Конструктивні рішення повинні відповідати встановлених параметрів відповідних стандартів по охороні праці та безпеці виробництва.

Викиди в навколишнє середовище не повинні перевищувати параметри, встановлені екологічним паспортом підприємства.

### 4 Стадії та етапи розробки

Проектування технологічного процесу повинно проводитись з використанням варіантного пошуку раціонального рішення, включати такі основні етапи:

- техніко-економічне обгрунтування технологічного процесу відновлення гребного гвинта судна;

- розробка основної проектної задачі;

- технологічне просктування технологічного процесу;

- розробка обладнання та пристосування для технологічного процесу;

- охорона праці, навколишнього середовища та ЦО;

е економічна ефективність розробок.

### 5 Порядок контролю та приймання

Контроль та приймання розробок виконується у відповідності до "Положення про дипломне проектування" на кафедрі ГМ.

Технічне завдання оформлюється у відповідності з загальними вимогами до текстових конструкторських документів по ГОСТ 2.705-2013, на листах формату А4 по ГОСТ 9327-90.

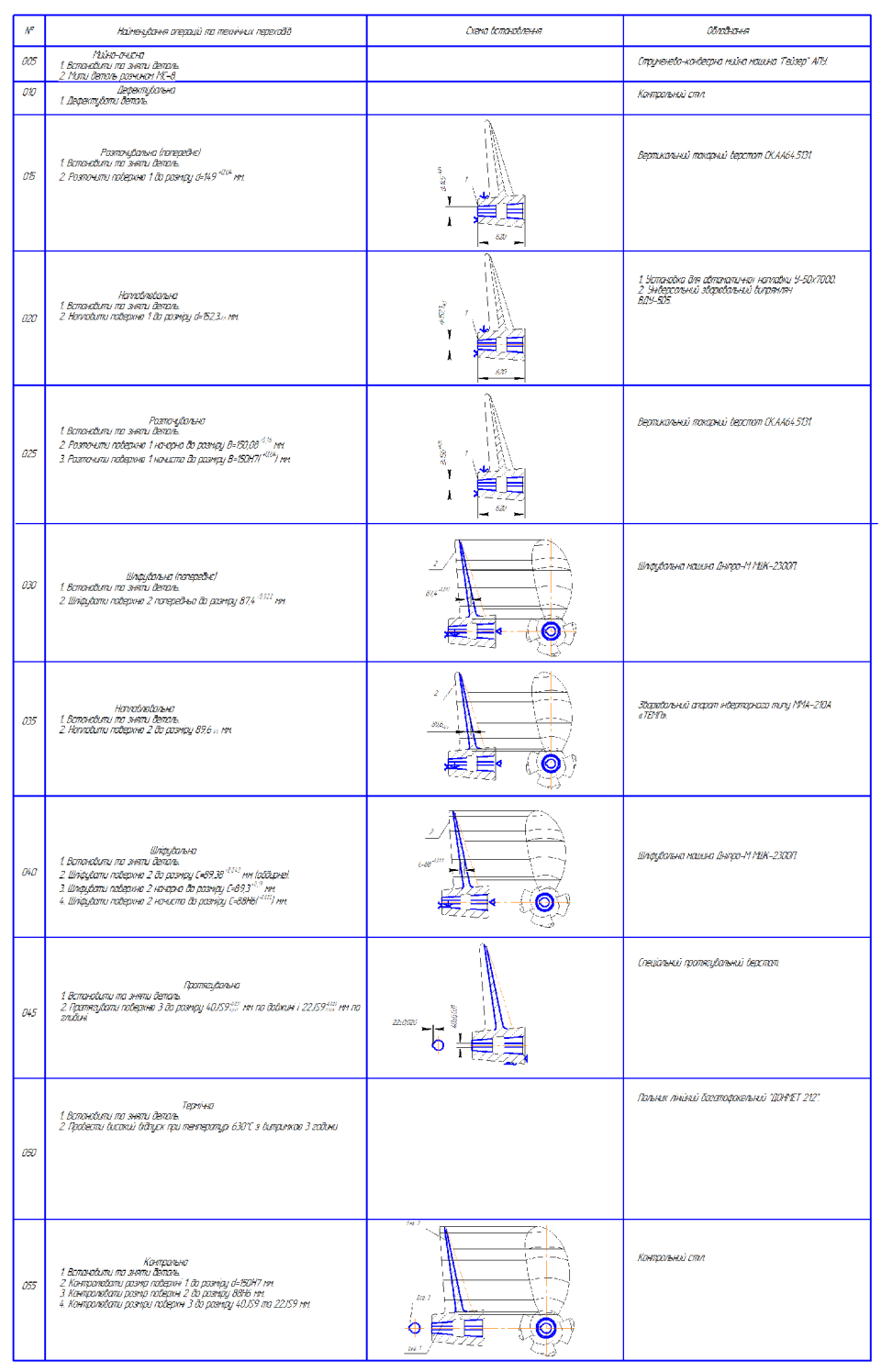

90

.<br>No<sup>n</sup>o

<mark>т М<sup>.</sup> дакум</mark><br>- Фраданий К.<br>- Сабуляк В.I.<br>- Сабуляк В.I. <mark>Изм Льст</mark><br>Разраб.<br>Проб.<br>Тлантр.

-<br><mark>Нхантр, Бакалець Ш.Н.</mark><br>- Утв. — Паліщук Л.К.

 $\frac{1}{108 - 27.9 \text{N} \cdot \text{R} \cdot 0.09.00001111}$ 

 $\begin{array}{c|c}\n & A & \\
\hline\n & A & \\
\hline\n & B & H & H \\
\hline\n & A & H & H \\
\hline\n & A & H & H \\
\hline\n & A & H & H \\
\hline\n & A & H & H \\
\hline\n & A & H & H \\
\hline\n & A & H & H \\
\hline\n & A & H & H \\
\hline\n & A & H & H \\
\hline\n & A & H & H \\
\hline\n & A & H & H \\
\hline\n & A & H & H \\
\hline\n & A & H & H \\
\hline\n & A & H & H \\
\hline\n & A & H & H \\
\hline\n & A & H & H \\
\hline\n & A & H & H \\
\hline\n & A & H & H \\$ 

.<br><mark>. Технологічний процес</mark><br>. відновлення гребного гвинта

некто дибр Canat V

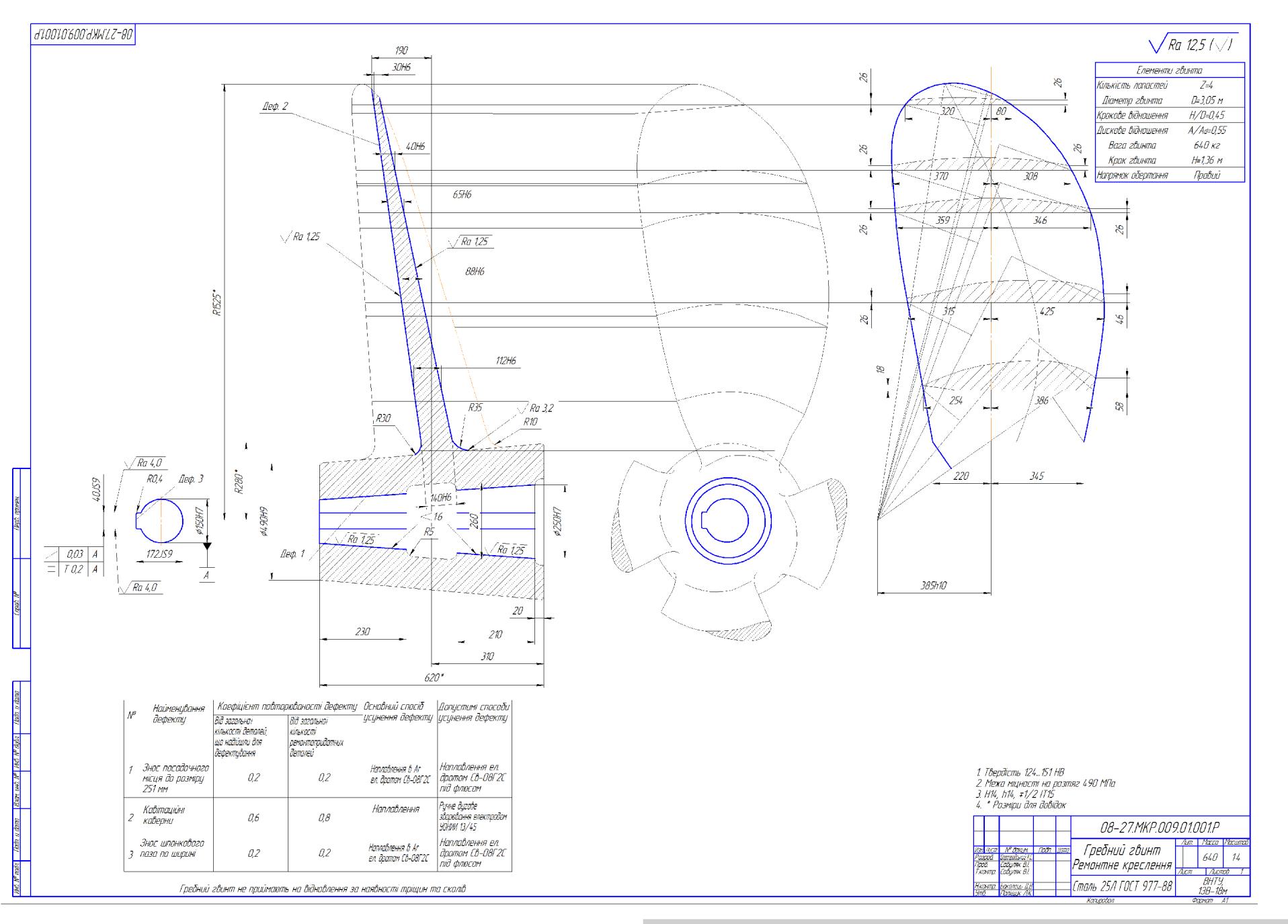

# Created by Universal Document Converter

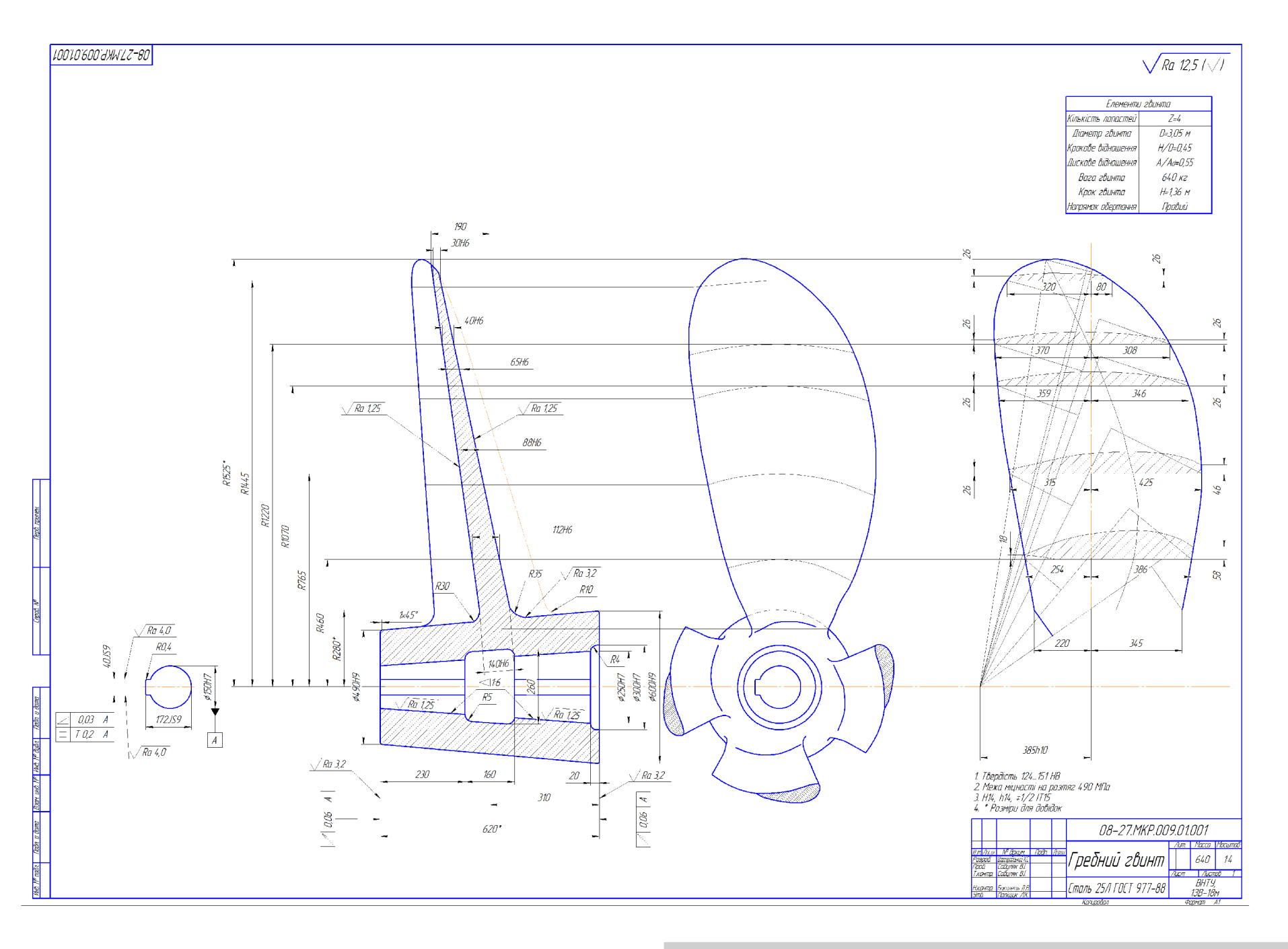

Created by Universal Document Converter

Created by Universal Document Converter